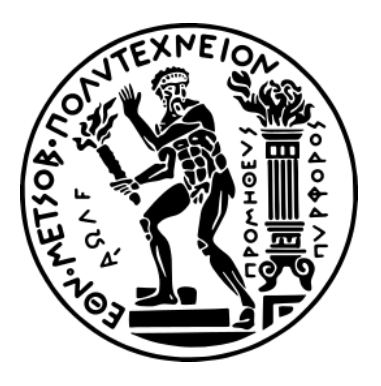

## *ΕΘΝΙΚΟ ΜΕΤΣΟΒΙΟ ΠΟΛΥΤΕΧΝΕΙΟ ΣΧΟΛΗ ΕΦΑΡΜΟΣΜΕΝΩΝ ΜΑΘΗΜΑΤΙΚΩΝ ΚΑΙ ΦΥΣΙΚΩΝ ΕΠΙΣΤΗΜΩΝ*

# *ΔΙΑΤΜΗΜΑΤΙΚΟ ΠΡΟΓΡΑΜΜΑ ΜΕΤΑΠΤΥΧΙΑΚΩΝ ΣΠΟΥΔΩΝ ΜΙΚΡΟΣΥΣΤΗΜΑ ΚΑΙ ΝΑΝΟΔΙΑΤΑΞΕΙΣ*

# *Τρισδιάστατη απεικόνιση ιστών με χρήση μεθόδων οπτικής μετρολογίας*

ΜΕΤΑΠΤΥΧΙΑΚΗ ΕΡΓΑΣΙΑ

**Μπουχάγιερ Λορέντζο**

Επιβλέπουσα: Ζεργιώτη Ιωάννα, Καθηγήτρια Ε.Μ.Π

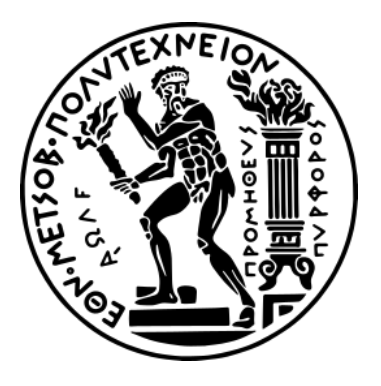

## *ΕΘΝΙΚΟ ΜΕΤΣΟΒΙΟ ΠΟΛΥΤΕΧΝΕΙΟ ΣΧΟΛΗ ΕΦΑΡΜΟΣΜΕΝΩΝ ΜΑΘΗΜΑΤΙΚΩΝ ΚΑΙ ΦΥΣΙΚΩΝ ΕΠΙΣΤΗΜΩΝ*

## *ΔΙΑΤΜΗΜΑΤΙΚΟ ΠΡΟΓΡΑΜΜΑ ΜΕΤΑΠΤΥΧΙΑΚΩΝ ΣΠΟΥΔΩΝ ΜΙΚΡΟΣΥΣΤΗΜΑ ΚΑΙ ΝΑΝΟΔΙΑΤΑΞΕΙΣ*

# *Τρισδιάστατη απεικόνιση ιστών με χρήση μεθόδων οπτικής μετρολογίας*

ΜΕΤΑΠΤΥΧΙΑΚΗ ΕΡΓΑΣΙΑ

## **Μπουχάγιερ Λορέντζο**

### Τριμελής Εξεταστική Επιτροπή

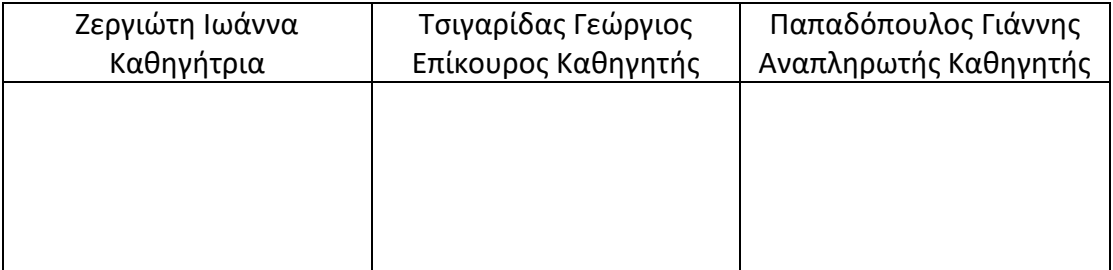

*©(2023) Εθνικό Μετσόβιο Πολυτεχνείο. All rights Reserved. Απαγορεύεται η αποθήκευση και διανομή της παρούσας διπλωματικής εργασίας εξ ολοκλήρου ή τμήματος αυτής για εμπορικό σκοπό. Επιτρέπεται η ανατύπωση αποθήκευση και διανομή για σκοπό μη κερδοσκοπικό εκπαιδευτικής ή ερευνητικής φύσης, υπό την προϋπόθεση να αναφέρεται η πηγή προέλευσης και να διατηρείται το παρών μήνυμα. Ερωτήματα που αφορούν την χρήση της εργασίας για κερδοσκοπικό σκοπό πρέπει να απευθύνονται στον συγγραφέα. Οι απόψεις και τα συμπεράσματα που περιέχονται σ αυτό το έγγραφο εκφράζουν τον συγγραφέα και δεν πρέπει να ερμηνευτεί ότι αντιπροσωπεύουν τις επίσημες θέσεις του Εθνικού Μετσόβιου Πολυτεχνείου.*

## <span id="page-3-0"></span>Ευχαριστίες

Θα ήθελα να εκφράσω τις θερμές μου ευχαριστίες στα άτομα που συνέβαλαν καθοριστικά στην πραγματοποίηση της παρούσης εργασίας. Πρώτον, θα ήθελα να ευχαριστήσω την επιβλέπουσα καθηγήτριά μου, Ιωάννα Ζεργιώτη, για την εμπιστοσύνη, τεχνογνωσία και την αμέριστη υποστήριξή της σε αυτό το ερευνητικό ταξίδι. Θα ήθελα να εκφράσω την ειλικρινή μου εκτίμηση στον υποψήφιο διδάκτορα Χρήστο Κατοπόδη του οποίου η ανεκτίμητη βοήθεια, καθοδήγηση και υπομονή συνέβαλαν σημαντικά στην επιτυχία αυτού του έργου, καθώς και στον Αναπληρωτή Καθηγητή του πανεπιστημίου Κρήτης, Δημήτρη Παπάζογλου, για τις πολύτιμες συμβουλές του καθ' όλη τη διάρκεια των πειραμάτων. Επιπλέον, θέλω να ευχαριστήσω τους συναδέλφους μου, φοιτητές και συνεργάτες, στο εργαστήριο για την υποστήριξη και το πνεύμα συνεργασίας τους. Τέλος, είμαι πολύ ευγνώμων στους φίλους και την οικογένειά μου για την ακλόνητη ενθάρρυνση και την πίστη τους στις ικανότητές μου. Η παρουσία τους ήταν μια συνεχής πηγή έμπνευσης και δύναμης.

# <span id="page-4-0"></span>Περίληψη

Η παρούσα διπλωματική εργασία πλαισιώνει την προσπάθεια διερεύνησης της μεθόδου z-scanning για την τρισδιάστατη χαρτογράφηση ιστών. Η μέθοδος αυτή επιτρέπει την υψηλής ανάλυσης απεικόνιση ιστών, προσφέροντας πολύτιμες γνώσεις για τη βιοϊατρική έρευνα. Η μελέτη διερευνά διάφορες τεχνικές φωτισμού, απεικόνισης και ανάλυσης φωτογραφιών για να μεγιστοποιήσει τις δυνατότητες της συγκεκριμένης διάταξης.

Μέσω συστηματικών πειραματισμών, αξιολογούνται διαφορετικές προσεγγίσεις για τη βελτίωση της χωρικής ανάλυσης του συστήματος, επιτρέποντας την ακριβή απεικόνιση της μορφολογίας και των μικροδομών των ιστών. Επιπλέον, αναπτύσσονται μέθοδοι ανάλυσης για την εξαγωγή σημαντικών πληροφοριών από τις ληφθείσες εικόνες μέσω αλγόριθμων επεξεργασίας εικόνας.

Με τη βελτιστοποίηση των τεχνικών αυτών, η έρευνα στοχεύει στη δημιουργία ενός ολοκληρωμένου πλαισίου για αποτελεσματική και αξιόπιστη τρισδιάστατη χαρτογράφηση σε ιστούς, χρησιμοποιώντας τη μέθοδο z-scanning.

Τα αποτελέσματα αυτής της μελέτης θα συμβάλουν στην πρόοδο των τεχνολογιών απεικόνισης ιστών, ανοίγοντας νέους δρόμους για την κατανόηση της αρχιτεκτονικής των ιστών, τη διάγνωση ασθενειών και την καθοδήγηση θεραπευτικών παρεμβάσεων.

# <span id="page-5-0"></span>Περιεχόμενα

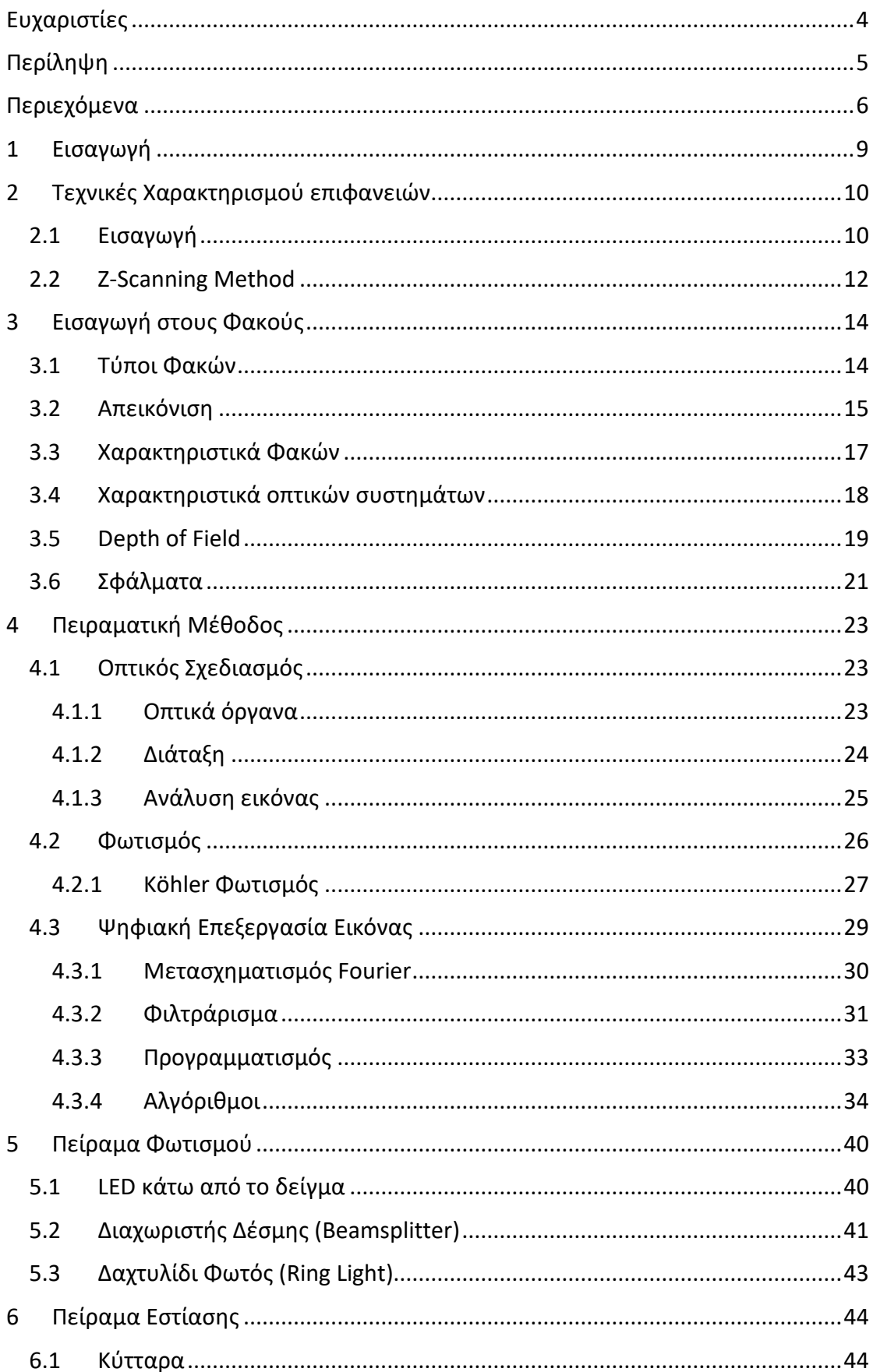

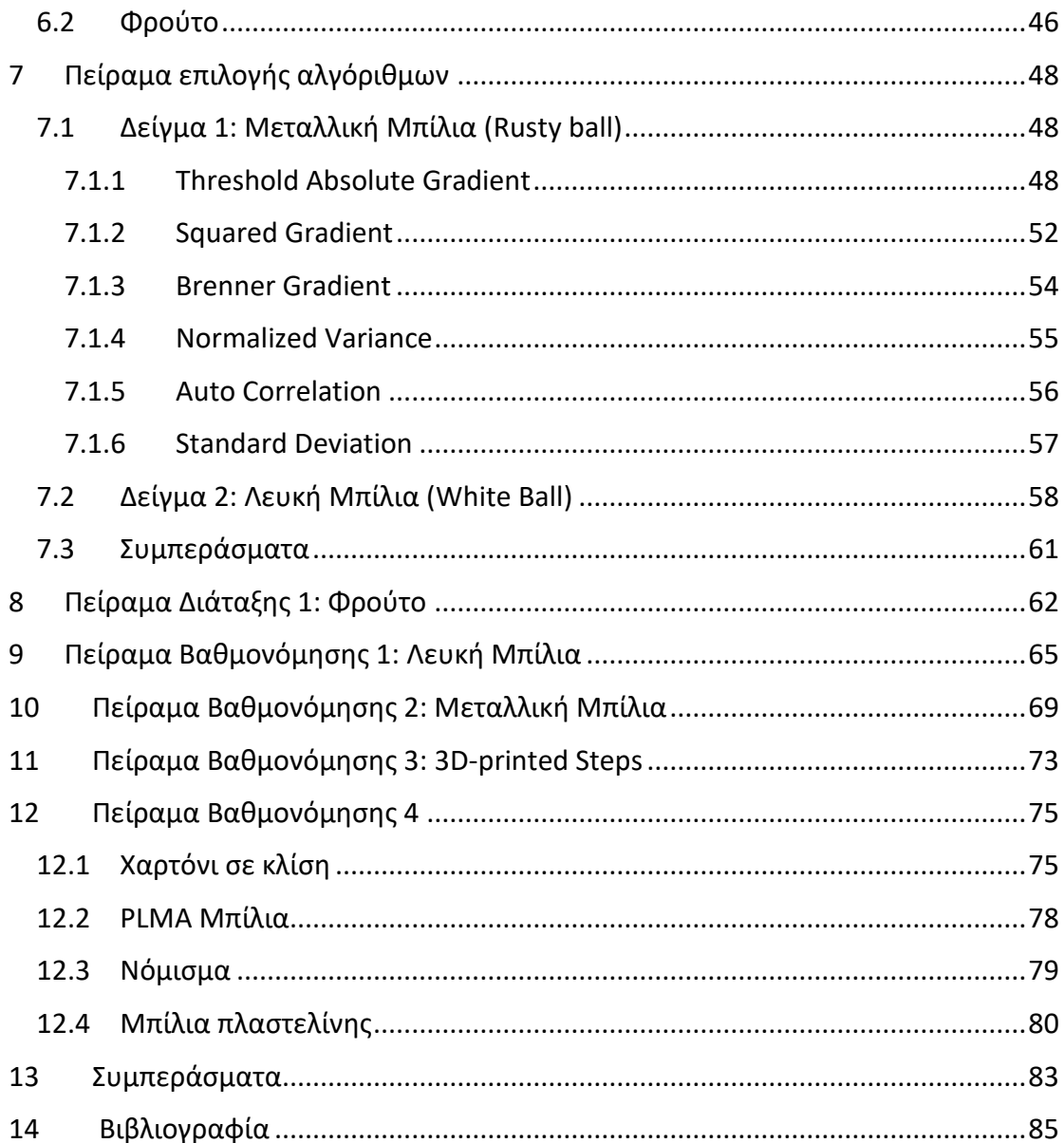

## <span id="page-8-0"></span>1 Εισαγωγή

Στον τομέα της υγείας, οι εξελίξεις στην τεχνολογία έχουν φέρει επανάσταση στον τρόπο με τον οποίο διαγιγνώσκουμε, θεραπεύουμε και παρακολουθούμε διάφορες ιατρικές καταστάσεις. Μια τέτοια σημαντική ανακάλυψη είναι η χρήση συσκευών τρισδιάστατης χαρτογράφησης για τη μέτρηση του προφίλ του ανθρώπινου ιστού. Αυτή η καινοτόμος τεχνολογία μπορεί να προσφέρει τεράστιες δυνατότητες στον κλάδο της υγείας, παρέχοντας πολυάριθμα πλεονεκτήματα τόσο για τους επαγγελματίες υγείας όσο και για τους ασθενείς.

Προσφέροντας λεπτομερείς και ακριβείς οπτικές αναπαραστάσεις δομών ιστών, οι συσκευές τρισδιάστατης χαρτογράφησης επιτρέπουν ακριβείς μετρήσεις, βελτιωμένο χειρουργικό σχεδιασμό, ενισχυμένα προσθετικά εξαρτήματα και πολλά άλλα.

Η παρούσα εργασία διερευνά μια συσκευή τρισδιάστατης χαρτογράφησης για τα οφέλη της στον κλάδο της υγείας, στη φροντίδα των ασθενών, την ιατρική έρευνα και τη συνολική πρόοδο των πρακτικών υγειονομικής περίθαλψης.

Με χαρακτηρισμό επιφανειών με μη επεμβατικές μεθόδους, ερευνάται εκτενώς η προφιλομετρία μεγάλων επιφανειών για μελέτη της δομής επιφανειών ιστών.

## <span id="page-9-0"></span>2 Τεχνικές Χαρακτηρισμού επιφανειών

Ο χαρακτηρισμός των επιφανειών είναι μια κρίσιμη πτυχή της επιστήμης των υλικών, καθώς οι επιφανειακές ιδιότητες ενός υλικού μπορούν να έχουν σημαντικό αντίκτυπο στη συμπεριφορά και την απόδοσή του. Κατανοώντας τις ιδιότητες της επιφάνειας ενός υλικού, οι ερευνητές και οι μηχανικοί μπορούν να βελτιστοποιήσουν την απόδοσή του και να αναπτύξουν νέες εφαρμογές βασισμένες σε πολύ συγκεκριμένα δείγματα.

### <span id="page-9-1"></span>2.1 Εισαγωγή

Υπάρχει πλήθος διαθέσιμων τεχνικών χαρακτηρισμού επιφανειών, καθεμία με δικά της πλεονεκτήματα και περιορισμούς. Αυτές οι μέθοδοι περιλαμβάνουν τεχνικές επαφής όπως το μικροσκόπιο ατομικής δύναμης και ηλεκτρονική μικροσκοπία σάρωσης, και παρέχουν πληροφορίες υψηλής ανάλυσης σχετικά με τις φυσικές ιδιότητες της επιφάνειας ενός υλικού, συμπεριλαμβανομένης της τραχύτητας, της τοπογραφίας και των ιδιοτήτων διαβροχής του [11][23][22].

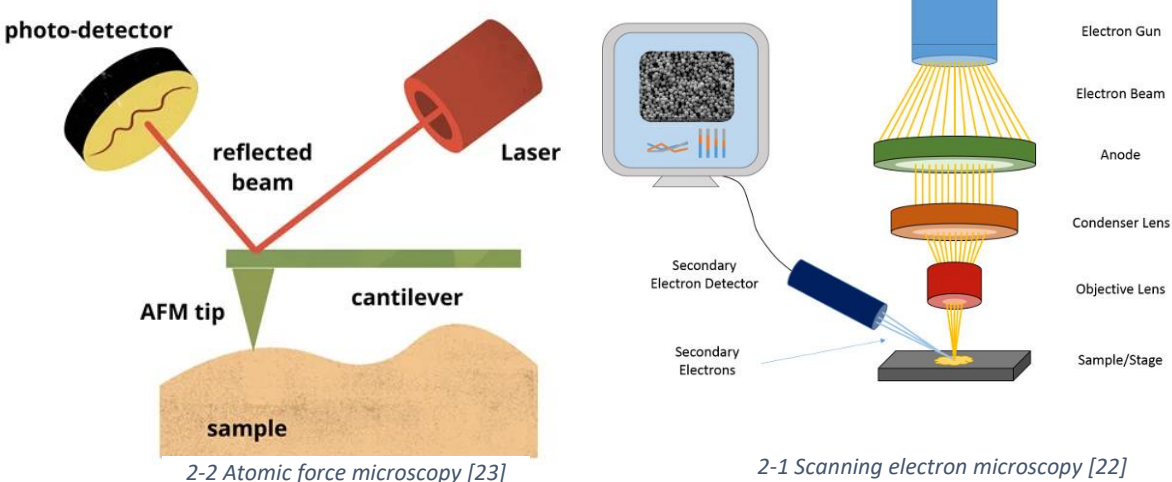

Τεχνικές χωρίς επαφή, όπως η ομοεστιακή μικροσκοπία σάρωσης με λέιζερ (CLSM), η οπτική τομογραφία συνοχής και η περίθλαση ακτίνων Χ, μπορούν να απεικονίσουν γρήγορα μεγάλες περιοχές της επιφάνειας ενός υλικού χωρίς να καταστρέψουν το δείγμα, παρέχοντας πληροφορίες για την τοπογραφία και τη μορφολογία του. Αυτό το χαρακτηριστικό τους επιτρέπει την επαναλαμβανόμενη απεικόνιση του ίδιου δείγματος με την πάροδο του χρόνου.

Το Μικροσκόπιο Ατομικής Δύναμης (AFM) εφαρμόζεται σε ένα ευρύ φάσμα υλικών, συμπεριλαμβανομένων μετάλλων, ημιαγωγών, πολυμερών, κεραμικών και βιολογικών δειγμάτων, όπως η ηλεκτρονική μικροσκοπία σάρωσης (SEM). Οι μετρήσεις γωνίας επαφής, χρησιμοποιούνται κυρίως για τη μελέτη διεπαφών υγρούατμού σε στερεά υλικά, όπως μέταλλα, πολυμερή, γυαλιά, κεραμικά και βιοϋλικά [23].

Από την άλλη πλευρά, οι ανέπαφες τεχνικές προσφέρουν το δικό τους φάσμα καταλληλόλητας υλικού. Η ομοεστιακή μικροσκοπία σάρωσης λέιζερ (CLMS) είναι κατάλληλη για παρόμοια υλικά και η οπτική τομογραφία συνοχής (OCT) εφαρμόζεται συνήθως σε ημιδιαφανή υλικά, συμπεριλαμβανομένων βιολογικών ιστών, πολυμερών, σύνθετων υλικών, λεπτών μεμβρανών και επικαλύψεων. Η περίθλαση ακτίνων Χ χρησιμοποιείται κυρίως για κρυσταλλικά υλικά, όπως μέταλλα, ορυκτά, ημιαγωγούς, κεραμικά και φαρμακευτικούς κρυστάλλους [21].

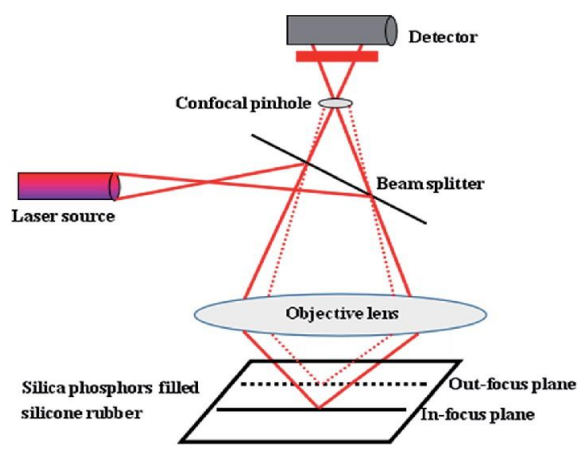

*2-3 Confocal Laser Scanning Microscopy [21]*

Η CLSM είναι μια πολύτιμη τεχνική για τη μέτρηση και την απεικόνιση βιολογικών ιστών. Παρέχει δυνατότητες τρισδιάστατης απεικόνισης υψηλής ανάλυσης, καθιστώντας τη κατάλληλη για τη μελέτη των δομικών και κυτταρικών χαρακτηριστικών των βιολογικών ιστών [21].

Η CLSM χρησιμοποιεί σύστημα σάρωσης λέιζερ και φθορίζουσα σήμανση για να φωτίζει επιλεκτικά συγκεκριμένες περιοχές του δείγματος, ενώ εμποδίζει το φως εκτός εστίασης. Αυτό επιτρέπει την ακριβή οπτική τομή και την εξάλειψη θορύβου, με αποτέλεσμα πιο καθαρές και λεπτομερείς εικόνες βιολογικών ιστών. Η CLSM μπορεί να συλλάβει λεπτομέρειες στη δομή και να παρέχει πληροφορίες για τη μορφολογία των ιστών, την κυτταρική οργάνωση και τις χωρικές σχέσεις μέσα στον ιστό.

Συμπεριλαμβανομένης της κυτταρικής βιολογίας, της αναπτυξιακής βιολογίας, της νευροεπιστήμης και της παθολογίας, χρησιμοποιείται εκτενώς σε διάφορους τομείς βιολογικής έρευνας. Επιτρέπει την οπτικοποίηση των υποκυτταρικών δομών, την εξέταση της αρχιτεκτονικής των ιστών, την παρακολούθηση των σημασμένων με φθορισμό κυττάρων ή μορίων και την ανάλυση δειγμάτων ιστού στη φυσική τους κατάσταση [21].

Τόσο η OCT όσο και η CLSM, έχουν τα πλεονεκτήματά τους. Η επιλογή ανάμεσα τους εξαρτάται από συγκεκριμένες ερευνητικές ανάγκες, χαρακτηριστικά ιστού και απαιτήσεις απεικόνισης. Η OCT είναι ιδιαίτερα χρήσιμη για την απεικόνιση ιστικών στοιβάδων και την αξιολόγηση δομικών αλλαγών, ενώ η CLSM υπερέχει στην οπτικοποίηση κυτταρικών και υποκυτταρικών λεπτομερειών. Οι ερευνητές συχνά επιλέγουν την τεχνική που ταιριάζει καλύτερα στους συγκεκριμένους στόχους και τα χαρακτηριστικά του δείγματος.

### <span id="page-11-0"></span>2.2 Z-Scanning Method

Η z-scanning μέθοδος είναι μια δημοφιλής τεχνική που χρησιμοποιείται στην τρισδιάστατη χαρτογράφηση για τη δημιουργία τρισδιάστατων εικόνων μιας επιφάνειας. Αυτή η μέθοδος περιλαμβάνει τη σάρωση μιας επιφάνειας με μια εστιασμένη δέσμη φωτός, ενώ ταυτόχρονα προσαρμόζεται το ύψος του καθετήρα σάρωσης για να χαρτογραφήσει την τοπολογία της επιφάνειας σε τρεις διαστάσεις.

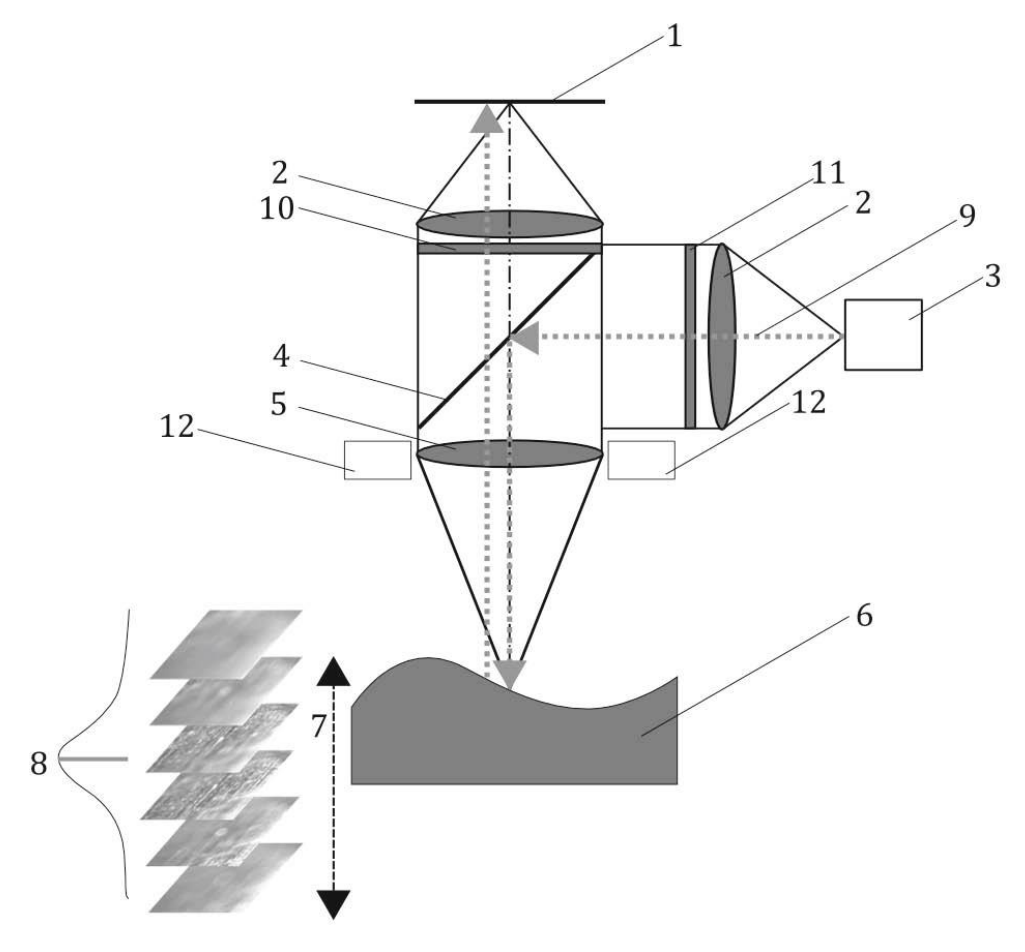

*2-4 Z-scanning μέθοδος [11]*

Η μέθοδος σάρωσης z βασίζεται στην αρχή της ομοεστιακής μικροσκοπίας, η οποία περιλαμβάνει την εστίαση μιας δέσμης λέιζερ σε ένα μόνο σημείο στην επιφάνεια ενός δείγματος και την ανίχνευση του φωτός που ανακλάται προς τα πίσω. Σαρώνοντας τη δέσμη λέιζερ κατά μήκος του δείγματος και ρυθμίζοντας το ύψος του καθετήρα σάρωσης, για να διατηρείται η εστίαση στην επιφάνεια του δείγματος, μπορεί να δημιουργηθεί μια τρισδιάστατη εικόνα.

Στη z-scanning μέθοδο αντί για εστιασμένη δέσμη λέιζερ ως φορέα πληροφορίας, χρησιμοποιείται δέσμη φωτός από διαφορετική πηγή. Η εικόνα που λαμβάνεται έχει μεγαλύτερο εύρος πεδίου και περιλαμβάνει περιοχές εντός και εκτός εστίασης. Με το άθροισμα των εστιασμένων σημείων των εικόνων, τα οποία λαμβάνονται με διχοτόμηση της κάθε εικόνας, δημιουργείται η τρισδιάστατη απεικόνιση του δείγματος.

Ένα από τα βασικά πλεονεκτήματα της μεθόδου είναι η ικανότητά της να δημιουργεί εικόνες δειγμάτων υψηλής ανάλυσης και μεγάλου εύρους πεδίου.

Αποτελεί μια μη καταστροφική τεχνική, σε σχέση με άλλες τεχνικές τρισδιάστατης χαρτογράφησης, που σημαίνει ότι τα δείγματα μπορούν να απεικονιστούν χωρίς να καταστραφούν πολλαπλές φορές σε πολλά στάδια επεξεργασίας τους. Επίσης, είναι μια σχετικά γρήγορη τεχνική καθώς ''διαβάζει'' μεγαλύτερη επιφάνεια από την CLSM ανα μονάδα χρόνου.

Ένας από τους περιορισμούς της μεθόδου σάρωσης z είναι ότι συνήθως τα οπτικά συστήματα για την χαρτογράφηση μεγάλων επιφανειών έχουν μεγάλο κόστος. Ωστόσο, ο περιορισμός του εύρους πεδίου μπορεί να ξεπεραστεί σαρώνοντας μεγαλύτερες περιοχές σε μια σειρά από μικρότερα βήματα και στη συνέχεια συρράπτοντας τες για να δημιουργηθεί μια μεγαλύτερη τρισδιάστατη εικόνα υψηλής ανάλυσης [11].

## <span id="page-13-0"></span>3 Εισαγωγή στους Φακούς

#### <span id="page-13-1"></span>3.1 Τύποι Φακών

Ο φακός, στην οπτική, είναι ένα κομμάτι γυαλιού ή άλλης διαφανούς ουσίας που χρησιμοποιείται για να σχηματίσει μια εικόνα ενός αντικειμένου εστιάζοντας τις ακτίνες φωτός που έρχονται από το αντικείμενο. Ο φακός είναι συνήθως κυκλικού σχήματος, με δύο γυαλισμένες επιφάνειες εκ των οποίων η μία ή και οι δύο είναι κυρτές, και μπορεί να είναι είτε κυρτός είτε κοίλος. Οι καμπύλες είναι σχεδόν πάντα σφαιρικές, δηλαδή η ακτίνα καμπυλότητας είναι σταθερή, ενώ μπορεί να υπάρξουν και συγκεκριμένες εφαρμογές που απαιτούν μεταβολή της ακτίνας καμπυλότητας κατά μήκος του φακού.

Ένας φακός έχει την πολύτιμη ιδιότητα να σχηματίζει εικόνες αντικειμένων που βρίσκονται μπροστά του. Οι απλοί φακοί χρησιμοποιούνται σε γυαλιά οράσεως, φακούς επαφής, μεγεθυντικούς φακούς τσέπης, συμπυκνωτές προβολής, φώτα σήματος, σκόπευτρα και σε απλές κάμερες. Συχνά ένας αριθμός φακών κατασκευασμένων από διαφορετικά υλικά συνδυάζονται μαζί ως σύνθετος φακός σε ένα σωλήνα για να επιτρέψουν τη διόρθωση των εκτροπών. Οι σύνθετοι φακοί χρησιμοποιούνται σε όργανα όπως κάμερες, μικροσκόπια και τηλεσκόπια [8].

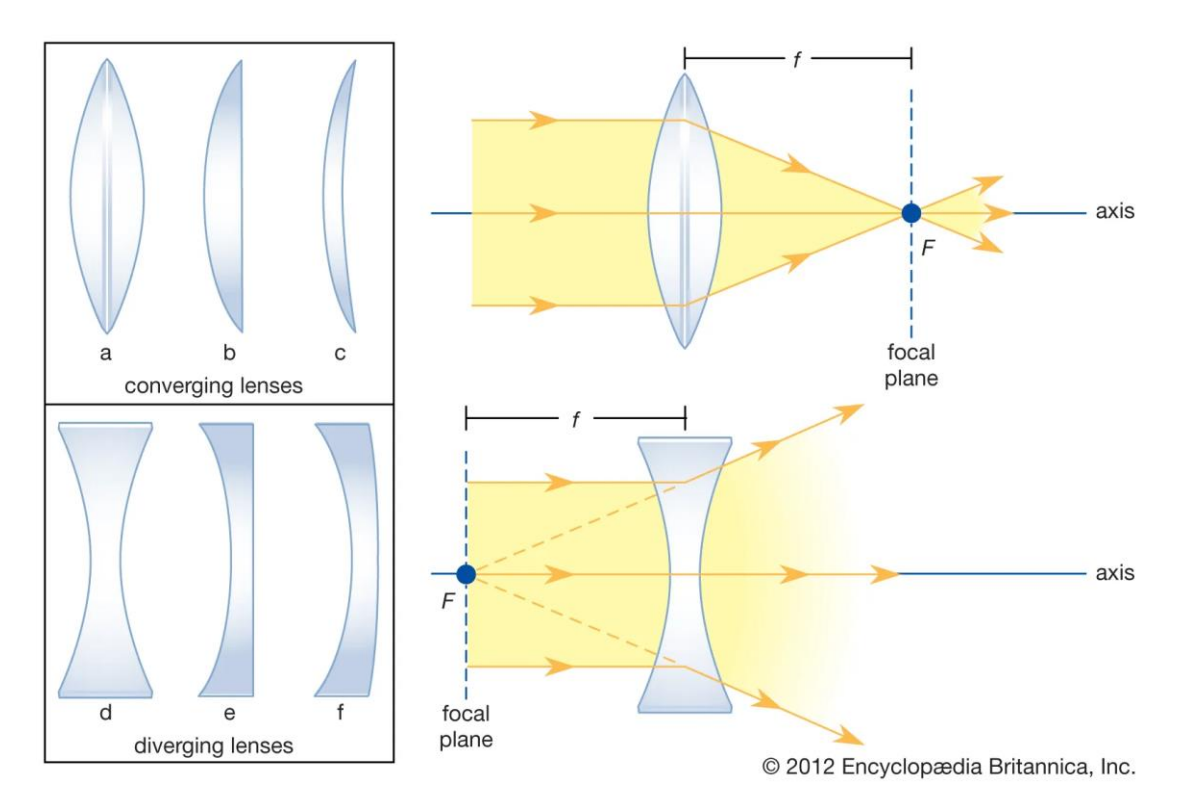

*3-1 Πορεία φωτός σε κοίλο και κυρτό φακό [8]*

#### <span id="page-14-0"></span>3.2 Απεικόνιση

Η συμπεριφορά των ακτίνων φωτός καθώς περνούν μέσα από έναν φακό περιγράφεται από τους νόμους της οπτικής. Αυτοί οι νόμοι δηλώνουν ότι η γωνία πρόσπτωσης μιας ακτίνας φωτός είναι ίση με τη γωνία ανάκλασης και ότι η διαθλόμενη ακτίνα κάμπτεται προς τον κάθετο στην επιφάνεια άξονα όταν περνά από ένα μέσο σε ένα πιο πυκνό (ή το αντίστροφο). Η ποσότητα κάμψης εξαρτάται από τον δείκτη διάθλασης του υλικού, ο οποίος είναι ένα μέτρο του πόσο το υλικό επιβραδύνει την ταχύτητα του φωτός μέσα στο ίδιο το υλικό.

 $n_1 \cdot \sin(i) = n_2 \cdot \sin(r)$ 

Όπου n<sup>1</sup> ο δείκτης διάθλασης του πρώτου μέσου, n<sup>2</sup> ο δείκτης διάθλασης του δεύτερου μέσου και I, r οι γωνίες πρόσπτωσης και διάθλασης.

Η εστιακή απόσταση ενός φακού είναι η απόσταση μεταξύ του φακού και του σημείου όπου οι παράλληλες ακτίνες φωτός συγκλίνουν ή φαίνεται να συγκλίνουν αφού περάσουν από τον φακό. Είναι θεμελιώδης παράμετρος οποιουδήποτε φακού και καθορίζει την οπτική

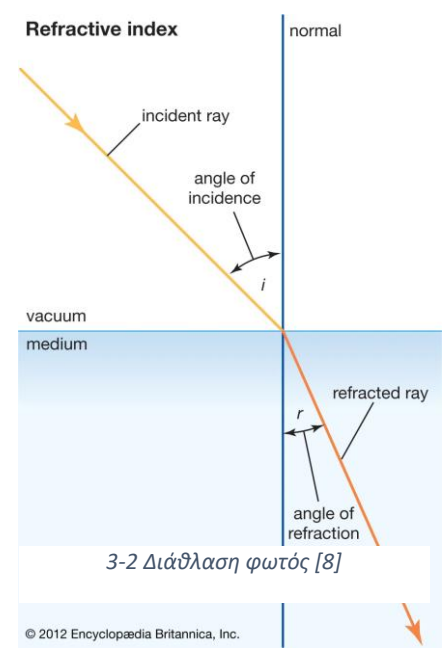

του ισχύ και την ικανότητά του να συγκλίνει ή να αποκλίνει το φως.

Για έναν συγκλίνοντα ή κυρτό φακό, η εστιακή απόσταση είναι θετική και βρίσκεται στην αντίθετη πλευρά του φακού από το αντικείμενο που απεικονίζεται. Για έναν αποκλίνοντα ή κοίλο φακό, η εστιακή απόσταση είναι αρνητική και βρίσκεται στην ίδια πλευρά του φακού με το αντικείμενο που απεικονίζεται. Καθώς οι παράλληλες ακτίνες φωτός περνούν μέσα από έναν κοίλο φακό, αποκλίνουν σαν να προέρχονται από ένα εστιακό σημείο που βρίσκεται πίσω από τον φακό.

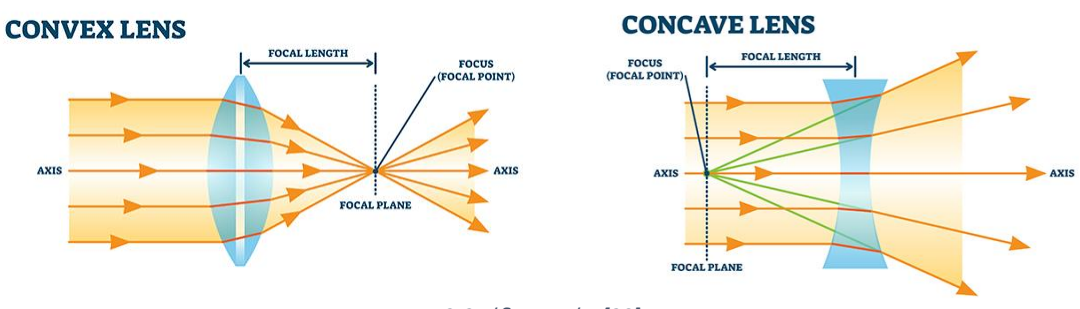

*3-3 Είδη φακών [20]*

Η εστιακή απόσταση ενός φακού επηρεάζει τη μεγέθυνση και το μέγεθος της εικόνας που παράγονται. Ένας φακός με μεγαλύτερη εστιακή απόσταση παράγει μικρότερη εικόνα αλλά παρέχει μεγαλύτερη μεγέθυνση, ενώ ένας φακός με μικρότερη εστιακή απόσταση παράγει μεγαλύτερη εικόνα αλλά μικρότερη μεγέθυνση.

Σε ένα σύνθετο σύστημα φακών, βάσει της εστιακής απόστασης των φακών, σχεδιάζεται η γεωμετρία για να επιτευχθεί η επιθυμητή γωνία διάθλασης και μετέπειτα η μεγέθυνση και τοποθεσία του ειδώλου.

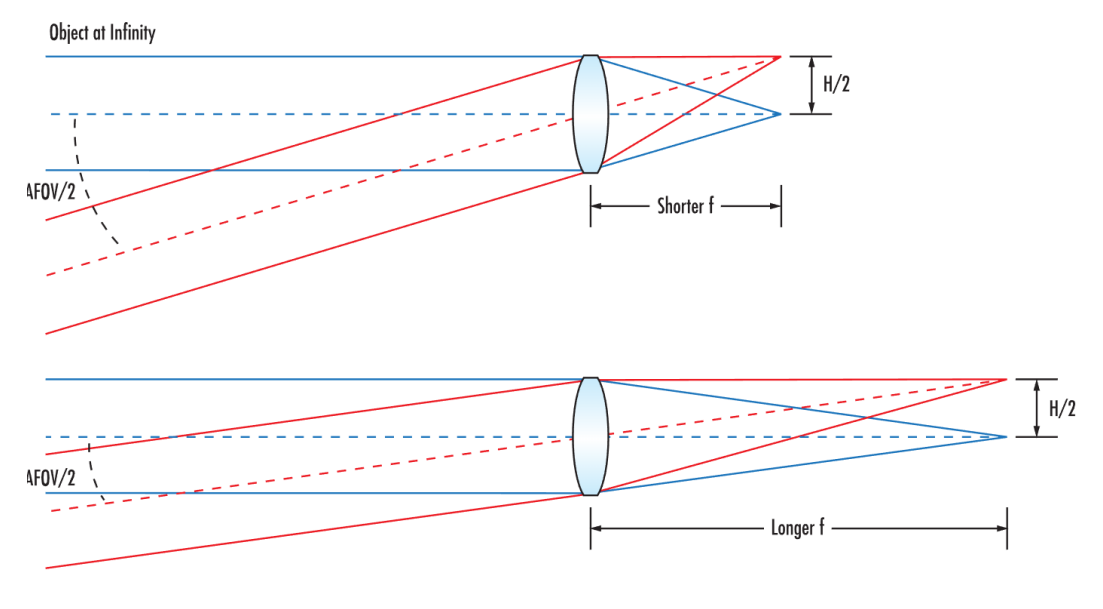

*3-4 Μεταβολή βάθους εστίασης [1]*

Οι πραγματικοί φακοί που χρησιμοποιούνται στα οπτικά συστήματα δεν είναι μονοδιάστατοι αλλά έχουν πάχος. Σε αυτή τη περίπτωση οι εξισώσεις και τα δεδομένα ενός φακού αλλάζουν και γίνονται πιο ακριβή για τα πραγματικά δεδομένα. Η εστιακή απόσταση που ξέρουμε ''σπάει'' σε δύο, μια για το μπροστά μέρος του φακού και μια για το πίσω, τις λεγόμενες μπροστά και πίσω εστιακή απόσταση (front focal length, back focal length). Τα διαφορετικά πεδία και εστιακές αποστάσεις απαιτούν διαφορετική γεωμετρία σε ένα πείραμα. [4][8][9][17]

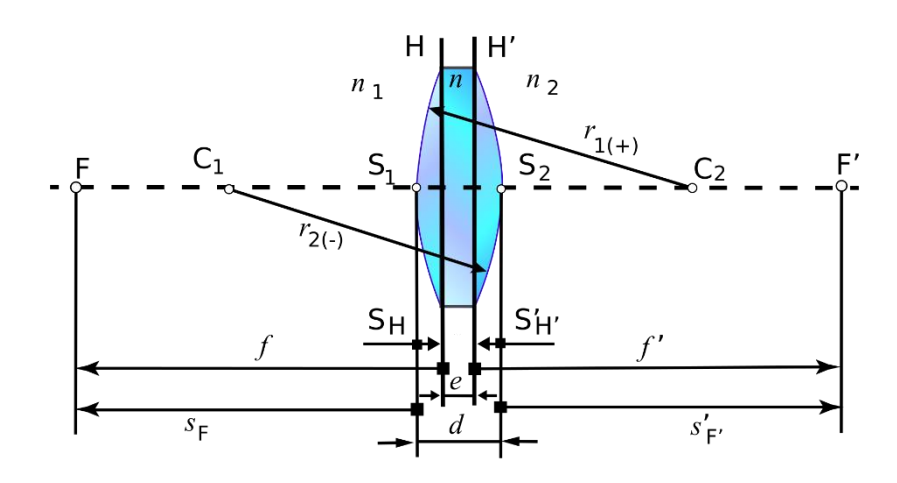

*3-5 Βάθος εστίασης [3]*

#### <span id="page-16-0"></span>3.3 Χαρακτηριστικά Φακών

Η μεγέθυνση (magnification) και η ανάλυση (resolution) είναι δύο σημαντικές παράμετροι των συστημάτων που χρησιμοποιούν φακούς και επηρεάζουν την ποιότητα και τη διαύγεια των εικόνων που σχηματίζονται.

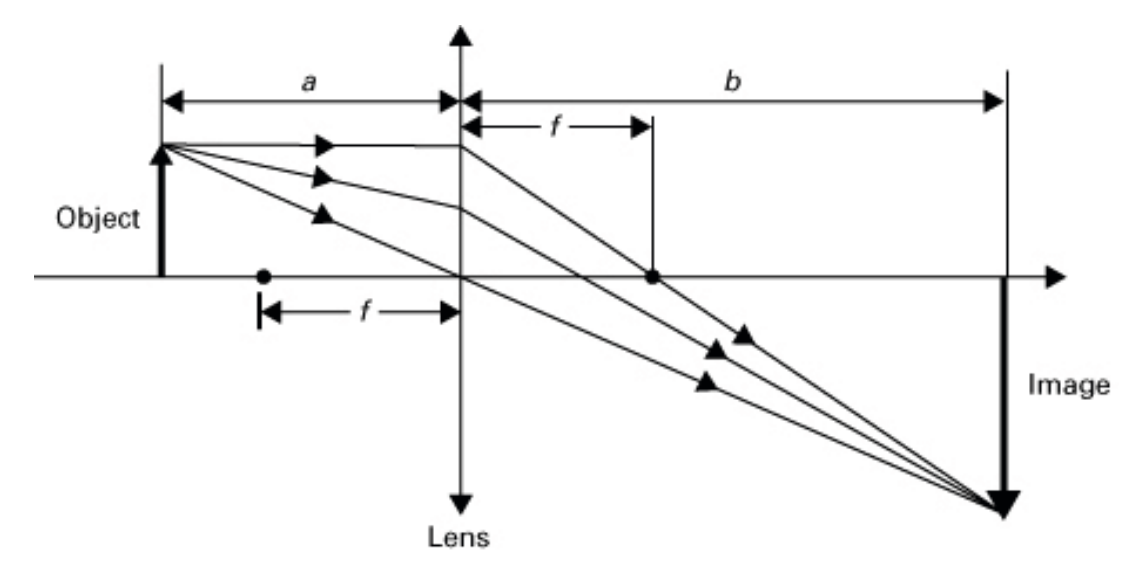

*3-6 Μεγέθυνση [11], Ch.2*

Η μεγέθυνση αναφέρεται στην αναλογία του μεγέθους της εικόνας που παράγεται από τον φακό προς το μέγεθος του αντικειμένου που απεικονίζεται. Ένας φακός με μεγάλο συντελεστή μεγέθυνσης θα παράγει μεγαλύτερη εικόνα του αντικειμένου. Η μεγέθυνση καθορίζεται από την εστιακή απόσταση f του φακού και την απόσταση μεταξύ του φακού και του αντικειμένου που απεικονίζεται βάσει των τύπων:

$$
M = \frac{b}{a}
$$
  $\frac{1}{f} = \frac{1}{a} + \frac{1}{b}$ 

Τυπικές τιμές μεγέθυνσης είναι από 2x έως και 400x ανάλογα την εφαρμογή που χρειάζεται για το κάθε πείραμα.

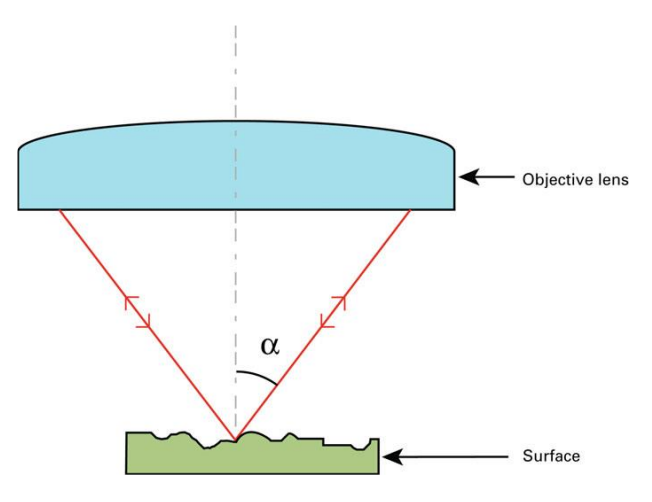

*3-7 Αριθμητικό άνοιγμα φακού [11]*

Το αριθμητικό διάφραγμα (NA) ενός φακού είναι ένα μέτρο της ικανότητάς του να συγκεντρώνει φως και να ελέγχει τη γωνία του φωτός που εισέρχεται στον φακό. Ένα υψηλότερο NA αντιστοιχεί σε μεγαλύτερη ικανότητα συλλογής φωτός, η οποία βελτιώνει την ανάλυση του συστήματος επιτρέποντας την είσοδο περισσότερων γωνιών φωτός. Το μέγεθος του ανοίγματος, που είναι το άνοιγμα μέσω του οποίου το φως εισέρχεται στον φακό, επηρεάζει επίσης την ανάλυση.

$$
NA = n \cdot \sin \alpha
$$

Η ανάλυση, από την άλλη πλευρά, αναφέρεται στην ικανότητα ενός συστήματος φακών να διακρίνει μεταξύ αντικειμένων σε κοντινή απόσταση, ή λεπτομερειών σε μια εικόνα. Ένας φακός με υψηλή ανάλυση παράγει μια πιο ευκρινή και πιο λεπτομερή εικόνα από έναν φακό με χαμηλότερη ανάλυση. Η ανάλυση επηρεάζεται από διάφορους παράγοντες όπως το αριθμητικό άνοιγμα του φακού και τη ποιότητα των στοιχείων του φακού.

Στη διάταξη του συγκεκριμένου πειράματος, η ανάλυση μας επάγεται στο μέγεθος των pixel του αισθητήρα και συζητείται λεπτομερώς σε μετέπειτα παράγραφο.

Εκτός από αυτούς τους παράγοντες, η ποιότητα των ίδιων των στοιχείων του φακού μπορεί επίσης να επηρεάσει την ανάλυση. Τα στοιχεία φακού με μεγαλύτερη ακρίβεια και λιγότερες ατέλειες παράγουν πιο ευκρινείς και πιο λεπτομερείς εικόνες.

Σε πρακτικές εφαρμογές, η μεγέθυνση και η ανάλυση συχνά εξισορροπούνται μεταξύ τους, καθώς η αύξηση του ενός έρχεται συχνά εις βάρος του άλλου. Για παράδειγμα, η αύξηση της μεγέθυνσης ενός φακού μπορεί να απαιτεί μικρότερο διάφραγμα, το οποίο μπορεί να μειώσει την ανάλυση. Ομοίως, η αύξηση της ανάλυσης ενός φακού μπορεί να απαιτεί μεγαλύτερη εστιακή απόσταση, η οποία μπορεί να μειώσει τη μεγέθυνση [4][8][9][17].

## <span id="page-17-0"></span>3.4 Χαρακτηριστικά οπτικών συστημάτων

Η κόρη εισόδου (entrance pupil) ενός συστήματος φακών είναι η εικόνα του διαφράγματος όπως φαίνεται από το μπροστινό μέρος του φακού. Είναι το φαινομενικό μέγεθος του διαφράγματος όπως φαίνεται από το αντικείμενο που φωτογραφίζεται. Αντίστοιχα η κόρη εξόδου (exit pupil) ενός συστήματος φακών είναι η εικόνα του διαφράγματος όπως φαίνεται από το πίσω μέρος του φακού, από το επίπεδο εικόνας ή τον αισθητήρα της κάμερας στη προκειμένη περίπτωση.

Η κόρη εισόδου παίζει σημαντικό ρόλο στη φωτογραφία γιατί καθορίζει την ποσότητα φωτός που εισέρχεται στον φακό και επηρεάζει το βάθος πεδίου. Το μέγεθος της κόρης εισόδου επηρεάζει επίσης τη φωτεινότητα και την ευκρίνεια της εικόνας.

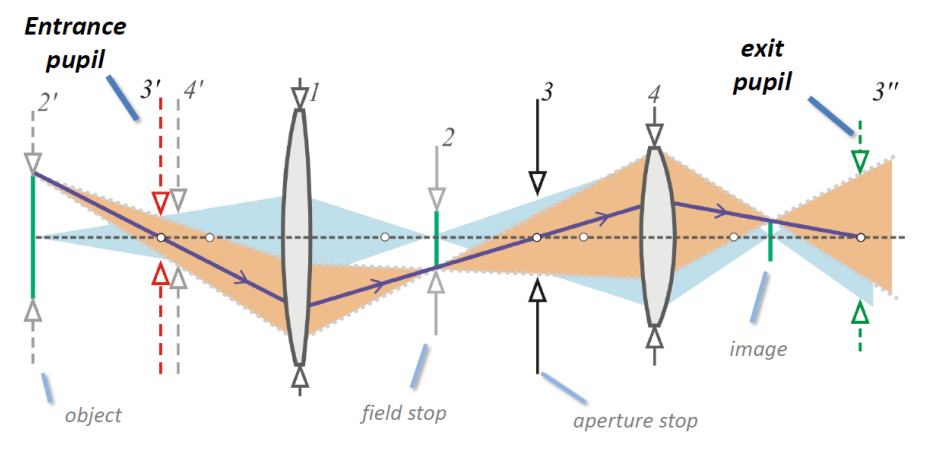

*3-8 Entrance Pupil, exit pupil [17]*

Ως f number (#F) ορίζεται ο λόγος της εστιακής απόστασης προς τη διάμετρο της κόρης εισόδου και είναι ένα πολύ σημαντικό στοιχείο στην ανάλυση ενός συστήματος. Αντιπροσωπεύει το σχετικό διάφραγμα ενός φακού και εκφράζεται ως "f/" ακολουθούμενος από τον αριθμό που αντιπροσωπεύει την αναλογία. Μπορεί να εκφραστεί επίσης ως το αντίστροφο αριθμητικό άνοιγμα.

Ο #F παίζει καθοριστικό ρόλο στη φωτογραφία επειδή καθορίζει την ποσότητα φωτός που εισέρχεται στον φακό και φτάνει στον αισθητήρα της κάμερας. Ένας χαμηλότερος #F (π.χ. f/1,4) υποδηλώνει μεγαλύτερο διάφραγμα, το οποίο επιτρέπει περισσότερο φως να εισέλθει στον φακό και παράγει μικρότερο βάθος πεδίου (depth of field). Ένας υψηλότερος αριθμός #F υποδηλώνει μικρότερο διάφραγμα, το οποίο μειώνει την ποσότητα φωτός που εισέρχεται στο φακό και αυξάνει το βάθος πεδίου. Στα παραπάνω παραδείγματα, αυτό που αλλάζει κάθε φορά είναι η απόσταση του δείγματος από το φακό στην ιδανική τοποθέτηση πάνω στην εστιακή απόσταση προς το μέγεθος του διαφράγματος που εισέρχεται το φως. Με άλλα λόγια, η μέγιστη γωνία θέασης προς το φακό [1][3][17].

### <span id="page-18-0"></span>3.5 Depth of Field

Το βάθος πεδίου είναι το εύρος των αποστάσεων σε μια εικόνα που φαίνεται να είναι σε ευκρινή εστίαση. Είναι μια θεμελιώδης πτυχή της φωτογραφίας και επηρεάζεται από διάφορους παράγοντες όπως το διάφραγμα, η εστιακή απόσταση και η απόσταση από το δείγμα.

Το βάθος πεδίου περιγράφει την ανοχή της θέσης του αντικειμένου σε σχέση με το οπτικό σύστημα όσον αφορά το σημείο που εστιάζει.

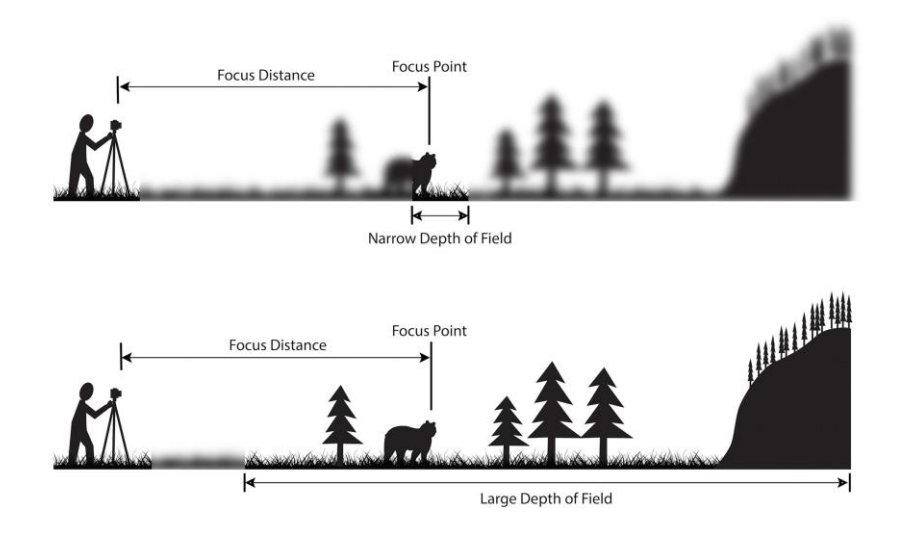

*3-9 Βάθος πεδίου στη φωτογραφία [10]*

Ένα μεγαλύτερο διάφραγμα έχει ως αποτέλεσμα μικρότερο βάθος πεδίου, πράγμα που σημαίνει ότι μόνο ένα μικρό εύρος αποστάσεων στην εικόνα φαίνεται να είναι σε ευκρινή εστίαση.

Αντίθετα, ένα μικρότερο διάφραγμα έχει ως αποτέλεσμα μεγαλύτερο βάθος πεδίου, πράγμα που σημαίνει ότι ένα μεγαλύτερο εύρος αποστάσεων στην εικόνα θα φαίνεται να εστιάζεται.

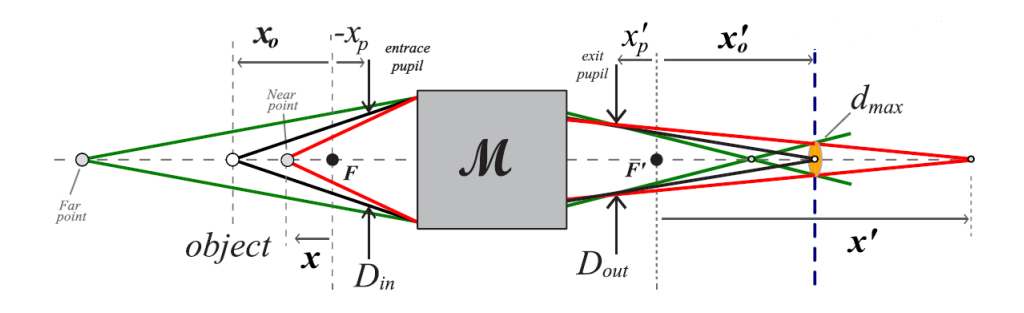

*3-10 Βάθος πεδίου στη μικροσκοπία [17]*

Η εστιακή απόσταση του φακού επηρεάζει επίσης το βάθος πεδίου. Μια μεγαλύτερη εστιακή απόσταση οδηγεί σε μικρότερο βάθος πεδίου, ενώ μια μικρότερη εστιακή απόσταση οδηγεί σε μεγαλύτερο βάθος πεδίου.

Το παραπάνω συμπέρασμα μπορεί να παρατηρηθεί και από τις σχέσεις που εκφράζουν το βάθος πεδίου x:

$$
x \cong \frac{x_0 f^2}{f^2 \pm x_0(\#F)d_{MAX}}
$$

Όπου:

# $F = \frac{f}{R}$  $\frac{1}{D_{in}}$  , το f number

f, η εστιακή απόσταση και D<sub>in</sub> η διάμετρος του entrance pupil.

Το dMAX για το συγκεκριμένο πείραμα είναι 5μm και αποτελεί το μέγεθος pixel του αισθητήρα.

Πρέπει να δοθεί προσοχή στον παρονομαστή στον οποίο παρατηρείται πως υπάρχει το ±. Αυτό δείχνει ότι η αύξηση ή μείωση του DOF συναρτήσει των μεγεθών που εξαρτάται δεν είναι συμμετρική ως προς το κέντρο εστίασης [2][10][17].

## <span id="page-20-0"></span>3.6 Σφάλματα

Στους φακούς και όλα τα πιθανά συστήματα υπάρχουν τα σφάλματα. Μπορούν να χωριστούν σε δύο κεντρικές κατηγορίες, τα χρωματικά και τα μονοχρωματικά σφάλματα, όπου στα δεύτερα έχουμε περαιτέρω υποκατηγορίες.

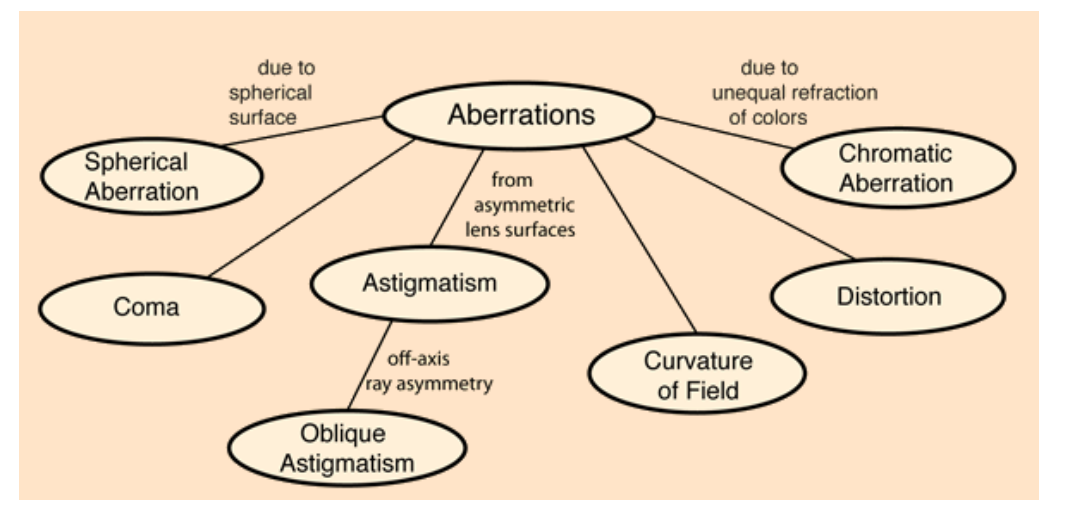

*3-11 Σφάλματα φακών [7]*

Από όλα τα παραπάνω σφάλματα, αυτό που έχει ίσως το μεγαλύτερο ενδιαφέρον για τη παρούσα εργασία είναι της σφαιρικής εκτροπής τα οποία ανήκουν στα μονοχρωματικά σφάλματα και προέρχονται από το σφαιρικό σχήμα του φακού.

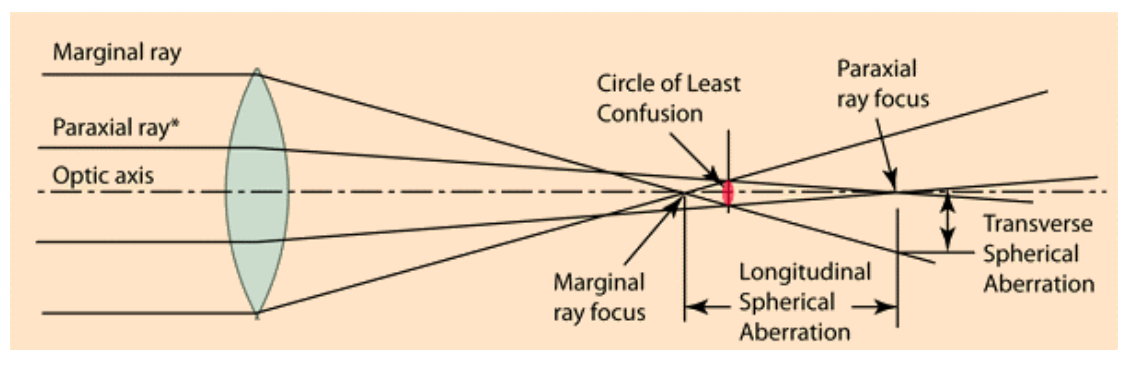

*3-12 Σφαιρικά σφάλματα [7]*

Το βάθος πεδίου σχετίζεται άμεσα με αυτά τα σφάλματα και αποτελεί τη κύρια παράμετρο του παρόντος πειράματος.

Όταν χρησιμοποιείται η έννοια της κύριας εστιακής απόστασης, η υπόθεση είναι ότι όλες οι παράλληλες ακτίνες εστιάζουν στην ίδια απόσταση, κάτι που ισχύει φυσικά μόνο εάν δεν υπάρχουν εκτροπές. Η χρήση της εξίσωσης φακού προϋποθέτει έναν ιδανικό φακό, και αυτή η εξίσωση ισχύει πρακτικά μόνο για τις ακτίνες κοντά στον οπτικό άξονα. Για έναν φακό με σφαιρική εκτροπή, η καλύτερη προσέγγιση που πρέπει να χρησιμοποιηθεί για την εστιακή απόσταση είναι η απόσταση στην οποία η διαφορά μεταξύ της παραξονικής και της οριακής ακτίνας είναι η μικρότερη. Η απομάκρυνση από την τέλεια εστίαση σχηματίζει αυτό που ονομάζεται «κύκλος της ελάχιστης σύγχυσης». Η σφαιρική εκτροπή είναι ένας από τους λόγους για τους οποίους ένα μικρότερο διάφραγμα (μεγαλύτερος #F) σε έναν φακό κάμερας θα δώσει πιο ευκρινή εικόνα και μεγαλύτερο βάθος πεδίου, καθώς η διαφορά μεταξύ της παραξονικής και της οριακής ακτίνας είναι μικρότερη.

Βάσει της παραδοχής πως οι ακτίνες κοντά στον οπτικό άξονα παίζουν ρόλο στην τελική εικόνα, έχει προκύψει η εξίσωση για το βάθος πεδίου. Σε μετέπειτα ανάλυση αφαιρείται αυτή η παραδοχή ώστε τα αποτελέσματα των εξισώσεων να είναι πιο σωστά [7].

## <span id="page-22-0"></span>4 Πειραματική Μέθοδος

## <span id="page-22-1"></span>4.1 Οπτικός Σχεδιασμός

Το πείραμα της παρούσας εργασίας απαιτεί κάποιο βασικό εξοπλισμό οπτικών οργάνων για να διεκπεραιωθεί. Όπως αναφέρθηκε στις παραπάνω παραγράφους, σκοπός είναι να επιτευχθεί τρισδιάστατη χαρτογράφηση κάποιου δείγματος με τη μέθοδο z-scanning η οποία έχει γίνει γνωστή μέσω των φωτογραφικών μηχανών.

### <span id="page-22-2"></span>*4.1.1 Οπτικά όργανα*

Για τη κατασκευή της διάταξης έγινε χρήση συγκεκριμένων οπτικών οργάνων:

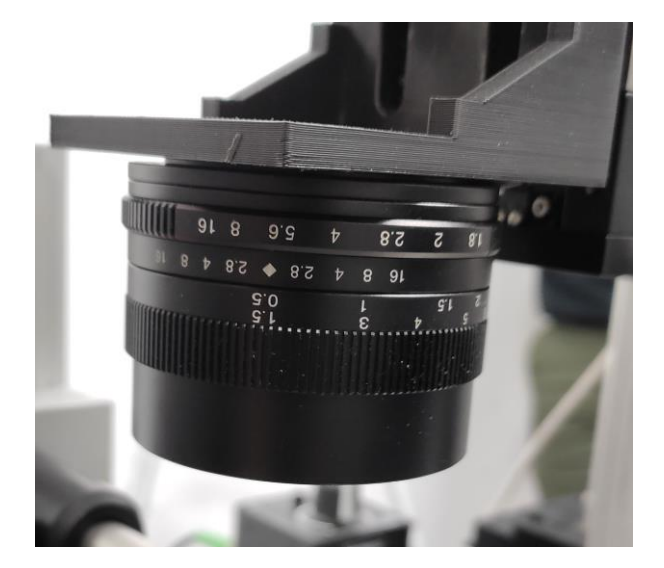

Φακός Κάμερας:

Χρησιμοποιήθηκε φακός φωτογραφικής μηχανής εστιακής απόστασης 50mm για τη μεγάλη του διάμετρο που, όπως αναφέρθηκε σε προηγούμενη παράγραφο, δίνει μικρότερο βάθος πεδίου άρα και πιο ακριβή αποτελέσματα στα συγκεκριμένα πειράματα.

Κάμερα:

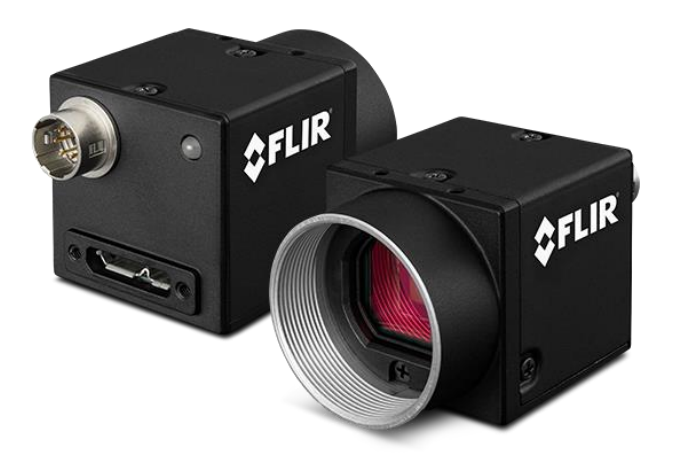

Η κάμερα Flir Blackfly S που χρησιμοποιήθηκε είναι έγχρωμη, με ανάλυση 1920x1200 pixel, διαστάσεις αισθητήρα 11x7mm και μέγεθος pixel 5μm. Τα δεδομένα της βρίσκουν χρησιμότητα στα πειράματα για υπολογισμούς μεγέθυνσης.

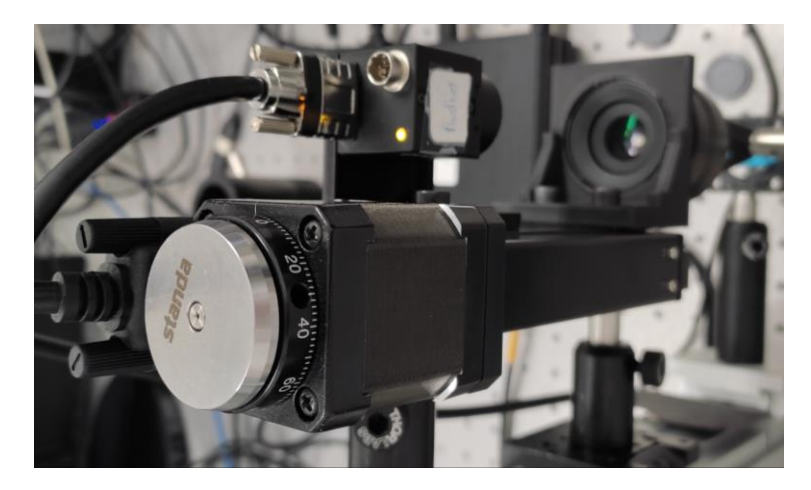

Stepper Motor:

Με το βηματικό μοτέρ είναι δυνατή η κίνηση του συστήματος κάμερας-φακού με ακρίβεια έως και 1 μικρόμετρο. Η διάταξη αυτή είναι υψίστης σημασίας καθώς καθορίζει την ακρίβεια και ανάλυση που έχει η μέθοδος στον z-άξονα.

Όλα τα στοιχεία της διάταξης είναι πακτωμένα σε συγκεκριμένες αποστάσεις μεταξύ τους με χρήση σφιγκτήρων, τρισδιάστατα εκτυπωμένων βάσεων και γερανών.

### <span id="page-23-0"></span>*4.1.2 Διάταξη*

Η διάταξη κατασκευάζεται σε πάγκο με βάσεις τις οποίες υπάρχει επιλογή τοποθέτησης και ρύθμισης ύψους του κάθε στοιχείου πριν την ακινητοποίηση του. Σε οριζόντια διάταξη πραγματοποιείται το σύστημα φωτισμού το οποίο με χρήση ενός διαχωριστή δέσμης μεταφέρει το φως στον κάθετο άξονα όπου βρίσκονται τα οπτικά στοιχεία της διάταξης απεικόνισης. Το δείγμα μπαίνει πάνω από τον βραχίονα ο οποίος διατηρείται σταθερός. Απέναντι από την κατεύθυνση φωτισμού και κάτω από το δείγμα τοποθετείται μαύρο αντί-ανακλαστικό χαρτί ώστε να μειωθεί η θαμπάδα από τις ανακλάσεις των μεταλλικών επιφανειών.

Κάθετα πάνω από το δείγμα είναι τοποθετημένα σε σταθερή απόσταση μεταξύ τους ο φακός και η κάμερα, συνδεδεμένη με ηλεκτρονικό υπολογιστή για τη λήψη εικόνων. Το σύστημα των δύο τελευταίων στοιχείων είναι δεμένο στο βηματικό μοτέρ και δίνεται η ικανότητα μετακίνησης του προς και από το δείγμα μετακινώντας ταυτόχρονα το σημείο εστίασης πάνω στην επιφάνεια του χωρίς να επηρεάζει τη μεταξύ τους απόσταση, δηλαδή τη μεγέθυνση.

Η διάταξη που αναφέρθηκε φωτίζει το δείγμα και η εικόνα του περνάει μέσα από το φωτογραφικό φακό έως την κάμερα που καταγράφει την εικόνα.

Μετακινώντας το βηματικό μοτέρ αλλάζει το σημείο εστίασης πάνω στο δείγμα και με σταθερά βήματα και συνεχή καταγραφή αποκτώνται εικόνες για ένα εύρος μετακίνησης του σημείου εστίασης.

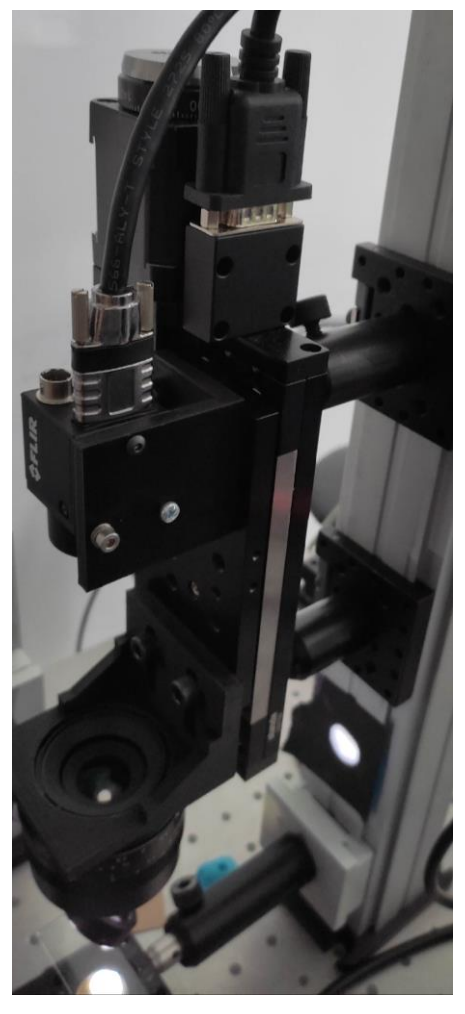

#### <span id="page-24-0"></span>*4.1.3 Ανάλυση εικόνας*

Για τη βέλτιστη λήψη αποτελεσμάτων υπάρχουν συγκεκριμένα χαρακτηριστικά που πρέπει να πληροί το σύστημα ώστε να χρησιμοποιηθούν.

Πολλές περιοχές σε μια εικόνα μπορεί να είναι δύσκολο να εστιαστούν, όπως περιοχές με ομοιόμορφο χρώμα ή εκείνες που δεν έχουν λεπτομέρεια επιφάνειας (texture). Οι αλγόριθμοι εστίασης τείνουν να προσδιορίζουν εσφαλμένα τα ευκρινέστερα pixel σε περιοχές όπως αυτές. Επιδιώκοντας να επιλυθεί αυτό το πρόβλημα, εφαρμόστηκε ένα υψηλοπερατό φίλτρο στις εικόνες του δείγματος με στόχο τη βελτίωση της απόδοσης του αλγορίθμου εστίασης. [15]

Δεύτερο σημαντικό στοιχείο στα πειράματα είναι ο φακός φωτογραφικής μηχανής. Στόχος της διάταξης είναι η χαρτογράφηση ιστών η οποία ζητάει ένα εύρος πεδίου της τάξης των τετραγωνικών εκατοστών. Για να αποκτηθεί αυτό το εύρος χρειάζεται ένας φακός με μεγάλη διάμετρο η οποία σε δεύτερο, αλλά όχι λιγότερο σημαντικό, σκοπό προσδίδει μικρότερο βάθος πεδίου. Οι φωτογραφικοί φακοί που διανέμονται στο εμπόριο διατηρούν κρυφή τη διάταξη εντός της κατασκευής τους επομένως δεν δίνεται η δυνατότητα αναλυτικής εξέτασης της πορείας του φωτός αλλά μόνο η μεταβολή που κάνει, δηλαδή σε ποιες γωνίες μπαίνει και σε ποιες θα βγαίνει.

Τελευταίο πράγμα που χρειάζεται να αναφερθεί είναι η μεγέθυνση του συστήματος. Είναι γνωστό πως όσο μικραίνει η απόσταση του φακού από το αντικείμενο άρα μεγαλώνει η μεγέθυνση, τόσο μικραίνει και το βάθος πεδίου λόγο αυξημένου αριθμητικού ανοίγματος. Ενάντια σε αυτό είναι το εύρος πεδίου το οποίο επιχειρείται να διατηρηθεί στα τετραγωνικά εκατοστά. Για το λόγο αυτό η μεγέθυνση των πειραμάτων επί το πλείστων κυμαίνεται στα 1x-2x. Αυτές οι τιμές, επιτρέπουν να διεκπεραιωθεί το πείραμα με ανεκτές τιμές και στις δύο παραμέτρους.

Με τα προαναφερθέντα γίνεται κατανοητό πως ένα ιδανικό δείγμα για τη διάταξη πρέπει να έχει μικροδομή ώστε να αξιοποιείται κατάλληλα από τους αλγόριθμους επεξεργασίας της εικόνας, να μην είναι διάφανο ώστε να μπορεί να φανεί το ανακλώμενο φως στον φακό, και ταυτόχρονα να μην γυαλίζει όπως τα μέταλλα διότι παρερμηνεύεται το επίπεδο εστίασης του. Επίσης, πρέπει να περιέχει μια τρισδιάστατη δομή εντός μερικών εκατοστών για να φανεί η μεταβολή ύψους σε μία εικόνα.

### <span id="page-25-0"></span>4.2 Φωτισμός

Για την εμφάνιση της εικόνας του δείγματος στον αισθητήρα είναι αναγκαίο να υπάρχει κατάλληλος φωτισμός έτσι ώστε ακτίνες φωτός από την επιφάνεια του δείγματος, αφού ανακλαστούν, να δίνουν πληροφορία της εικόνας στον αισθητήρα.

Για τη διεξαγωγή των πειραμάτων χρησιμοποιήθηκαν αρκετοί τρόποι φωτισμού. Κάθε μέθοδος παρέχει θετικά και αρνητικά χαρακτηριστικά τα οποία βολεύουν διαφορετικές καταστάσεις και συνθήκες πειραμάτων.

Δύο από τις μεθόδους που χρησιμοποιήθηκαν ήταν ο φωτισμός κάτω από το δείγμα και ο φωτισμός με δαχτυλίδι φωτός (ring light). Ο πρώτος δίνει πολύ καλά αποτελέσματα για την επίπεδη δομή στη περιφέρεια και την εσωτερική δομή σε λεπτά ημιδιάφανα δείγματα αλλά χάνει στη πληροφορία της τρίτης διάστασης. Με το δεύτερο τρόπο ανακτήθηκε καλύτερη εικόνα, ωστόσο ο γωνιακός φωτισμός δημιουργούσε πολλές λάμψεις που εμπόδιζαν την ανάκτηση πληροφορίας για το ύψος της επιφάνειας.

Τελικά, δοκιμάστηκε φωτισμός με διαχωριστή δέσμης (beamsplitter) που έρχεται από πάνω και παρείχε τα βέλτιστα αποτελέσματα από τις 3 μεθόδους, οπότε και χρησιμοποιήθηκε.

Ανάμεσα σε διαφορετικές δομές στοιχείων φωτισμού του δείγματος με το προαναφερόμενο τρόπο, επιλέχτηκε ο Köhler φωτισμός ως η βέλτιστη επιλογή για το λόγο ότι παρέχει την ιδανικότερη εικόνα για τα συγκεκριμένα δείγματα.

### <span id="page-26-0"></span>*4.2.1 Köhler Φωτισμός*

Ο φωτισμός Köhler είναι μια τεχνική που χρησιμοποιείται στη μικροσκοπία για την επίτευξη ομοιόμορφου και φωτεινού φωτισμού του δείγματος. Αναπτύχθηκε από τον August Köhler το 1893 και χρησιμοποιείται κατά κόρον στη σύγχρονη μικροσκοπία.

Ο φωτισμός Köhler είναι μια διαδικασία που παρέχει βέλτιστη αντίθεση και ανάλυση εστιάζοντας και κεντράροντας τη διαδρομή φωτός και απλώνοντάς την ομοιόμορφα στο οπτικό πεδίο. Ο φωτισμός ενός δείγματος πρέπει να είναι φωτεινός, χωρίς λάμψη και ομοιόμορφα διασκορπισμένος στο οπτικό πεδίο.

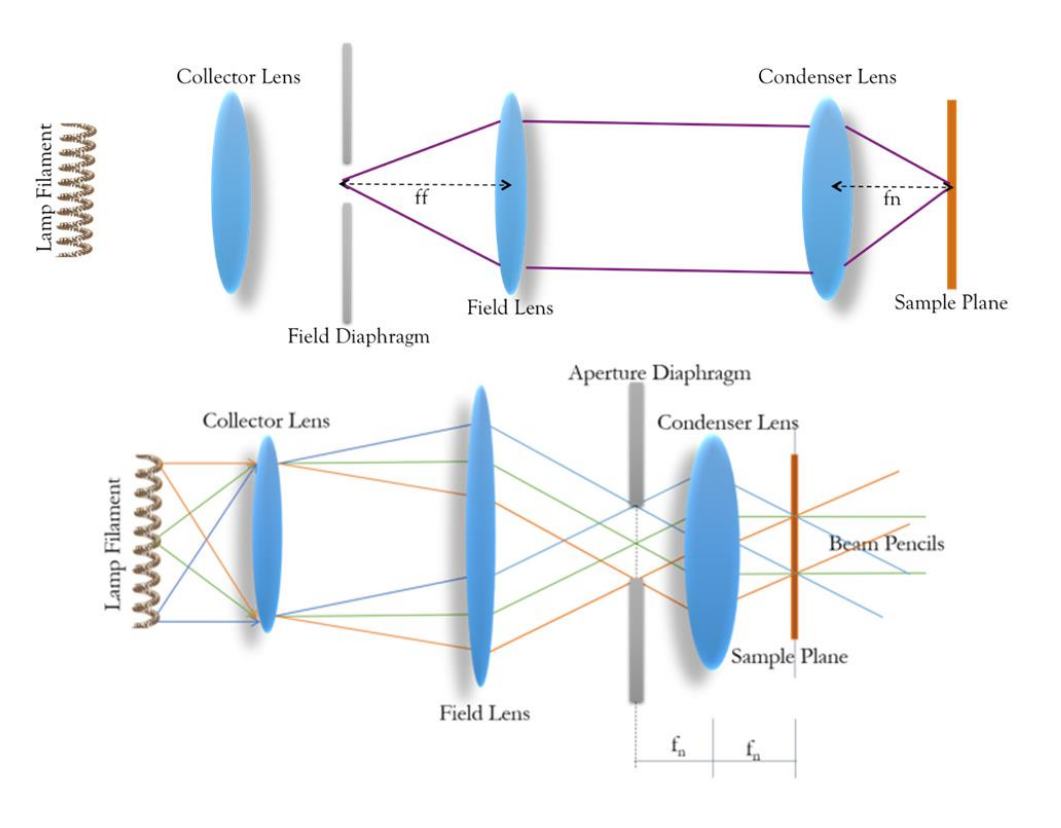

#### *4-1 Σύστημα Kohler φωτισμού [5]*

Κατά αυτή τη μέθοδο, χρησιμοποιούνται δύο διαφράγματα τοποθετημένα με τρόπο ώστε να ρυθμίζουν το εύρος πεδίου του φωτισμού και την ένταση. Με κατάλληλο συνδυασμό αυτόν των δύο παραμέτρων επιτυγχάνεται ο ιδανικός φωτισμός βάσει του Köhler.

Το νήμα της λάμπας στα αριστερά στην εικόνα 4-1 εκπέμπει φως προς όλες τις κατευθύνσεις και οι κόκκινες, πράσινες και μπλε διαδρομές απεικονίζουν τις διαδρομές φωτός που εκπέμπεται από τρία διαφορετικά σημεία του νήματος. Ο συλλέκτης φακός, τοποθετημένος στην εστιακή απόσταση μπροστά από το νήμα, στέλνει τις τρεις διαφορετικές ακτίνες προς τον φακό πεδίου σε διαφορετικές γωνίες. Ο έλεγχος φωτισμού του χώρου του δείγματος επιτυγχάνεται με την τοποθέτηση ενός ρυθμιζόμενου διαφράγματος στη διαδρομή φωτός στα αριστερά του φακού πεδίου, το διάφραγμα πεδίου.

Ο συμπυκνωτικός φακός (condenser lens) μετατρέπει οποιαδήποτε δομή βρίσκεται στην εστιακή του απόσταση που υπάρχει στα αριστερά του, σε ομοιόμορφο φωτισμό στη δεξιά πλευρά του φακού, όπου τοποθετείται το δείγμα. Η τοποθέτηση του δεύτερου διαφράγματος στα αριστερά του συμπυκνωτικού φακού, ανάμεσα στις εστιακές αποστάσεις των δύο φακών, επιτρέπει τον έλεγχο του εύρους των γωνιών που μεταδίδονται στο δείγμα, ελέγχοντας έτσι το αριθμητικό άνοιγμα και την ανάλυση. Με αυτόν τον τρόπο ελέγχει την ισχύ φωτός εντός του οπτικού πεδίου, καθώς ανοίγοντας ή κλείνοντας επιτρέπει στο φως από θέσεις πιο μακριά από το κέντρο της πηγής φωτός να εισέλθουν.

Για την επίτευξη του φωτισμού Köhler, συνήθως γίνονται τα ακόλουθα βήματα:

- 1) Με ημίκλειστο διάφραγμα πεδίου, μετακινείται ο συμπυκνωτικός φακός (μαζί με το διάφραγμά του) μέχρι να φανεί στον αισθητήρα το διάφραγμα.
- 2) Με κλειστό διάφραγμα πεδίου, μετακινείται ο συλλέκτης φακός μέχρι να σχεδιαστεί η πηγή φωτός πάνω στο διάφραγμα

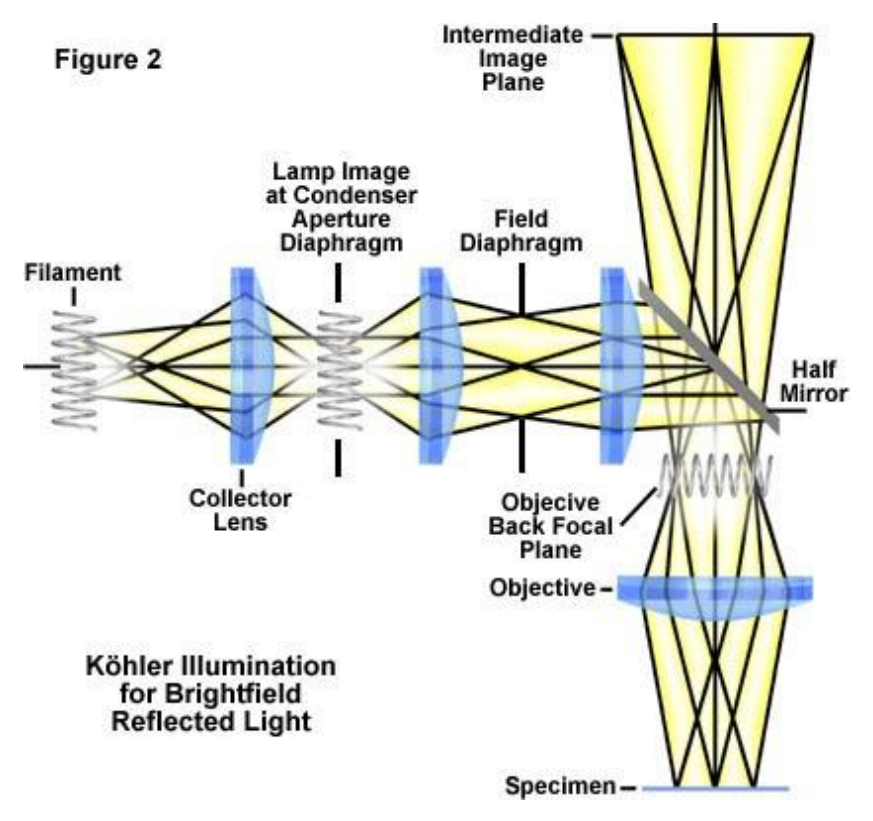

*4-2 Kohler φωτισμός για ανακλώμενη δέσμη [24]*

Για το συγκεκριμένο πείραμα χρησιμοποιήθηκε ο Köhler φωτισμός για ανακλώμενο σύστημα, καθώς δεν επιτρεπόταν από τη γεωμετρία της διάταξης ο οριζόντιος, επομένως πριν από τα παραπάνω βήματα πρέπει να εστιάσει ο αντικειμενικός την εικόνα από το δείγμα στον αισθητήρα. Λόγο ανεπαρκούς χώρου, ο αντικειμενικός τοποθετήθηκε πάνω από το διαχωριστή δέσμης όπως φαίνεται στην εικόνα 4-2.

Η διαδικασία που ακολουθήθηκε για να επιτευχθεί ο Köhler φωτισμός στη διάταξη του πειράματος ήταν:

- 1) Τοποθέτηση του αντικειμενικού στη θέση από την οποία παίρνουμε εστιασμένη εικόνα του δείγματος (αυτό το βήμα δεν έχει άμεση σχέση με τον φωτισμό)
- 2) Τοποθέτηση LED και συλλέκτη φακού με απόσταση μεταξύ τους την πίσω εστιακή του φακού. Τοποθετούνται σε τυχαία θέση στη διάταξη.
- 3) Τοποθέτηση του διαφράγματος πεδίου στην πίσω εστιακή απόσταση του φακού πεδίου και εστίαση των φύλλων του διαφράγματος πάνω στο δείγμα. Έτσι, η ακτίνα που ξεκινάει από το διάφραγμα του φακού συγκλίνει πάνω στο δείγμα.
- 4) Το διάφραγμα του συμπυκνωτή τοποθετείται στην εστιακή απόσταση του συλλέκτη φακού. Με αυτό τον τρόπο αποτυπώνεται η πηγή φωτός πάνω στο διάφραγμα.
- 5) Τοποθετείται ο συμπυκνωτής φακός με το διάφραγμα του στην εστιακή του απόσταση και αυτό σε σειρά στην εστιακή απόσταση του φακού πεδίου, ώστε η εστιακή του απόσταση να είναι πάνω στο δείγμα (μετρώντας απόσταση μέχρι τον διαχωριστή δέσμης και έπειτα κάθετα μέχρι το δείγμα).

Με αυτή τη διάταξη, ανοίγοντας το, το LED εστιάζεται κατευθείαν πάνω στο δείγμα. Λόγω της θέσης του πρώτου διαφράγματος, κλείνοντας το, ελέγχεται το άνοιγμα του κώνου φωτός στο δείγμα ενώ με το δεύτερο ελέγχεται η φωτεινότητα.

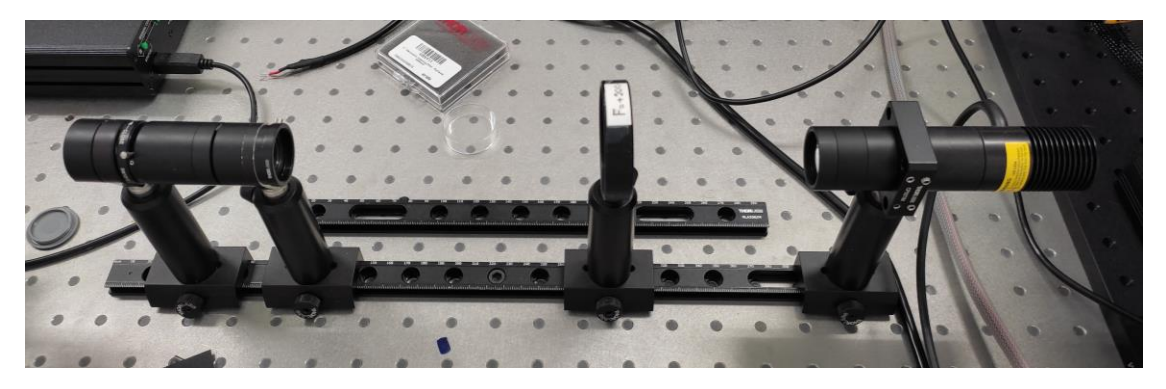

*4-3 Διάταξη πειράματος φωτισμού*

Για ιδανικό φωτισμό, το διάφραγμα του συμπυκνωτή πρέπει να είναι σε μέγεθος όσο η εικόνα του δείγματος που φαίνεται και ταυτόχρονα να είναι κατά 20% λιγότερο κλειστό από το διάφραγμα πεδίου. Για λόγους σφαλμάτων και διάταξης, αυτό το ποσοστό μπορεί να αλλάξει, όπως και έγινε, ώστε να επιτευχθούν καλύτερα αποτελέσματα [5][6][24].

## <span id="page-28-0"></span>4.3 Ψηφιακή Επεξεργασία Εικόνας

Στη μελέτη της παρούσας εργασίας η επίτευξη της ιδανικής διάταξης αποτελεί σημαντικό πρόβλημα για τη λήψη σωστών και έγκυρων αποτελεσμάτων. Η διαδικασία όμως δεν τελειώνει εκεί. Μετά την λήψη του κατάλληλου συνόλου εικόνων έχει σειρά η επεξεργασία τους.

Η ψηφιακή επεξεργασία εικόνας έχει σημαντικότατο ρόλο στην καθολικότητα και επαναληψιμότητα των αποτελεσμάτων αδιαφορώντας για υποκειμενικά αποτελέσματα που βασίζονται στην όραση του κάθε θεατή.

Στο σύνολο εικόνων που έχουν παρθεί από τη διάταξη, μέσω της γλώσσας Python φιλτράρονται και ''σπάνε'' σε υποσύνολα τα οποία διαχειρίζονται με κατάλληλο τρόπο που θα δώσει το αποτέλεσμα που ζητείται.

#### <span id="page-29-0"></span>*4.3.1 Μετασχηματισμός Fourier*

Ο μετασχηματισμός Fourier είναι μια μαθηματική τεχνική που χρησιμοποιείται για την ανάλυση σημάτων και δεδομένων στον τομέα των συχνοτήτων. Σε μια δισδιάστατη εικόνα, ο μετασχηματισμός Fourier αποσυνθέτει την εικόνα στις συχνότητες που την αποτελούν μεταφέροντας την από τον χωρικό τομέα στον τομέα των συχνοτήτων. Κάθε σημείο στον τομέα συχνότητας αντιπροσωπεύει ένα συγκεκριμένο στοιχείο συχνότητας της εικόνας. Η εξίσωση του μετασχηματισμού είναι:

$$
F(u,v) = \sum_{x=0}^{M-1} \sum_{y=0}^{N-1} f(x,y) \cdot e^{-j2\pi(u\frac{x}{M} + v\frac{y}{N})}
$$

Όπου u=0, 1, 2…Μ-1 και v=0, 1, 2…N-1.

Ο μετασχηματισμός Fourier μιας εικόνας συνήθως αναπαρίσταται ως μια συνάρτηση μιγαδικής αξίας με δύο συνιστώσες: το μέγεθος και τη φάση. Το μέγεθος αντιπροσωπεύει την ισχύ κάθε συνιστώσας συχνότητας, ενώ η φάση αντιπροσωπεύει τη θέση ή τον προσανατολισμό της συνιστώσας.

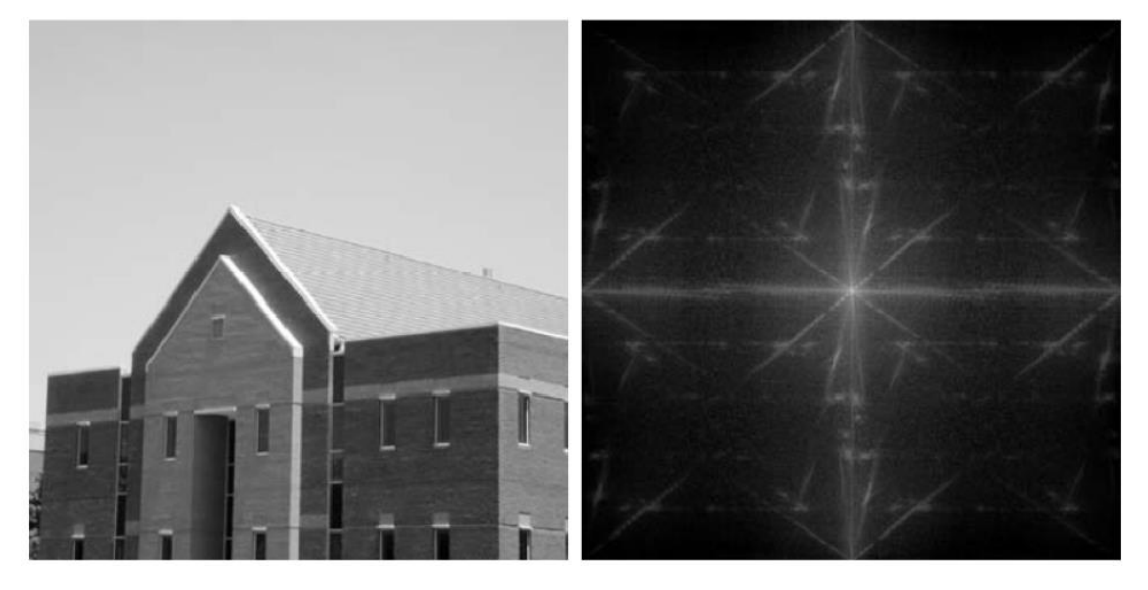

*4-4 Μετασχηματισμός Fourier απο χωρικές συντεταγμένες σε συχνοτικές [18]*

Αναλύοντας τις πληροφορίες μεγέθους και φάσης που λαμβάνονται από τον μετασχηματισμό Fourier, μπορούν να εκτελεστούν διάφορες λειτουργίες στην εικόνα, όπως:

*Ανάλυση συχνότητας: Ο μετασχηματισμός Fourier επιτρέπει την αναγνώριση και ανάλυση διαφορετικών συχνοτήτων που υπάρχουν σε μια εικόνα. Αυτό είναι χρήσιμο για εργασίες όπως φιλτράρισμα εικόνας, αφαίρεση θορύβου και ανίχνευση άκρων.*

*Φιλτράρισμα: Με το χειρισμό των συνιστωσών μεγέθους ή φάσης του μετασχηματισμού Fourier, ορισμένες συχνότητες μπορούν να τονιστούν ή να κατασταλούν. Αυτό επιτρέπει την εφαρμογή φίλτρων, όπως φίλτρα χαμηλής διέλευσης για θόλωση ή εξομάλυνση μιας εικόνας ή φίλτρα υψηλής διέλευσης για τη βελτίωση των άκρων.*

*Συμπίεση: Ο μετασχηματισμός Fourier μπορεί να χρησιμοποιηθεί για συμπίεση εικόνας απορρίπτοντας ή μειώνοντας τις τιμές μεγέθους των στοιχείων υψηλότερης συχνότητας. Αυτή είναι η βάση για διάφορους αλγόριθμους συμπίεσης εικόνας, όπως το πρότυπο συμπίεσης JPEG.*

*Ανακατασκευή εικόνας: Ο αντίστροφος μετασχηματισμός Fourier μπορεί να εφαρμοστεί στην αναπαράσταση τροποποιημένου τομέα συχνότητας για τη μετατροπή της εικόνας πίσω στο χωρικό πεδίο. Αυτό επιτρέπει τη δημιουργία τροποποιημένων ή φιλτραρισμένων εκδόσεων της αρχικής εικόνας.*

Συνολικά, ο μετασχηματισμός Fourier παρέχει ένα ισχυρό εργαλείο για την ανάλυση και τον χειρισμό του περιεχομένου συχνότητας μιας εικόνας, επιτρέποντας ένα ευρύ φάσμα λειτουργιών επεξεργασίας εικόνας.

#### <span id="page-30-0"></span>*4.3.2 Φιλτράρισμα*

Για το φιλτράρισμα της εικόνας χρησιμοποιείται υψηλοπερατό φίλτρο (high pass filter, HPF) για να τονιστούν τα μέρη τα οποία βρίσκονται καλύτερα εστιασμένα. Το HPF είναι μια τεχνική επεξεργασίας εικόνας που χρησιμοποιείται για τη βελτίωση ή την εξαγωγή πληροφοριών υψηλής συχνότητας από μια εικόνα, ενώ ταυτόχρονα καταστέλλονται στοιχεία χαμηλής συχνότητας. Αυτή η λειτουργία φιλτραρίσματος βοηθά στην έμφαση στην ευκρίνεια, στις άκρες και στις λεπτές λεπτομέρειες σε μια εικόνα.

Όπως αναφέρεται από το τίτλο, το HPF αφήνει να περάσουν μόνο οι ψηλές συχνότητες μιας εικόνας συχνοτήτων η οποία έχει προκύψει από το μετασχηματισμό Fourier μιας κανονικής, χωρικής εικόνας.

Στην εικόνα Fourier (χώρος συχνοτήτων) οι χαμηλές συχνότητες τοποθετούνται στο κέντρο της εικόνας και ακτινικά προς τα περιθώρια αυξάνεται η συχνότητα. Αυτό σημαίνει πως για να διέλθουν μόνο υψηλές συχνότητες πρέπει να πολλαπλασιαστεί η Fourier συνάρτηση, F(u,v), με μία σπαστή συνάρτηση H(u,v):

$$
H(u, v) = \begin{cases} 0 & \text{if } v \leq D_0 \\ 1 & \text{if } v \leq D(u, v) > D_0 \end{cases}
$$

όπου

$$
D(u, v) = \left[ \left( u - \frac{M}{2} \right)^2 + \left( v - \frac{N}{2} \right)^2 \right]^{1/2}
$$

είναι η συνάρτηση βήματος και D<sub>0</sub> το κατώφλι στο οποίο αρχίζουν να περνάνε οι συχνότητες.

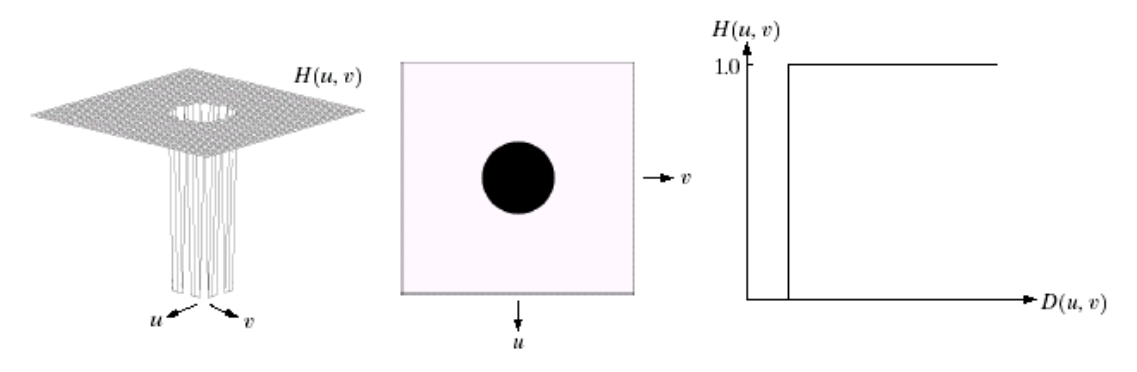

*4-5 Ιδανικό υψήσυχνο φίλτρο, IHP [18]*

Η παραπάνω εξίσωση αποτελεί το ιδανικό HPF.

Η εικόνα 4-5 δείχνει τη λειτουργία ενός ιδανικού HPF όπου μηδενίζονται οι χαμηλές συχνότητες στο κέντρο και παραμένουν οι ψηλές στο περιθώριο.

Μετά από πειράματα παρατηρήθηκε πως καλύτερο αποτέλεσμα δίνει το Butterworth HPF το οποίο και τελικά χρησιμοποιήθηκε για το λόγω του ότι δίνει πιο κοντά στη πραγματικότητα αποτελέσματα με τη σχέση:

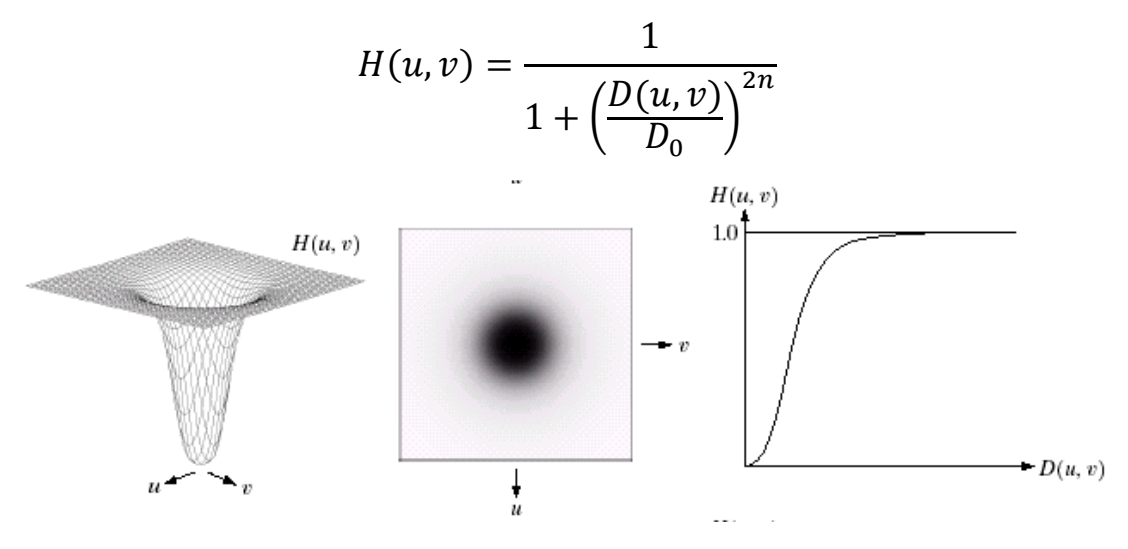

*4-6 Butterworth υψήσυχνο φίλτρο, BHP [18]*

Στην εικόνα 4-6 παρατηρείται η πιο ομαλή μετάβαση από το σημείο μηδενισμού των συχνοτήτων προς το σημείο διέλευσης.

Τελικά για τη φιλτραρισμένη εικόνα ισχύει η σχέση πολλαπλασιασμού της εικόνας Fourier με το Butterworth HPF [18]:

$$
G(u,v) = H(u,v)F(u,v)
$$

#### <span id="page-32-0"></span>*4.3.3 Προγραμματισμός*

Η επεξεργασία των εικόνων έγινε με χρήση της γλώσσας Python και τις βιβλιοθήκες OpenCV, Numpy, Glob, Scipy και Matplotlib.

Η βιβλιοθήκη numpy περιέχει πράξεις ανώτερων μαθηματικών και χρησιμοποιήθηκε για το μετασχηματισμό Fourier των εικόνων όπως και ορισμένες πράξεις. Ιδιαίτερο χαρακτηριστικό που πρέπει να αναφερθεί είναι πως ενώ στη μαθηματική σχέση ο μετασχηματισμός Fourier φέρνει τις χαμηλές συχνότητες στο κέντρο της εικόνας, η numpy εξ ορισμού φέρνει τις υψηλές συχνότητες στο κέντρο. Για να βγει το ίδιο αποτέλεσμα χρειάζεται απλά η H(u,v) στο πρόγραμμα να πάρει τη μορφή:

$$
H'(u, v) = 1 - \frac{1}{1 + \left(\frac{D(u, v)}{D_0}\right)^{2n}}
$$

Με αυτό τον τρόπο όταν το κλάσμα παίρνει την τιμή ''1'' θα είναι H'=0 και όταν παίρνει την τιμή ''0'' θα είναι Η'=1.

Ο κώδικας που γράφτηκε φαίνεται στην εικόνα 4-7 και περιέχει τα παρακάτω βήματα:

```
# reads the images in .bmp format at this directory and makes them a list
images = [cv2.inread(image, 0) for image in glob.glob(r"C:\Path(*.bmp")]y = images[0].shape[0] # y axis length
x = images[0].shape[1] # x axis length
#fft = input(print("Do you want Butterworth filter to your images:"))
fft = "yes'fft.lower()
if fft == "yes": F1 = np.fft.fft2(images) # fourier image
<code>F2</code> = <code>np.fft.fftshift(F1)</code> \# low freq in the center
     print(F2.shape)
    h = np{\text .}zeros((y, x), ) # filter map
    d\theta = 8\theta # filter size
     # making of filter map
     for u in range(y):
        for v in range(x):
            d = np.sqrt((u - (y / 2)) ** 2 + (v - (x / 2)) ** 2)
            h[u, v] = 1-(1/(1+((d/d\theta)**4))) # filtered image
    Fhighpass = [i * h for i in F2] G1 = np.fft.ifftshift(Fhighpass) # high freq in the center
    G2 = np.fft.ifft2(G1) # real image from fourier transformation
```
*4-7 Κώδικας εφαρμογής υψηλοπερατού φίλτρου Butterworth*

- 1) Διαβάζει όλες τις εικόνες του ''Path'' οι οποίες έχουν τύπο αρχείου ''.bmp'' επιβεβαιώνοντας τις διαστάσεις τους.
- 2) Επιλέγει ο χρήστης αν θέλει να περάσει η εικόνα από HPF ή όχι.
- 3) F1. Μετασχηματίζονται οι εικόνες στον χώρο των συχνοτήτων με τις υψηλές συχνότητες στο κέντρο
- 4) F2. Μετακινείται η εικόνα έτσι ώστε να είναι οι χαμηλές συχνότητες στο κέντρο και οι υψηλές ακτινικά προς τα έξω
- 5) Δημιουργείται ένας κενός πίνακας διαστάσεων ίσων με τις εικόνες και ορίζεται το κατώφλι συχνοτήτων D<sub>0</sub>.
- 6) Συμπληρώνεται ο πίνακας για διάφορες τιμές του (u,v) όπου όταν θα βρίσκονται εκτός κύκλου ακτίνας D<sub>0</sub> θα ισούται με "1" και όταν βρίσκονται εντός του κύκλου θα ισούται με ''0'' και θα ενώνονται ομαλά μεταξύ τους οι δύο περιοχές. (n=2)
- 7) Fhighpass, πολλαπλασιάζονται η εικόνα Fourier με τον πίνακα-φίλτρο και έτσι προκύπτει η τελική φιλτραρισμένη εικόνα Fourier.
- 8) G1. Μετακινείται η εικόνα έτσι ώστε να είναι οι υψηλές συχνότητες στο κέντρο
- 9) G2. Αντίστροφος μετασχηματισμός Fourier που δίνει την χωρική εικόνα μετά από φιλτράρισμα υψηλών συχνοτήτων.

#### <span id="page-33-0"></span>*4.3.4 Αλγόριθμοι*

Έχοντας το σύνολο των φιλτραρισμένων εικόνων, θα πρέπει να συγκριθούν μεταξύ τους ώστε να προκύψει η τελική εικόνα με το προφίλ καθ' ύψος.

Για τη σύγκριση θα σπάσει η εικόνα σε μικρά τετραγωνάκια επιφάνειας μερικών pixel (gap). Η επιλογή του μήκους της πλευράς του τετραγώνου είναι πειραματική μεταβλητή και βρίσκεται ανάλογα τη δομή και ευκρίνεια της εικόνας κάθε φορά. Ο μόνος περιορισμός είναι να αποτελεί κοινό διαιρέτη του 1200 και 1920 τα οποία και αναφέρονται στις διαστάσεις των εικόνων.

Αρχίζοντας τη διαδικασία επεξεργασίας, τοποθετούνται όλες οι φιλτραρισμένες εικόνες σε ένα τρισδιάστατο πλέγμα διαστάσεων:

(z, y, x) = (#εικόνων, 1200pix, 1920pix)

Έπειτα δημιουργείται ένα καινούργιο πλέγμα στους x, y άξονες με διαστάσεις:

```
Με αυτό τον τρόπο τον τρόπο τον τρόπο τον τρόπο τον τρόπο τον τρόπο τον τρόπο τον τρόπο τον τρόπο τον τρόπο το<br>Με αυτό τον τρόπο τον τρόπο τον τρόπο τον τρόπο τον τρόπο τον τρόπο τον τρόπο τον τρόπο τον τρόπο τον τρόπο το
array = np.array(G2) # takes the list and turns it into an array
image_arr = np.array(array) # takes each item of the array and turns it into array,
stack = np.stack(image arr) # takes each pixelated array and stacks it in 3rd
```
(z, y, x) = (#εικόνων, 1pix, 1pix)

τρισδιάστατος πίνακας που περιέχει τις εικόνες στον z άξονα διαιρεμένες ανα pixel στους x, y άξονες.

Επόμενο βήμα είναι να οριστεί το ''gap'' το οποίο αποτελεί το μέγεθος του τετραγώνου που θα συγκριθεί μεταξύ των εικόνων. Οι διαστάσεις του πλέγματος τότε αλλάζουν και γίνονται:

(z, y, x) = (#εικόνων, 1200/gap, 1920/gap)

Για ευκολία, στο πρόγραμμα δημιουργείται ένα κενό πλέγμα διαστάσεων όσο το παραπάνω και θα αποτελεί και το πλέγμα μέσα στο οποίο προστίθενται οι τελικές τιμές των αλγόριθμων.

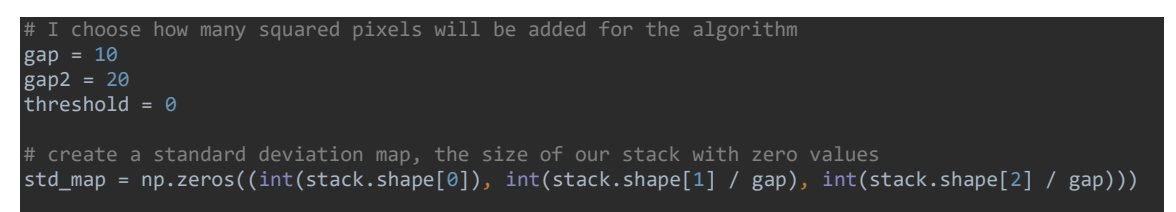

Το ''gap2'' δηλώνει πάλι διάσταση pixel και αποτελεί το μήκος πλευράς του τετραγώνου που θα χρησιμοποιηθεί για τον υπολογισμό κάποιου συγκρίσιμου μεγέθους μεταξύ των υπο-εικόνων. Δεν έχει κάποια σχέση με το μέγεθος των τετραγώνων της εικόνας.

Το ερώτημα που έρχεται στην επιφάνεια τώρα είναι πώς θα συγκριθούν οι εικόνες μεταξύ τους.

Για τη σύγκριση έγινε χρήση 6 διαφορετικών αλγόριθμων [13]. Ο γενικότερος κανόνας που χρησιμοποιήθηκε είναι πως μια ευκρινή εστιασμένη εικόνα έχει εντονότερες διαφορές χρωμάτων και εντάσεων ανάμεσα στα pixel της από μια απεστιασμένη η οποία έχει πιο θολό άρα και ομοιόμορφο χρωματισμό και εντάσεις [11].

Προσπερνώντας για λίγο το επόμενο βήμα, η επιλογή της βέλτιστης εικόνας γίνεται με τον κώδικα:

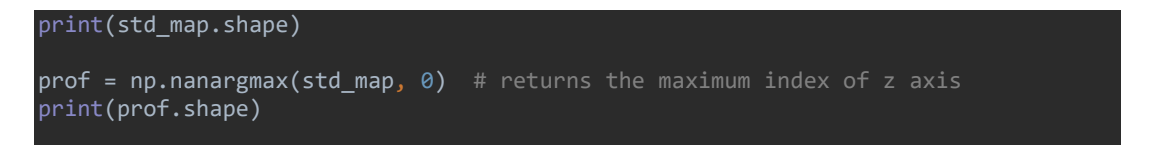

Ο οποίος από το κενό εξαρχής array που γεμίσαμε με τιμές των αλγορίθμων, συνθλίβει τον άξονα z σε μήκος 1 και κρατάει τις μέγιστες μόνο τιμές.

Επιστρέφοντας στους αλγόριθμους, αυτοί που δοκιμάστηκαν με σειρά είναι:

1) Threshold Absolute Gradient

```
for i in range(gap2, 1200, gap):
    for j in range(gap2, 1920, gap):
        for k in range(int(stack.shape[0])):
           sub = stack[k, i - gap2:i + gap2, j - gap2:j + gap2] sub_arr = np.mean(sub)
           sub2 = stack[k, i - gap2:i + gap2, (j + gap) - gap2:(j + gap) + gap2]sub_7arr2 = np.mean(sub2)
            thres = np.abs(sub_arr2 - sub_arr)
           a = int(i / gap)b = int(j / gap)std map[k, a, b] = thres
```
Αυτός ο αλγόριθμος βρίσκει την απόλυτη τιμή της πρώτης παραγώγου της μέσης έντασης pixel δύο συνεχόμενων τετραγώνων που είναι μεγαλύτερη από ένα όριο ''thres'' που θέτει ο χρήστης. Έπειτα κρατάει ως περισσότερο εστιασμένη τη μέγιστη διαφορά.

2) Squared Gradient

```
sgrad = (sub_arr2 - sub_arr) ** 2
a = int(i / gap)b = \text{int}(j / gap)std map[k, a, b] = sgrad
```
Ορίζεται με παρόμοιο τρόπο με τον Threshold Absolute Gradient με διαφορά ότι αυτός ο αλγόριθμος αθροίζει τις διαφορές στο τετράγωνο, με αποτέλεσμα οι μεγαλύτερες διαβαθμίσεις να ασκούν μεγαλύτερη επιρροή.

3) Brenner Gradient

```
for i in range(gap2, 1200, gap):
    for j in range(gap2, 1920-gap, gap):
        for k in range(int(stack.shape[0])):
           sub = stack[k, i - gap2:i + gap2, j - gap2:j + gap2]sub arr = np.macan(sub)sub2 = stack[k, i - gap2:i + gap2, (j + 2*gap) - gap2:(j + 2*gap) + gap2]sub arr2 = np.macan(sub2)brenner = (sub arr2 - sub arr) ** 2a = int(i / gap)b = int(j / gap) std_map[k, a, b] = Brenner
```
Αυτός ο αλγόριθμος υπολογίζει την πρώτη διαφορά μεταξύ ενός τετραγώνου και του γείτονά του με οριζόντια απόσταση 2. Πρακτικά είναι ο squared gradient για τους 2<sup>ους</sup> γείτονες.
#### 4) Normalized Variance

```
for i in range(gap2, 1200, gap):
    for j in range(gap2, 1920, gap):
        for k in range(int(stack.shape[0])):
           pic = stack[k, :, :] mean = np.mean(pic)
           sub = stack[k, i - gap2:i + gap2, j - gap2:j + gap2]sub arr = np.macan(sub)norm var = (1/(1200 * 1920 * mean))*((sub arr - mean) ** 2)a = int(i / gap)b = \text{int}(j / \text{gap})std_map[k, a, b] = normvar
```
Ο normalized variance υπολογίζει τις διακυμάνσεις στο επίπεδο του γκρι μεταξύ των τετραγώνων της εικόνας και τις κανονικοποιεί. Χρησιμοποιεί τη συνάρτηση ισχύος για να ενισχύσει μεγαλύτερες διαφορές από τη μέση ένταση αντί να ενισχύει απλώς τιμές υψηλής έντασης.

5) Auto Correlation

```
for i in range(gap2, 1200, gap):
    for j in range(gap2, 1920-gap, gap):
        for k in range(int(stack.shape[0])):
           sub = stack[k, i - gap2:i + gap2, j - gap2:j + gap2]sub\_arr = np.macan(sub)sub2 = stack[k, i - gap2:i + gap2, (j + gap) - gap2:(j + gap) + gap2]sub arr2 = np.macan(sub2)sub3 = stack[k, i - gap2:i + gap2, (j + 2 * gap) - gap2:(j + 2 * gap) + gap2]
           sub_arr3 = np.macan(sub3)autocorrelation = (sub_arr * sub_arr2) - (sub_arr * sub_arr3)a = int(i / gap)b = int(j / gap)std_map[k, a, b] = autocorrelation
```
Η διαφορά του γινομένου του τετραγώνου που μελετάται με τον επόμενο γείτονα και του τετραγώνου με τον 2<sup>ο</sup> γείτονα ορίζει τον αλγόριθμο auto correlation. Ο συγκεκριμένος αλγόριθμος λαμβάνει υπόψη την ένταση 3 τετραγώνων για το αποτέλεσμα εστίασης σε αντίθεση με τους πρώτους 3, κάνοντας τον ολίγων αναλυτικότερο.

#### 6) Standard Deviation

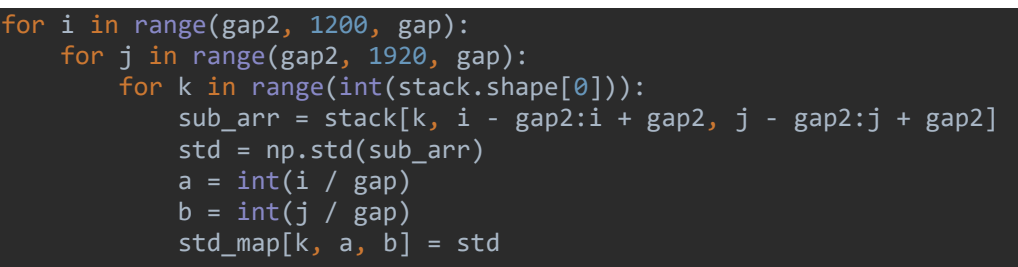

Ο standard deviation όπως προδίδει και το όνομα του μετράει την τυπική απόκλιση στα pixel του τετραγώνου που ορίζεται και συγκρίνει μεταξύ των εικόνων.

Σε όλους τους αλγόριθμους, η μεγαλύτερη τιμή αποτελέσματος δίνει καλύτερη εστίαση για τον παρακάτω λόγο. Όταν εάν σημείο με πολλά διαφορετικά χρώματα είναι εστιασμένο, τότε το μάτι όπως και ο υπολογιστής μπορούν να ξεχωρίσουν τα χρώματα εύκολα. Αυτή η έντονη διαφοροποίηση μεταξύ των pixel προσδίδει μεγαλύτερη τιμή είτε σε διαφορά φωτεινότητας είτε σε τυπική απόκλιση είτε σε ένταση χρώματος από ότι όταν η εικόνα είναι απεστιασμένη. Σε αυτή τη περίπτωση τα χρώματα δε διακρίνονται εύκολα και έχουν σχηματίσει ένα θολό υπόβαθρο. Έτσι δύο pixel μεταξύ τους θα έχουν μικρότερη διαφορά στις παραπάνω παραμέτρους καθώς τα χρώματα τους έχουν διεισδύσει το ένα μέσα στο άλλο.

Όπως αναφέρθηκε και προηγουμένως, και στους 6 αλγόριθμους έχουν χρησιμοποιηθεί τα μεγέθη a και b τα οποία δίνουν τις καινούργιες συντεταγμένες εικόνας ανάλογα το ''gap'' που έχει οριστεί. Για παράδειγμα αν το gap=10 τότε το a αντιστοιχώντας το στην διάσταση y και το b στην x, γίνονται:

$$
a = \frac{1200}{10} = 120 \qquad \qquad b = \frac{1920}{10} = 192
$$

Επομένως η τελική εικόνα στο πλέγμα ''std\_map'' θα έχει διαστάσεις:

$$
(z, y, x) = (#εικόνων, 120, 192)
$$

Ένα τελευταίο πράγμα που πρέπει να ξανά-τονιστεί είναι πως ενώ το ''gap'' χωρίζει την εικόνα σε μικρότερες, το ''gap2'' δίνει το εύρος μέσα στο οποίο λαμβάνονται δεδομένα. Αυτό σημαίνει ότι για gap=5 και gap2=10, θα χωριστεί η διάσταση της εικόνας ανα 5 pixel αλλά για τον υπολογισμό κάποιου αλγόριθμου θα χρησιμοποιούνται 20 pixel, 10 πριν και 10 μετά το τετράγωνο που μελετάται. Αυτό σημαίνει ότι για τα δεδομένα 2 συνεχόμενων τετραγώνων θα υπάρχει αλληλοεπικάλυψη των υπο μελέτη pixel.

Μια τελική εικόνα του προγράμματος που γράφτηκε για τον υπολογισμό με τον αλγόριθμο τυπικής απόκλισης φαίνεται στην εικόνα 4-8:

```
array = np.array(G2) # takes the list and turns it into an array
 image_arr = np.array(array) # takes each item of the array and turns it into array, shortly pixels
 stack = np.stack(image_arr) # takes each pixelated array and stacks it in 3rd dimension
print(stack.shape) \# here we can check if the matrix dimension is what we aimed for (z,y,x)# I choose how many squared pixels will be added for the algorithm
gap = 10gap2 = 20threshold = 0# create a standard deviation map, the size of our stack with zero values
std map = np.zeros((int(stack.shape[0]), int(stack.shape[1] / gap), int(stack.shape[2] / gap)))
# I extract values for the std map and name them
for i in range(gap2, 1200, gap):
     for j in range(gap2, 1920, gap):
         for k in range(int(stack.shape[0])):
            sub\_arr = stack[k, i - gap2:i + gap2, j - gap2:j + gap2] std = np.std(sub_arr)
            a = int(i / gap)b = int(j / gap)\mathsf{std\_map}[\mathsf{k},\; \mathsf{a},\; \mathsf{b}] = \mathsf{std} # If the standard deviation is below the threshold, select the first image in an image 
array
            # if std_map[k, a, b] < threshold:<br># std map[k, a, b] = std_map[0
                  # std_map[k, a, b] = std_map[0, a, b] - 0.000001*k
             # else:
             # std_map[k, a, b] = std_map[k, a, b]
print(std_map.shape)
prof = np.nanargmax(std_map, 0) # returns the maximum index of z axis
print(prof.shape)
```
*4-8 Επεξεργασία εικόνας με αλγόριθμο τυπικής απόκλισης*

## 5 Πείραμα Φωτισμού

Στην ανάγκη να βρεθεί ο βέλτιστος φωτισμός για δείγμα, διεξήχθησαν αρκετά πειράματα από τα οποία προέκυψε ο φωτισμός που θα χρησιμοποιηθεί στα πειράματα της διάταξης.

## 5.1 LED κάτω από το δείγμα

Πρώτος τρόπος φωτισμού είναι η τοποθέτηση LED κάτω από την επιφάνεια του δείγματος. Αυτός ο τρόπος φωτισμού απορρίφθηκε εύκολα καθώς δεν δίνει πληροφορία για την τρισδιάστατη δομή του δείγματος. Αντιθέτως, δίνει πολύ καλά και ακριβή αποτελέσματα για τη δομή στην επιφάνεια η οποία όμως δεν είναι αυτό που ζητείται από τα συγκεκριμένα πειράματα.

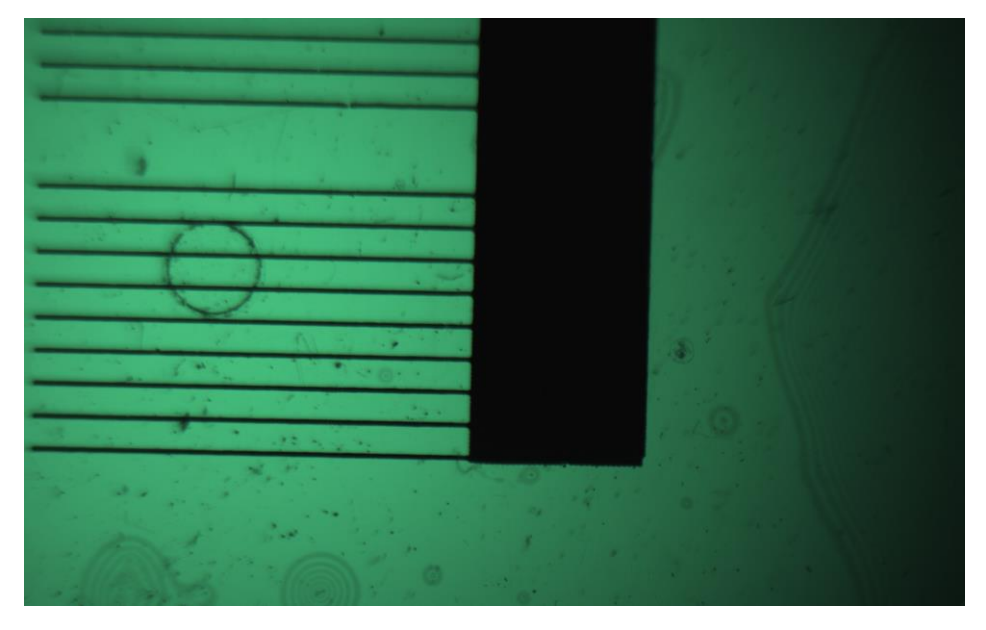

*5-1 Φωτισμός απο κάτω απο το δείγμα*

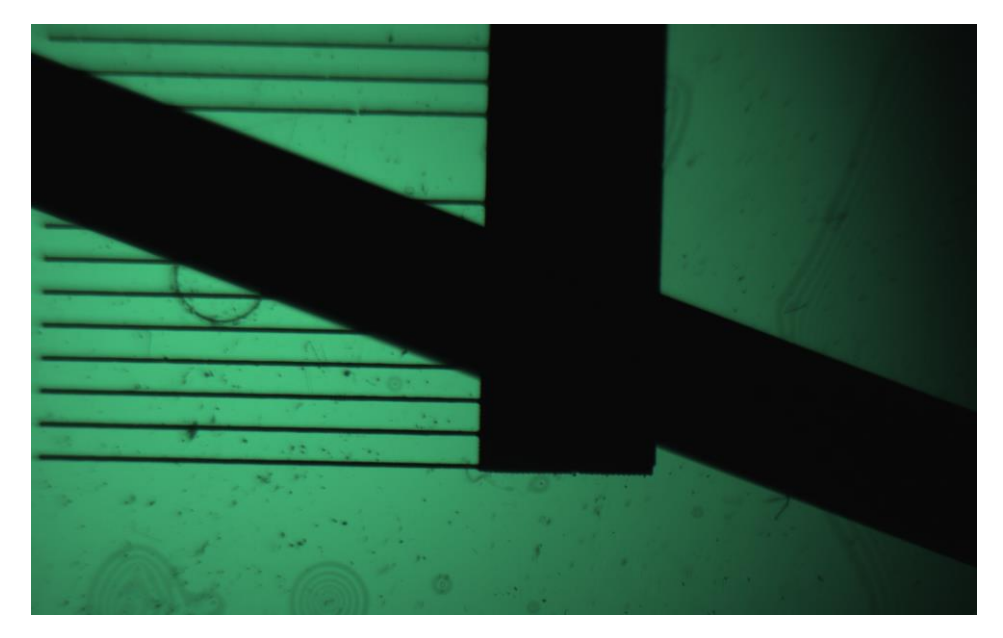

*5-2 Μέτρηση μεγέθυνσης πειράματος*

Όπως φαίνεται από τις παραπάνω εικόνες, ένα κλειδί Άλεν και μια δομή με παράλληλες γραμμές δεν δείχνουν τι έχουν στην επιφάνεια τους αλλά φαίνεται ξεκάθαρα το σχήμα τους.

Πιθανότατα, αν το δείγμα είναι λεπτό και αρκετά διαφανές θα μπορεί να διέλθει η δέσμη φωτός από μέσα του και να φανούν λεπτομέρειες στην κάμερα αλλά, ένα δείγμα τόσο λεπτό δεν δείχνει εκ πρώτης όψεως χρήσιμο για τρισδιάστατη χαρτογράφηση.

## 5.2 Διαχωριστής Δέσμης (Beamsplitter)

Η δεύτερη δοκιμή που διεξήχθη ήταν με τη χρήση ενός διαχωριστή δέσμης. Με αυτό τον τρόπο, το φως που έρχεται από το όποιο σύστημα φωτισμού μεταφέρεται πάνω από το δείγμα και φαίνεται καλύτερα η δομή του προφίλ.

Στην εικόνα 5-3 παρατηρείται καθαρά η επιφάνεια της καρφίτσας διότι το φως έρχεται από την πάνω πλευρά και μπορεί να τη φωτίσει.

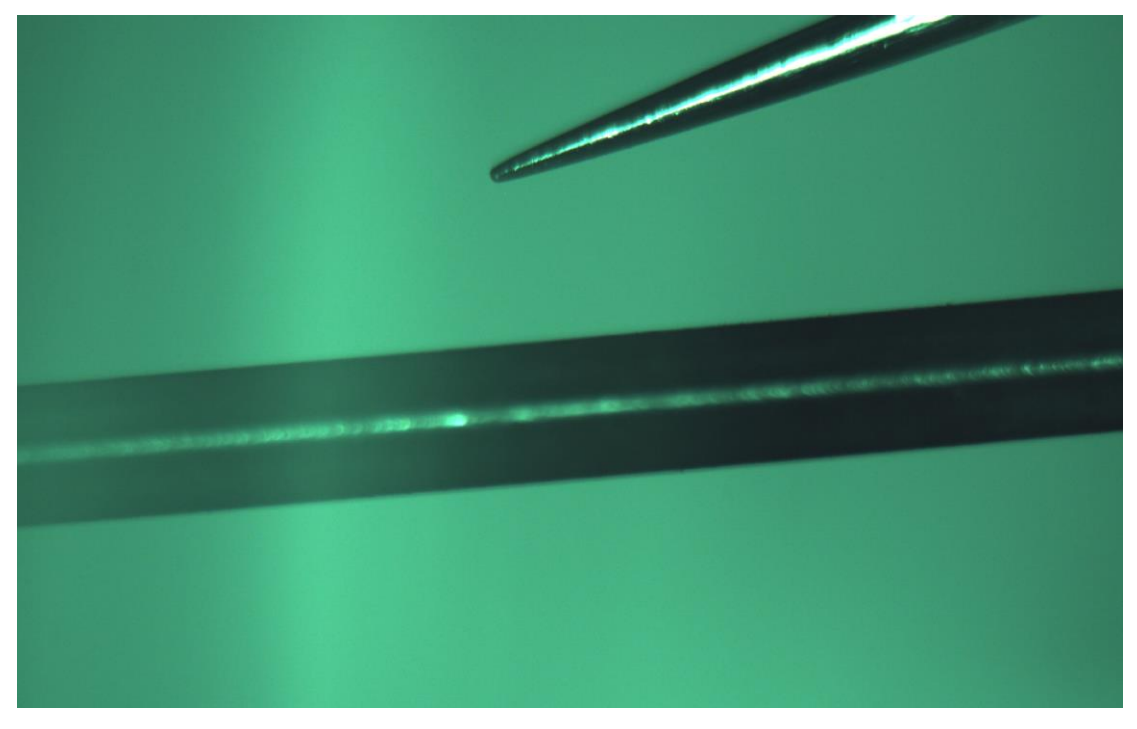

*5-3 Κεφάλι καρφίτσας και κλειδί Άλλεν φωτισμένα από πάνω, εστίαση στη καρφίτσα*

Αλλάζοντας εστίαση ως προς το κλειδί Άλεν, φαίνεται επίσης καθαρά η κορυφή του.

Αυτό που δεν είναι ξεκάθαρο είναι το περιφερειακό μέρος της καρφίτσας και η διαγώνια επιφάνεια του κλειδιού μέχρι το περιθώριο. Σε αυτές τις περιοχές δεν μπορεί να παρθεί πληροφορία σχετικά με το ύψος της επιφάνειας. Αυτό συμβαίνει λόγο του μεταλλικού υλικού των δειγμάτων το οποίο ανακλά μεγάλο μέρος της ακτινοβολίας εκτός κάμερας οπότε δεν επιτρέπει την εμφάνιση της επιφάνειας. Δεύτερο πρόβλημα με τα συγκεκριμένα δείγματα είναι η κορυφή η οποία θαμπώνει και γίνεται μη διαχωρίσιμη η εστίαση της μεταξύ των φωτογραφιών που δεν εστιάζουν εκεί.

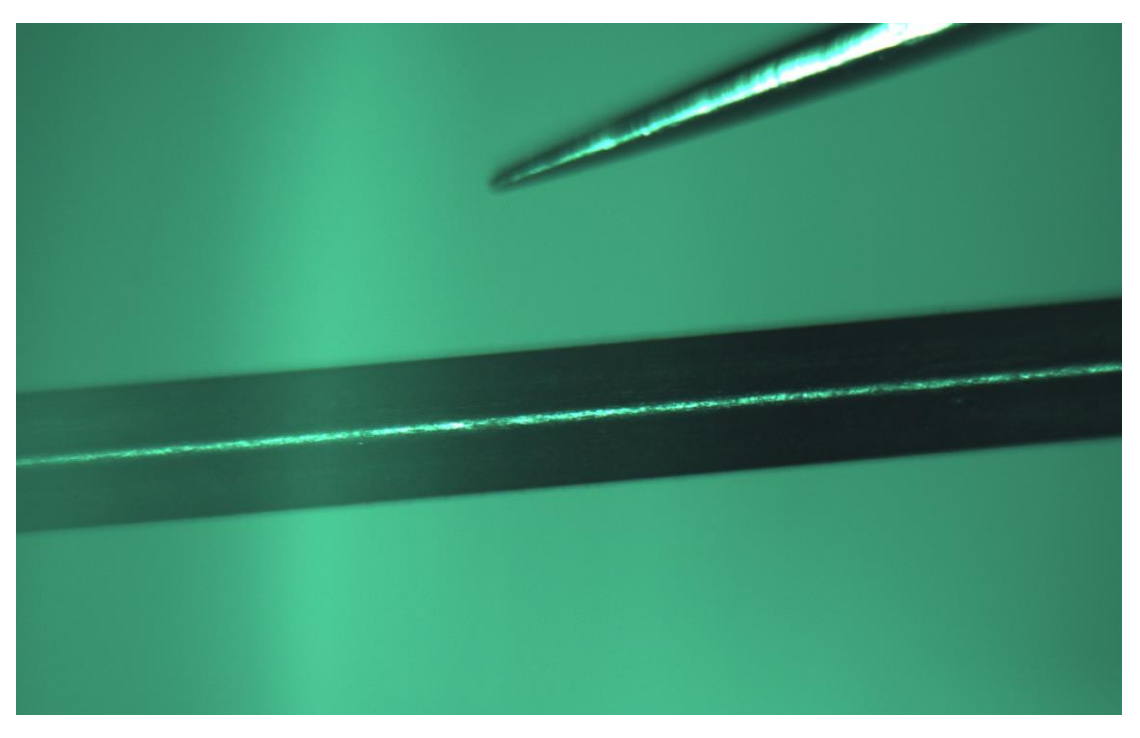

*5-4 Κεφάλι καρφίτσας και κλειδί Άλλεν, εστίαση στο κλειδί*

Ένα ακόμα δείγμα ήταν μερικές σταγόνες μελάνι των οποίων η καμπυλότητα είναι το αντικείμενο ενδιαφέροντος για το πείραμα και το υλικό αντίστοιχα για το φωτισμό.

Παρατηρείται ξανά η έντονη αντανάκλαση η οποία δεν αφήνει την κάμερα να ''δεί'' τα σκοτεινά μέρη. Διακρίνεται η καμπυλότητα αλλά δεν είναι δυνατός ο ακριβής χαρακτηρισμός της.

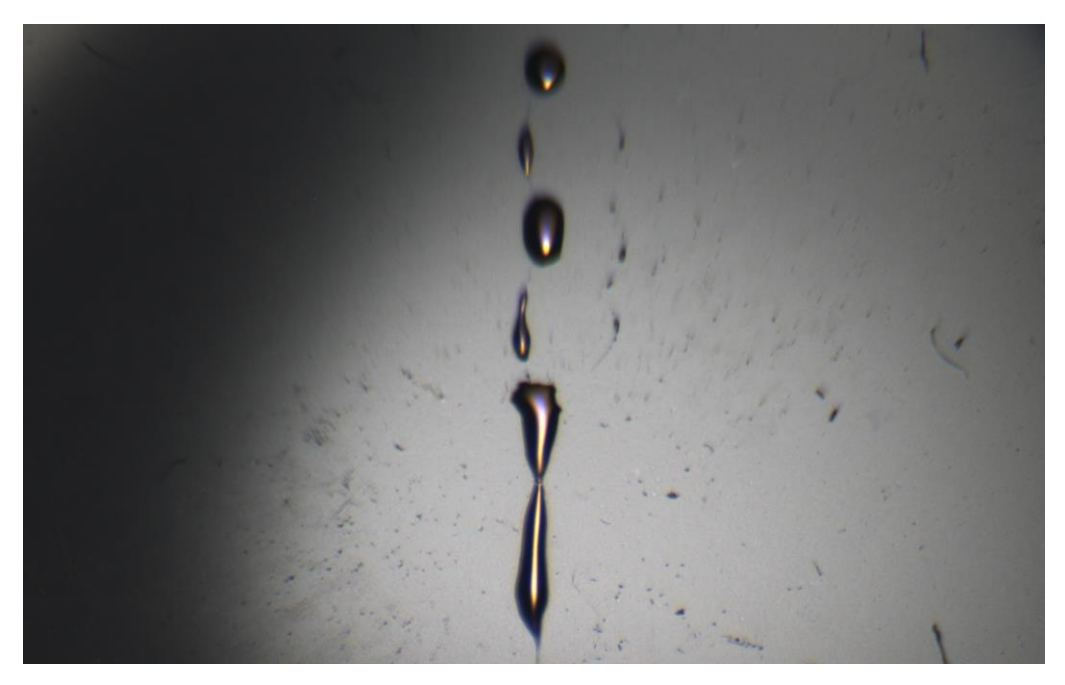

*5-5 Μελάνι, φωτισμός απο πάνω με διαχωριστή δέσμης*

## 5.3 Δαχτυλίδι Φωτός (Ring Light)

Σαν τελική δοκιμή, χρησιμοποιήθηκε ένα δαχτυλίδι φωτός το οποίο στέλνει φως πάνω από το δείγμα από όλες τις κατευθύνσεις με μια συγκεκριμένη γωνία. Για το πείραμα χρησιμοποιήθηκε το ίδιο δείγμα με μελάνι από τον φωτισμό με το διαχωριστή δέσμης.

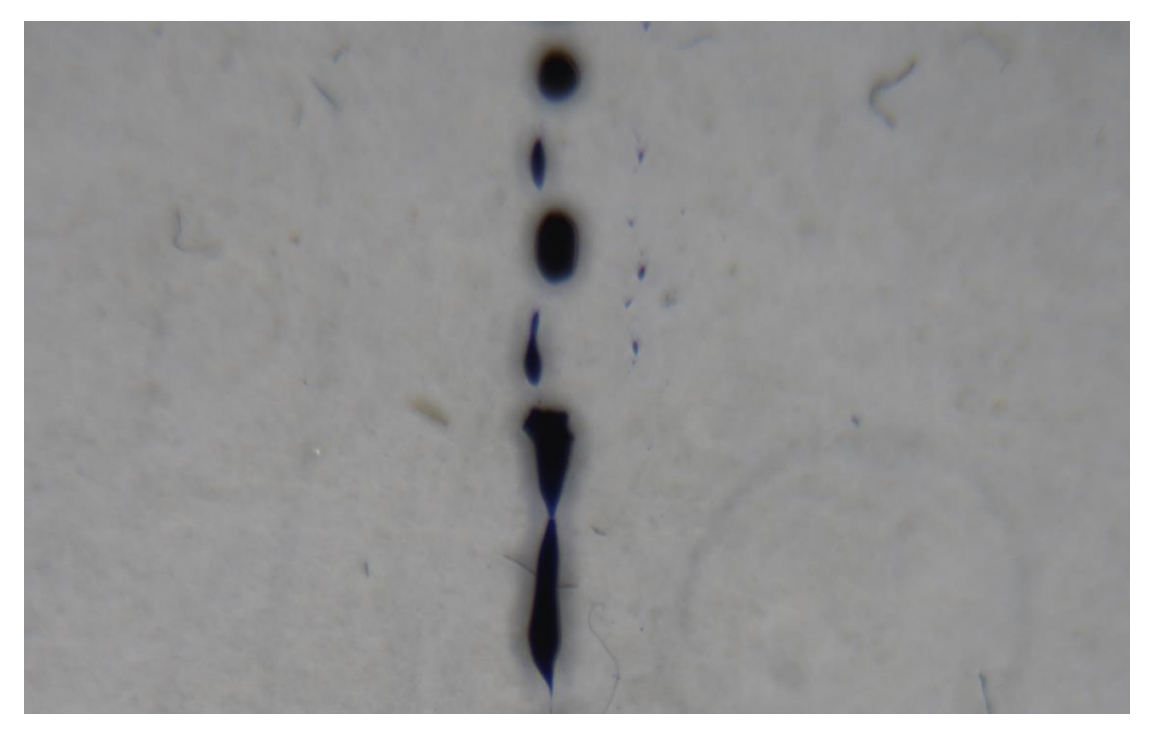

*5-6 Μελάνι, φωτισμός με ring light από ψηλά*

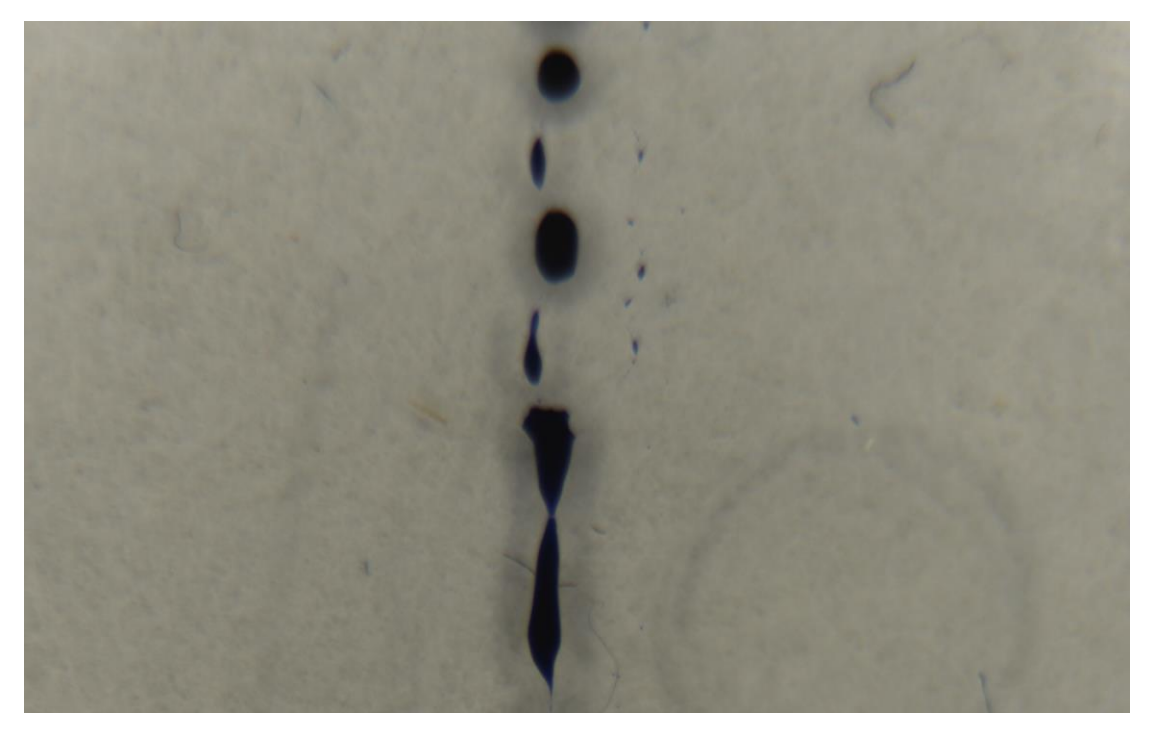

*5-7 Μελάνι, φωτισμός με ring light απο χαμηλά*

Στην εικόνα 5-6 φαίνεται το μελάνι με το δαχτυλίδι φωτός τοποθετημένο ψηλά ενώ στην εικόνα 5-7 το δαχτυλίδι φωτός έχει τοποθετηθεί χαμηλά. Η διαφορά τους είναι η γωνία πρόσπτωσης του φωτός πάνω στο δείγμα. Παρατηρείται πως και για τις δύο περιπτώσεις δεν υπάρχει καθαρή εικόνα του δείγματος.

Από τα παραπάνω έχει προκύψει το συμπέρασμα πως ο φωτισμός μέσω διαχωριστή δέσμης πάνω από το δείγμα είναι ο ιδανικότερος για αυτού του τύπου τα πειράματα. Ο Köhler φωτισμός είναι βελτιστοποίηση του κάθετου φωτισμού από πάνω, με καλύτερη αντίθεση και φωτεινότητα, όπως αναφέρθηκε στο κεφάλαιο 4.2.

## 6 Πείραμα Εστίασης

## 6.1 Κύτταρα

Αφού βρέθηκε ο κατάλληλος φωτισμός για τα δείγματα επόμενο βήμα είναι να δοκιμαστεί αν δουλεύει σωστά η μεταφορά του σημείου εστίασης πάνω στο δείγμα.

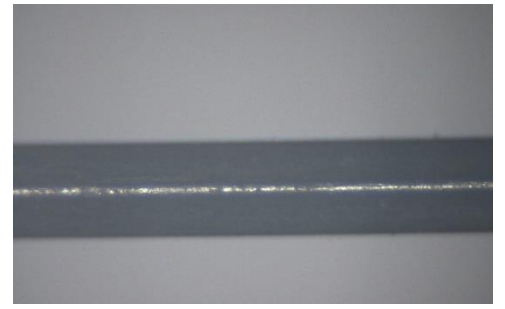

*6-1 Δείγμα Άλεν γνωστού μεγέθους για υπολογισμό μεγέθυνσης*

Από την εικόνα 6-1, έχοντας τοποθετήσει ένα κλειδί Άλεν γνωστού πάχους, βρίσκεται η μεγέθυνση του συστήματος. Για το συγκεκριμένο σύστημα βρέθηκε ίση με 1.76x.

Για τα αποτελέσματα, χρειάζεται ένας τρόπος να ξεχωρίσει μια εικόνα που είναι εντός εστίασης με μία που είναι εκτός. Χρησιμοποιήθηκε η τυπική απόκλιση των γειτονικών pixel της εικόνας ως μέσο βεβαίωσης της πιο εστιασμένης και αργότερα μελετήθηκαν οι υπόλοιποι αλγόριθμοι προς εύρεση του καλυτέρου.

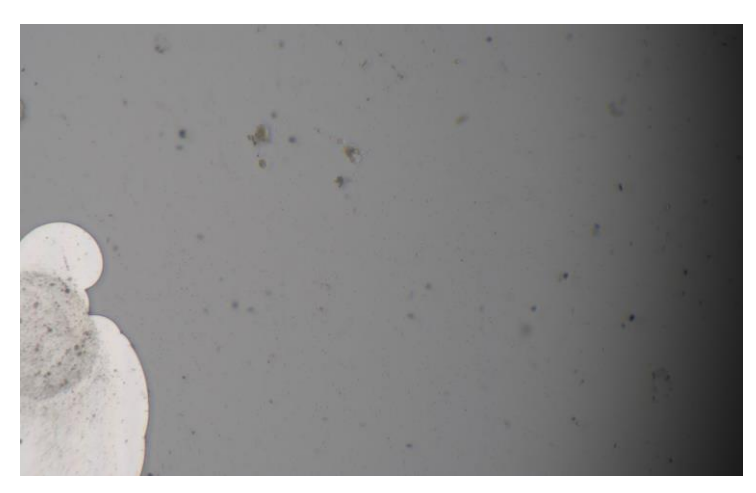

*6-2 Δείγμα κυττάρων*

Η εικόνα 6-2 δείχνει μια εικόνα κυττάρων τα οποία αποτελούν την μικρότερη δομή που φαίνεται. Οι μεγαλύτερες δομές είναι συσσωματώματα κυττάρων και το μεγάλο αντικείμενο στα αριστερά της εικόνας αποτελεί βρωμιά πάνω στο δείγμα. Χρησιμοποιώντας τα τρία αντικείμενα που αναφέρθηκαν ως δείγματα υπολογίζεται η τυπική απόκλιση για ένα τετράγωνο πάνω από το καθένα. Οι εικόνες έχουν παρθεί με απόσταση 50μm μεταξύ τους και τα αποτελέσματα φαίνονται στα σχήματα 1, 2, 3 για σταγόνες, συσσωματώματα και τη βρωμιά αντίστοιχα:

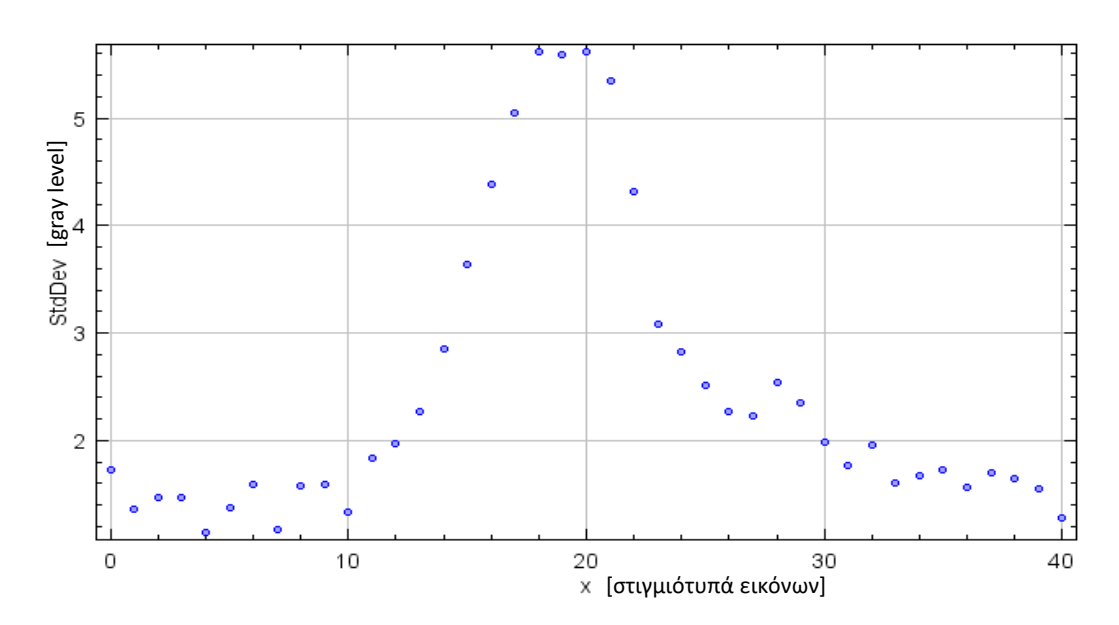

*6-3 Εστίαση σταγόνων. Άξονας x=στιγμιότυπα ληφθήσων εικόνων*

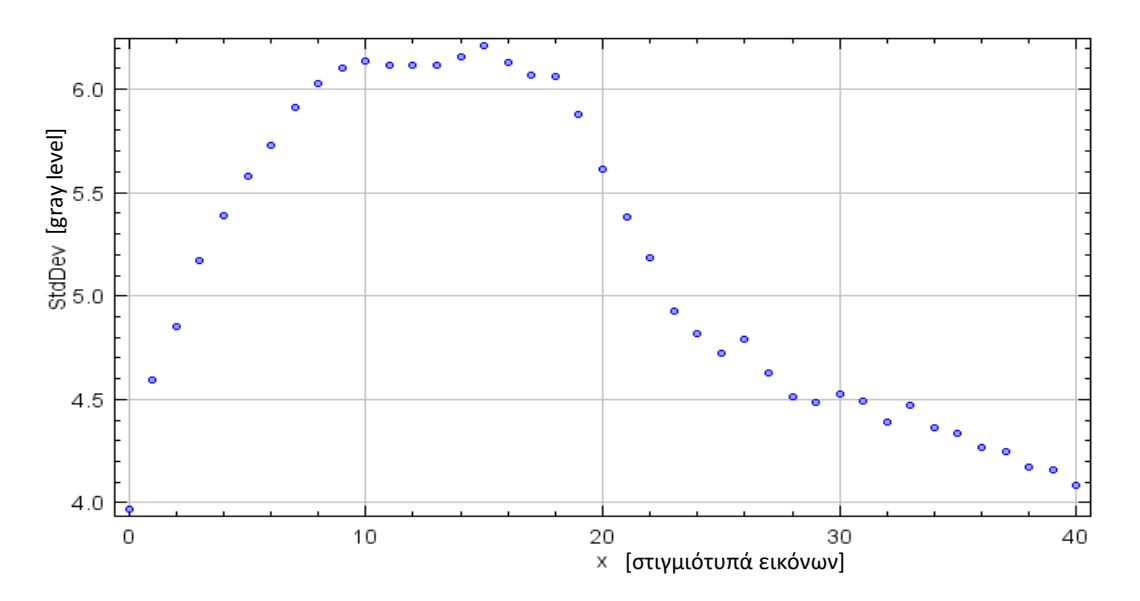

*6-4 Εστίαση συσσωματωμάτων. Άξονας x=στιγμιότυπα ληφθήσων εικόνων*

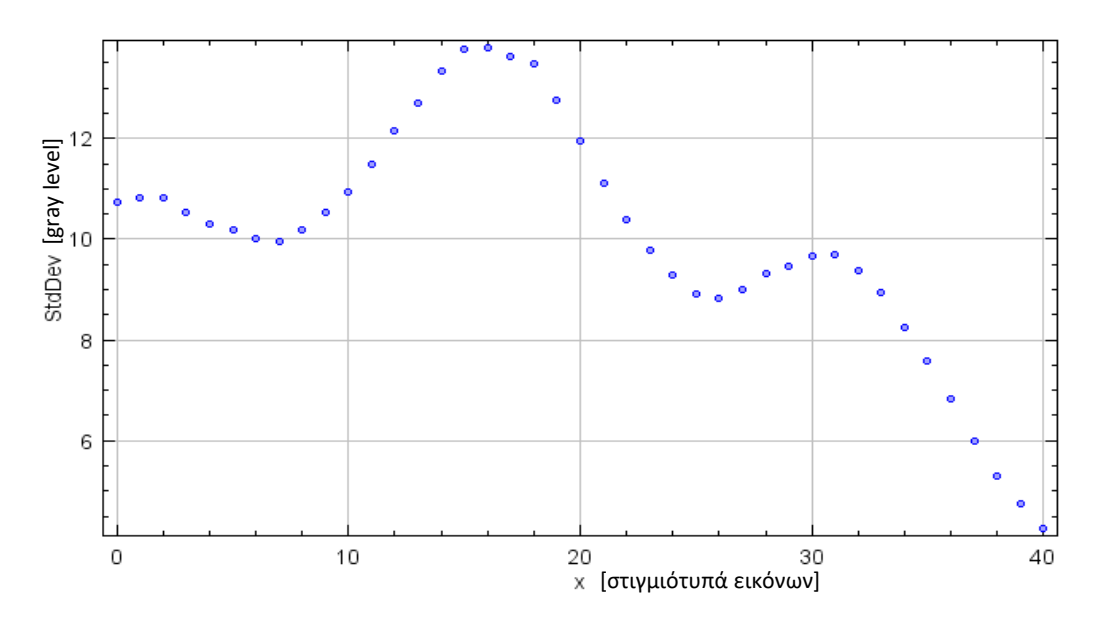

*6-5 Εστίαση βρωμιάς. Άξονας x=στιγμιότυπα ληφθήσων εικόνων*

Οι κορυφές δείχνουν στον άξονα x τη φωτογραφία στην οποία το συγκεκριμένο σημείο έχει μέγιστη τυπική απόκλιση.

Όσων αφορά τα κύτταρα, φαίνεται καθαρά στην εικόνα 6-3 ότι εστιάζουν στις φωτογραφίες 18-19 (900-950μm). Αυτό δίνει μια απόσταση περίπου ίση με 50μm σφάλματος η οποία δεν είναι απόλυτη, αλλά σχετική με ένα άλλο σημείο όπως του υποστρώματος που ορίζει ο χειριστής ''0''. Τα συσσωματώματα έχουν ένα μεγαλύτερο εύρος που φαίνεται να εστιάζουν ενώ οι βρωμιά δείχνει να είναι πολύεπίπεδη καθώς έχει 3 σημεία εστίασης. Σαφώς δεν είναι σχήματα τα οποία γνωρίζει κάποιος τη δομή τους για να επιβεβαιωθεί, αλλά δίνουν μια προσεγγιστική γνώση για τα σχετικά ύψη που βρίσκεται το κάθε αντικείμενο.

### 6.2 Φρούτο

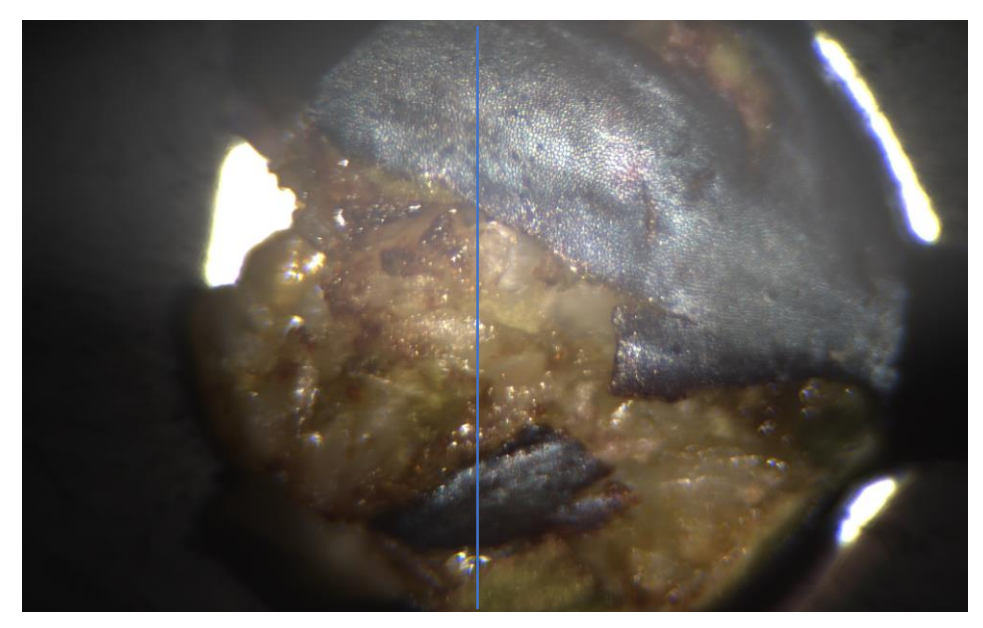

*6-6 Δείγμα καρπού δέντρου. Η κατακόρυφη γραμμή δείχνει τη γραμμή μέτρησης ύψους*

Η παραπάνω εικόνα δείχνει έναν καρπό φρούτου που χρησιμοποιήθηκε στη διάταξη. Το δέρμα του καρπού είναι ιδανικό λόγω της μικροσκοπικής του υφής αν και το εσωτερικό δεν αποτελεί ιδανικό.

Πάρθηκαν μετρήσεις ανα 100 pixel κατά μήκος της μπλε κάθετης γραμμής στον άξονα y στο κέντρο της εικόνας. Παρόλα αυτά, δεν υπάρχουν πολλές θαμπάδες και τα αποτελέσματα φαίνονται στο παρακάτω διάγραμμα:

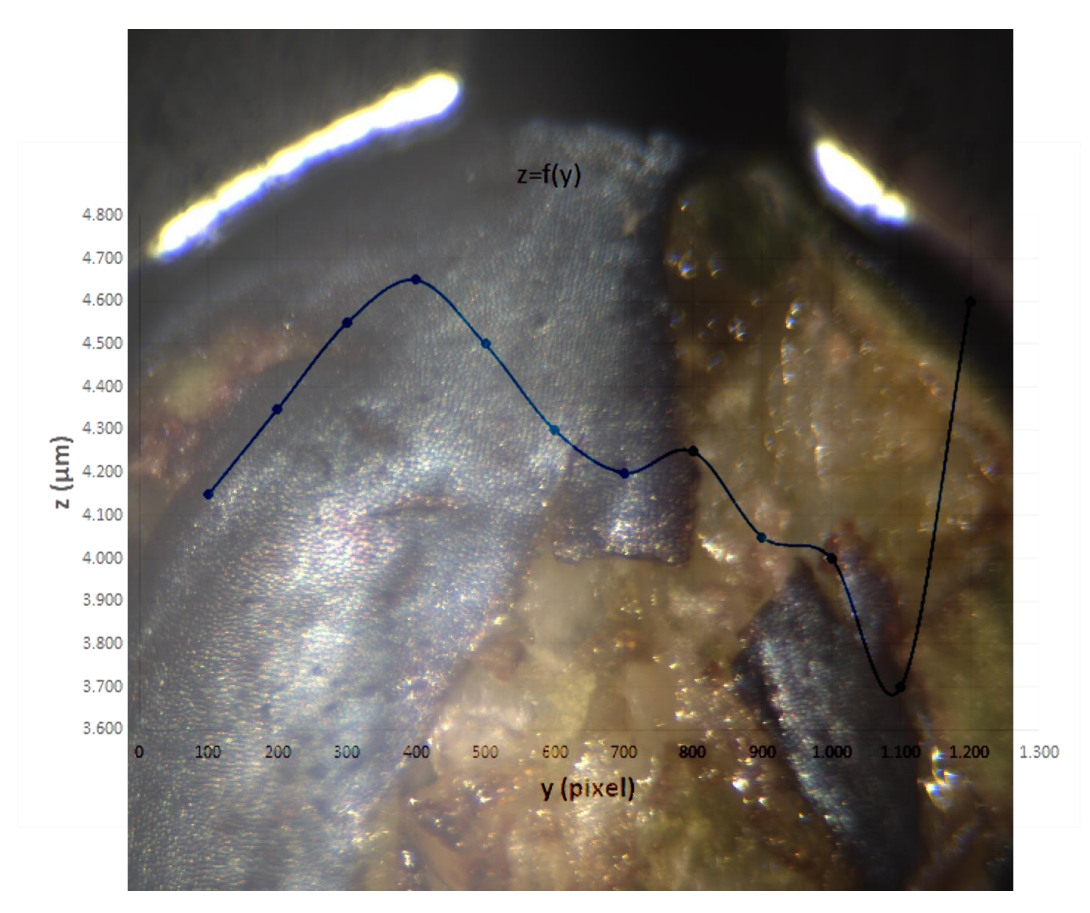

*6-7 Συνάρτηση ύψους-μήκους για τον καρπό*

Η καμπύλη δείχνει την υψομετρική διαφορά στο φρούτο στη γραμμή που ταυτίζεται με τον άξονα x του σχήματος. Οπτικά μπορεί κάποιος να βγάλει ένα πρόχειρο υψομετρικό σχήμα το οποίο ταυτίζεται αρκετά με το διάγραμμα. Στην αρχή ανεβαίνει το ύψος καθώς φτάνει στη κορυφή της καμπύλης και έπειτα πέφτει απότομα στο σημείο που έχει πιεστεί ο καρπός. Το δεξί άκρο δείχνει το τελείωμα της καμπύλης το οποίο όμως έχει πιεστεί προς τα μέσα οπότε το απότομο ανέβασμα δείχνει την επιστροφή στην κανονική θέση της επιφάνειας.

# 7 Πείραμα επιλογής αλγόριθμων

Όπως αναφέρθηκε σε προηγούμενα κεφάλαια, είναι ύψιστης σημασίας η εύρεση ενός αποδοτικού τρόπου ως προς το διαχωρισμό της εστιασμένης εικόνας από την μη. Το μέτρο σύγκρισης των εικόνων είναι ο αλγόριθμος επεξεργασίας τους.

Οι αλγόριθμοι που δοκιμάστηκαν είναι οι παρακάτω και θα αναφέρονται στο παρόν κεφάλαιο με τον αύξοντα αριθμό τους:

- 1) Threshold Absolute Gradient
- 2) Squared Gradient
- 3) Brenner Gradient
- 4) Normalized Variance
- 5) Auto Correlation
- 6) Standard Deviation

Εκτός από τους αλγόριθμους, δοκιμάστηκαν και διαφορετικές τιμές του D<sub>0</sub> που αναφέρθηκε στο κεφάλαιο 4.3 ώστε να βρεθεί η καλύτερη σχέση των μεταβλητών του πειράματος. Οι τιμές υπολογισμού για το D<sub>0</sub> είναι 20, 80 και 150. Τα νούμερα πρακτικά δείχνουν τη ποσότητα χαμηλών συχνοτήτων που αφαιρούνται από την εικόνα.

Ως δείγματα χρησιμοποιήθηκαν δύο μπίλιες: μια μεταλλική με σκουριά (rusty ball) η οποία προσδίδει υφή στη μπίλια, και μια λευκή πλαστική (white ball) η οποία έχει πιο ομαλή και μονόχρωμη επιφάνεια. Και τα δύο δείγματα αποτελούν σφαίρες και προτιμήθηκαν για το γνωστό τους σχήμα που μπορεί να ερμηνευτεί εύκολα θεωρητικά ώστε να συγκριθεί με τα πειραματικά δεδομένα.

Πειραματικά βρέθηκε πως η διχοτόμηση της εικόνας σε τετράγωνα 5x5 pixel με αποστάσεις υπολογισμού των αλγόριθμων ±10 pixel, δίνει προτιμότερο αποτέλεσμα σε σύγκριση με άλλους συνδυασμούς των παραμέτρων.

### 7.1 Δείγμα 1: Μεταλλική Μπίλια (Rusty ball)

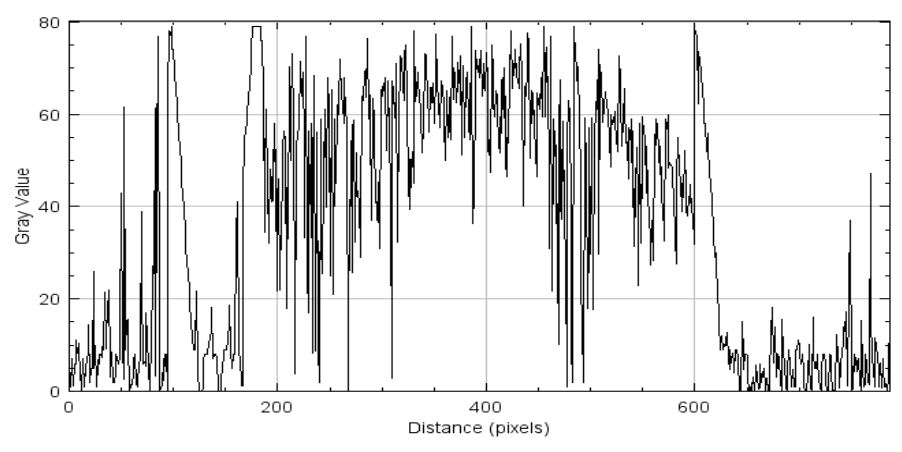

#### *7.1.1 Threshold Absolute Gradient*

*<sup>7-1</sup> Προφίλ χωρίς HPF. Ο κάθετος άξονας δείχνει ως grayscale την αύξουσα αρίθμηση εικόνων*

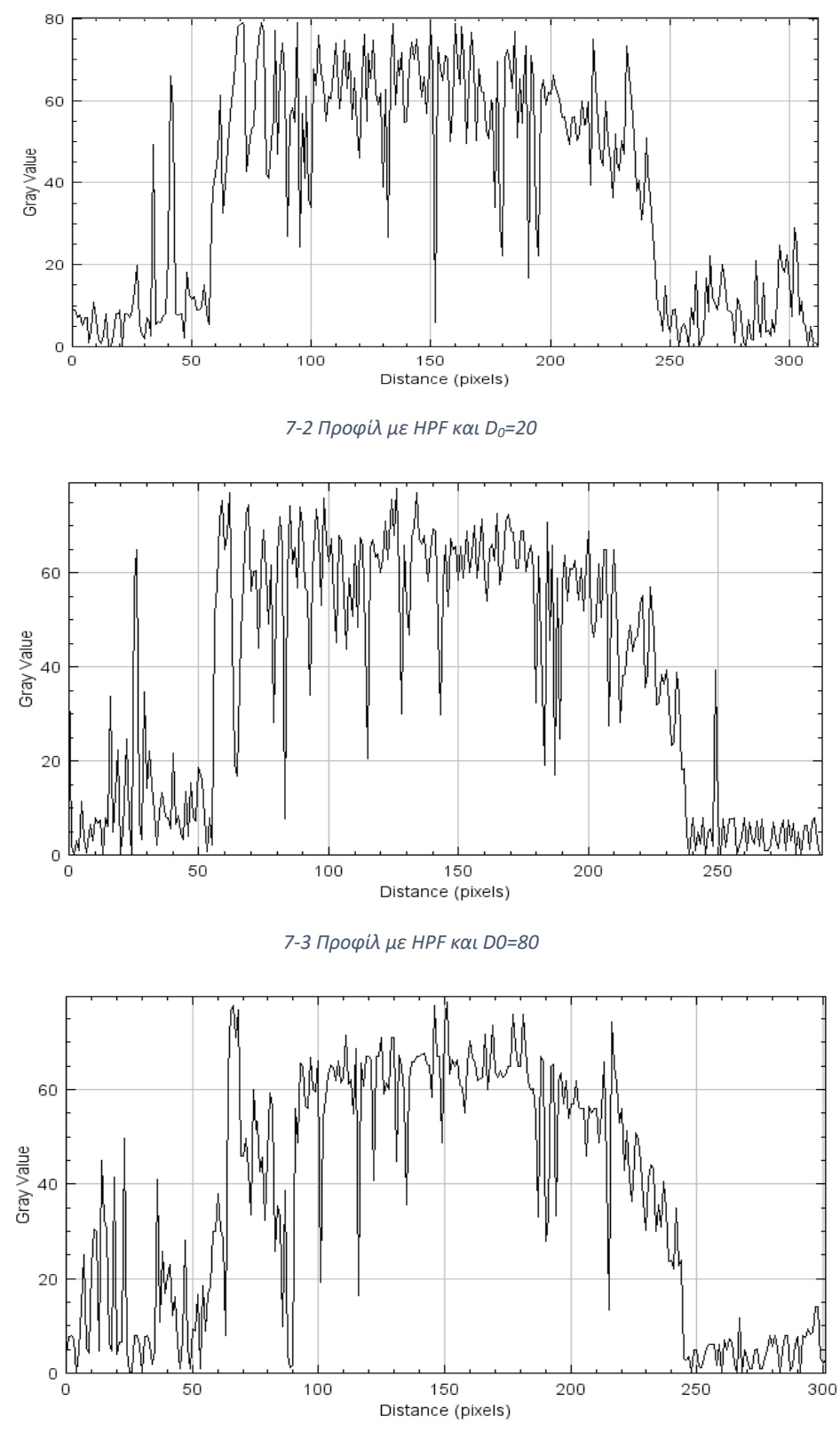

*7-4 Προφίλ με HPF και D0=150*

Τα διαγράμματα είναι για τις περιπτώσεις: χωρίς φίλτρο, hpf 20, hpf 80 και hpf 150. Είναι σαφές πως η έλλειψη φίλτρου προσθέτει θόρυβο στην τελική εικόνα ενώ ένα πιο σφαιρικό προφίλ φαίνεται να παρουσιάζεται στο d<sub>0</sub>=150. Από τα τρισδιάστατα σχήματα παρακάτω φαίνεται πως για τις τιμές 80 και 150 του υψηλοπερατού φίλτρου βγαίνει το πιο σφαιρικό προφίλ.

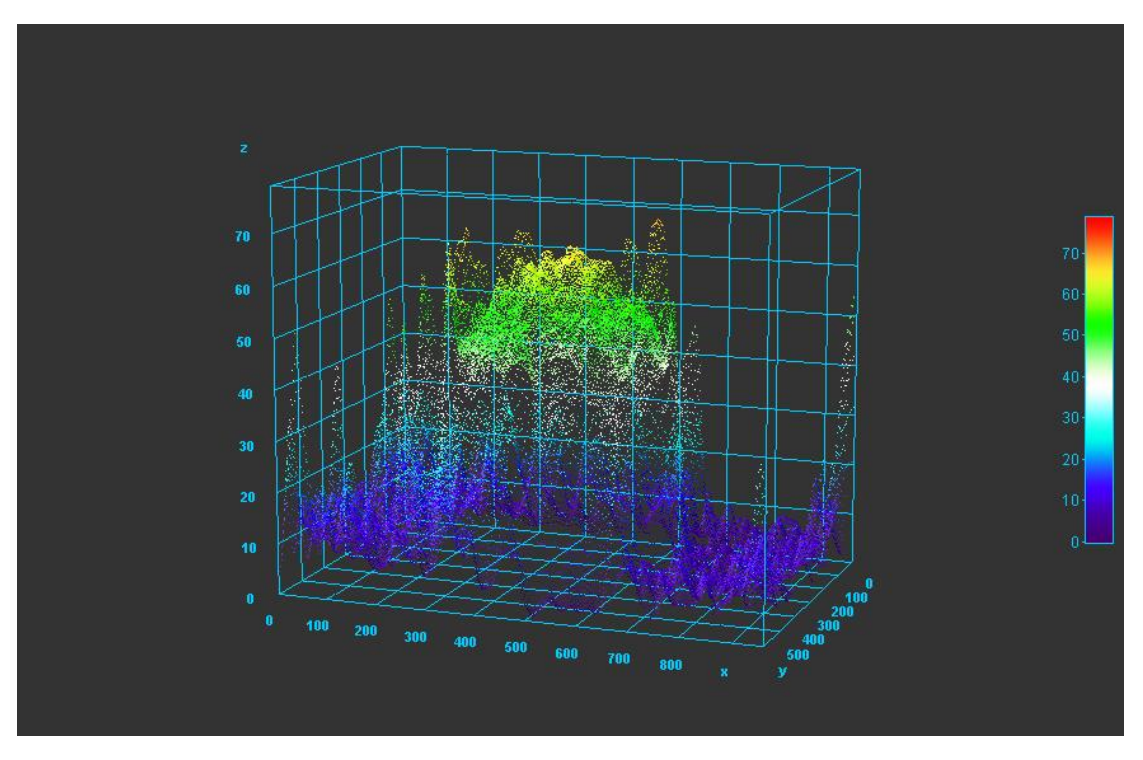

*7-5 Τρισδιάστατο προφίλ χωρίς HPF, (x,y άξονες σε pixel. z άξονας σε αριθμό εικόνας)*

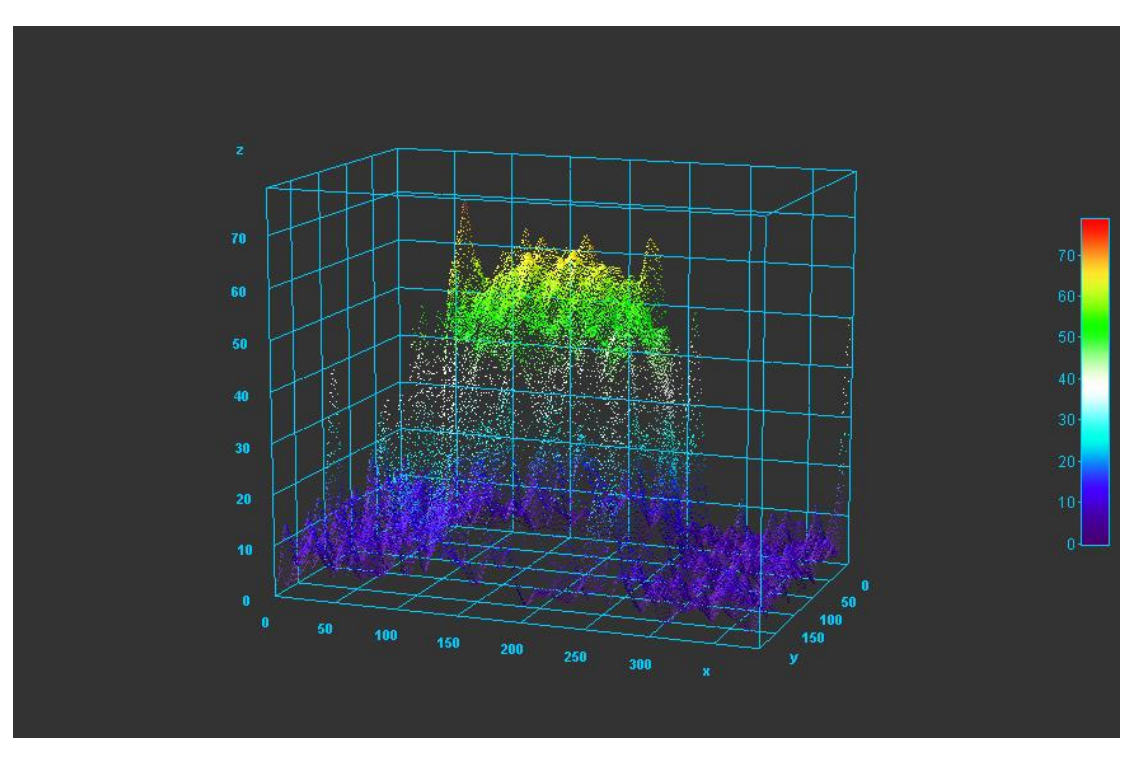

*7-6 Τρισδιάστατο προφίλ με HPF και D0=20, (x,y άξονες σε pixel. z άξονας σε αριθμό εικόνας)*

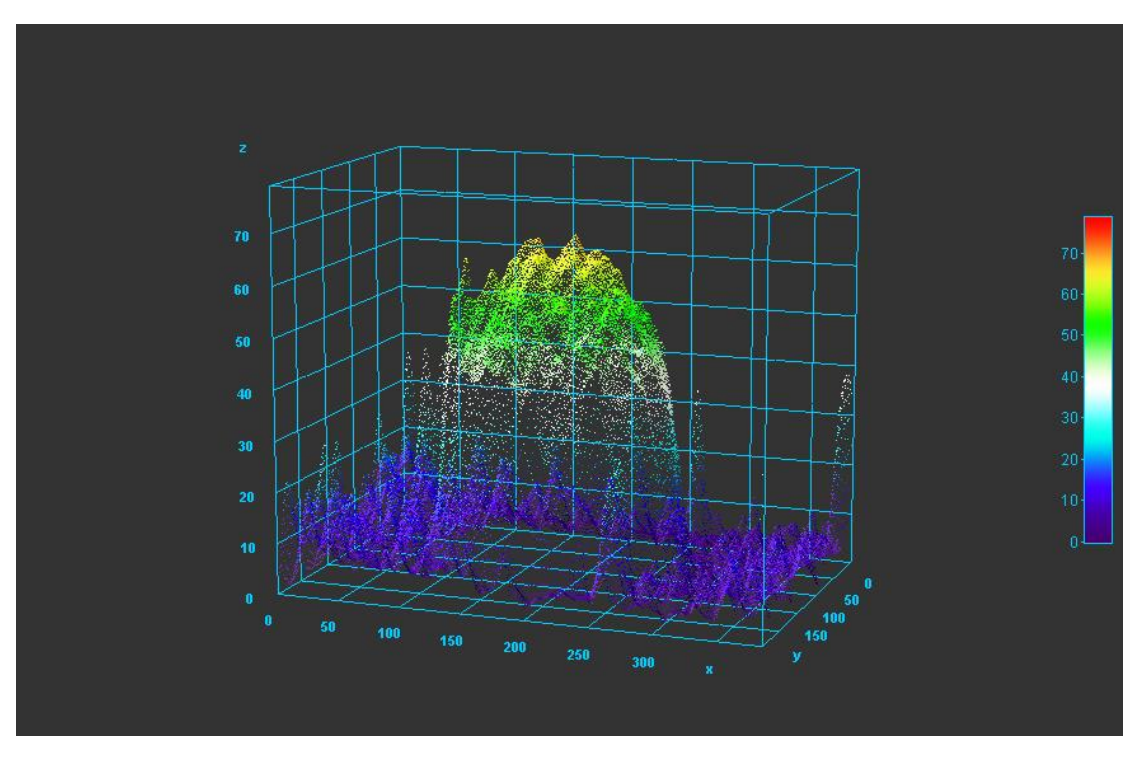

*7-7 Τρισδιάστατο προφίλ με HPF και D0=80, (x,y άξονες σε pixel. z άξονας σε αριθμό εικόνας)*

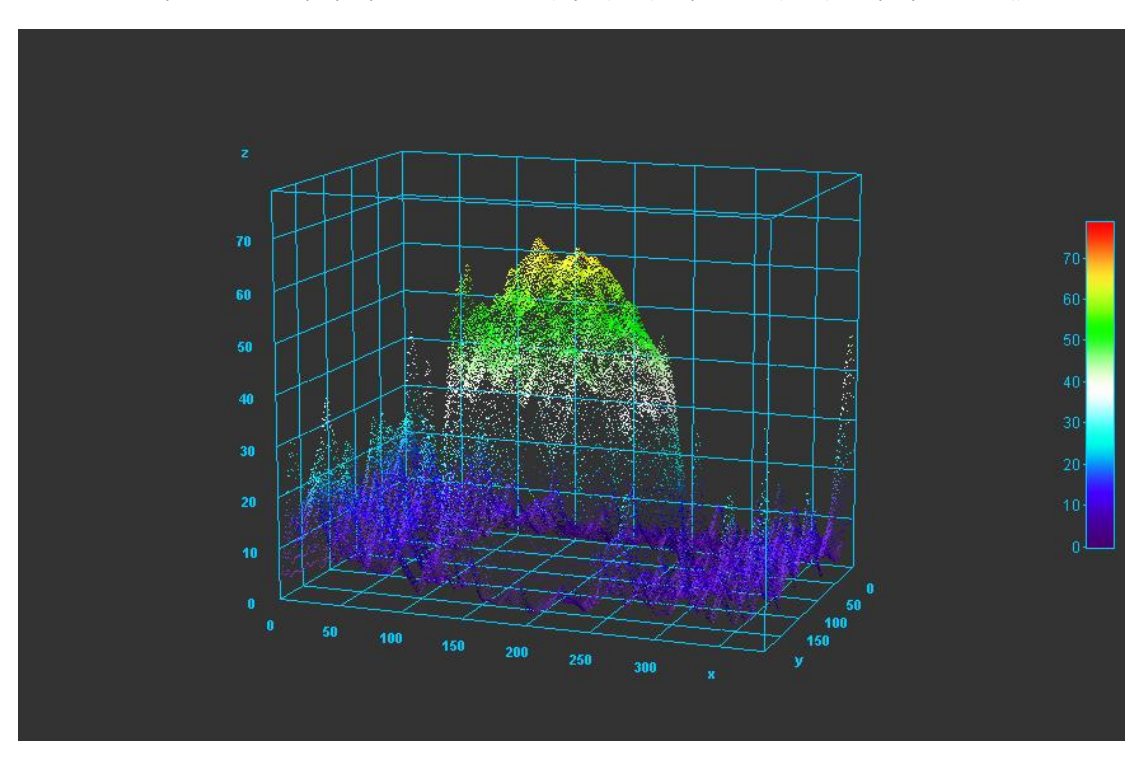

*7-8 Τρισδιάστατο προφίλ με HPF και D0=150, (x,y άξονες σε pixel. z άξονας σε αριθμό εικόνας)*

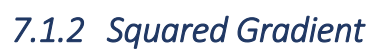

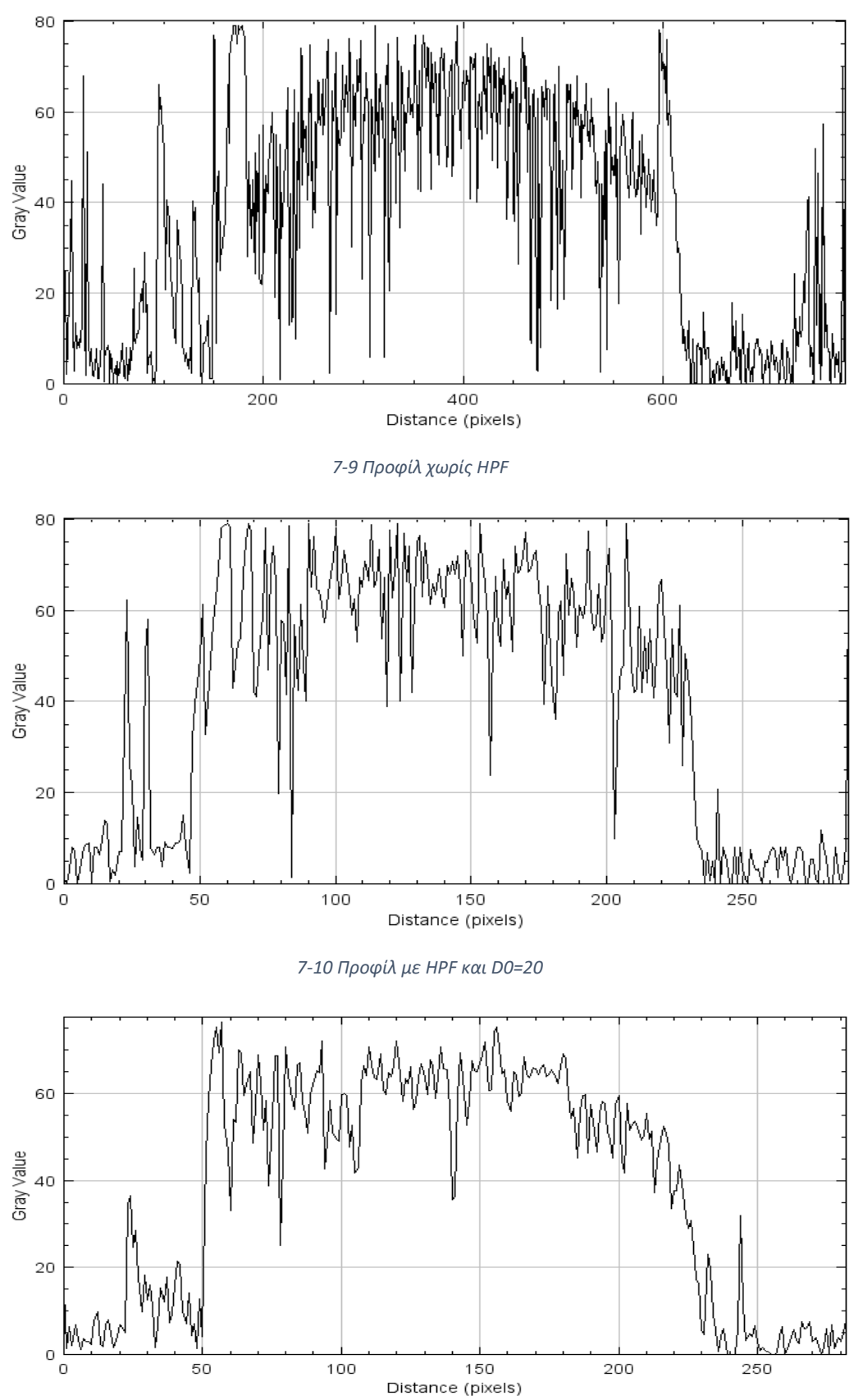

*7-11 Προφίλ με HPF και D0=80*

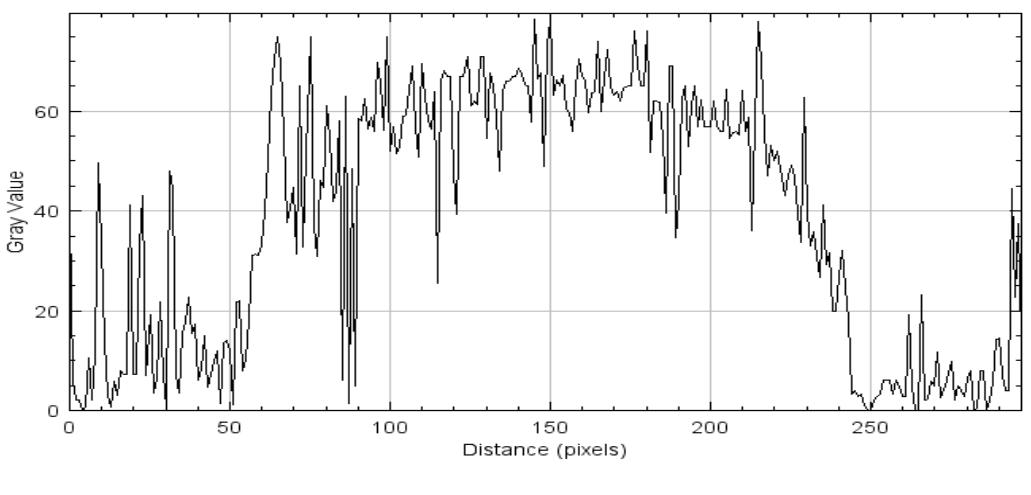

*7-12 Προφίλ με HPF και D0=150*

Ο Squared Gradient είναι άλλος ένας αλγόριθμος όπου το φίλτρο κρίνεται αναγκαίο και μάλιστα για το hpf 80 δείχνει να βγάζει το καλύτερο αποτέλεσμα. Αντίστοιχα φαίνεται και από το τρισδιάστατο προφίλ στον πίνακα 1.

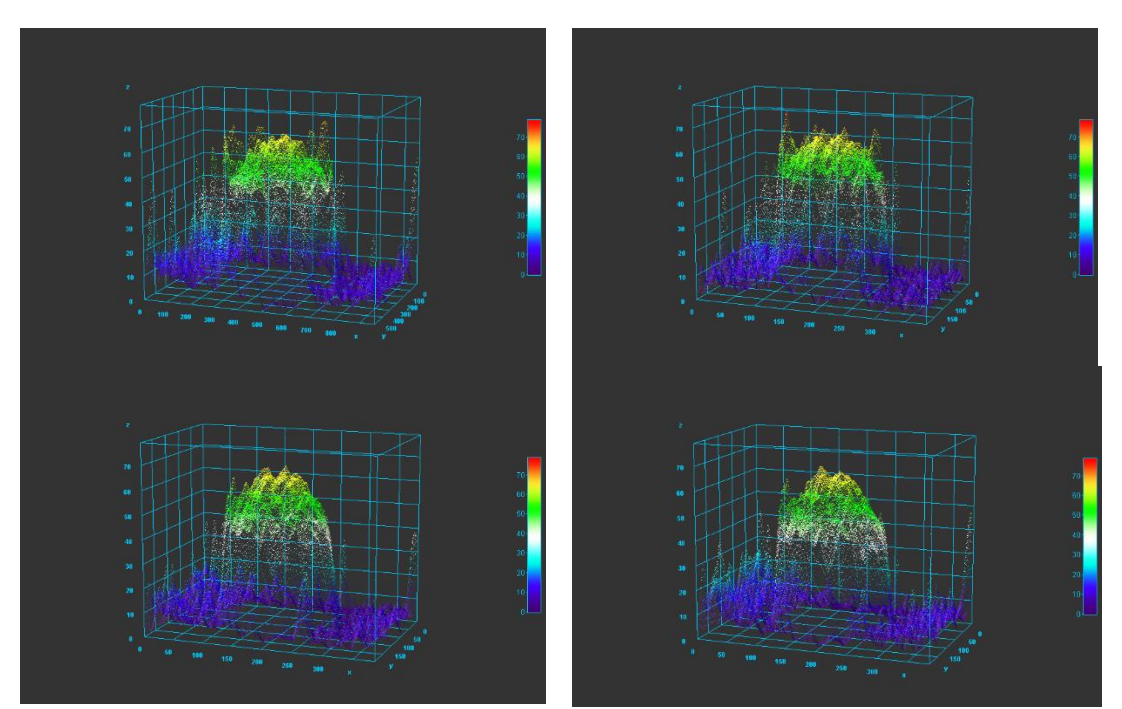

*Πίνακας 1 Πάνω αριστερά: χωρίς φίλτρο. Πάνω δεξιά: D0=20. Κάτω αριστερά D0=80. Κάτω δεξιά: D0=150 (x,y άξονες σε pixel. z άξονας σε αριθμό εικόνας)*

### *7.1.3 Brenner Gradient*

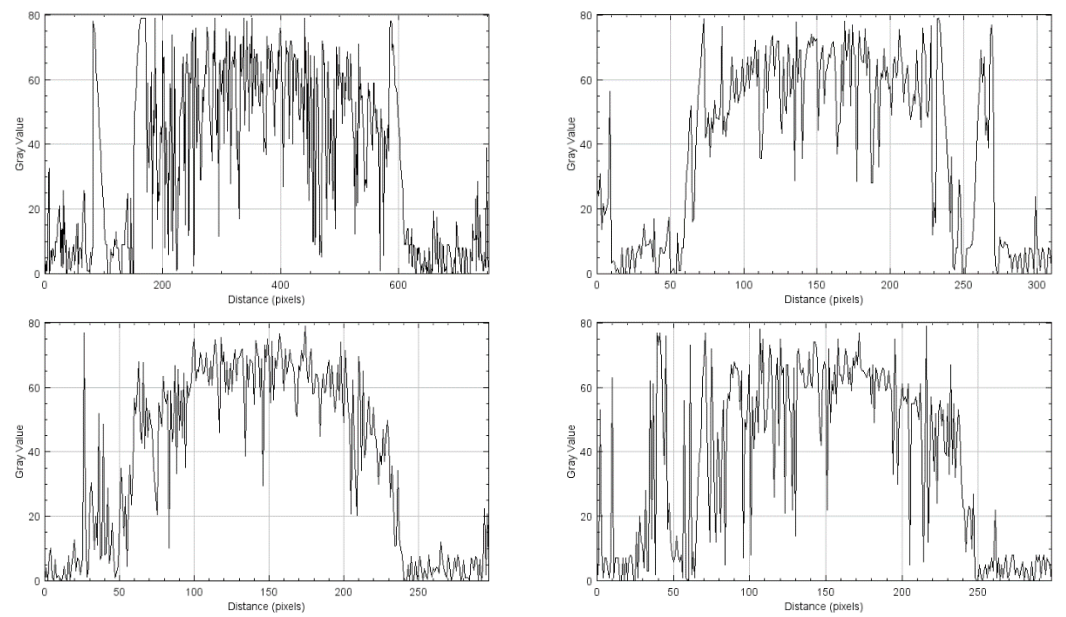

*Πίνακας 2 Πάνω αριστερά: χωρίς φίλτρο. Πάνω δεξιά: D0=20. Κάτω αριστερά D0=80. Κάτω δεξιά: D0=150*

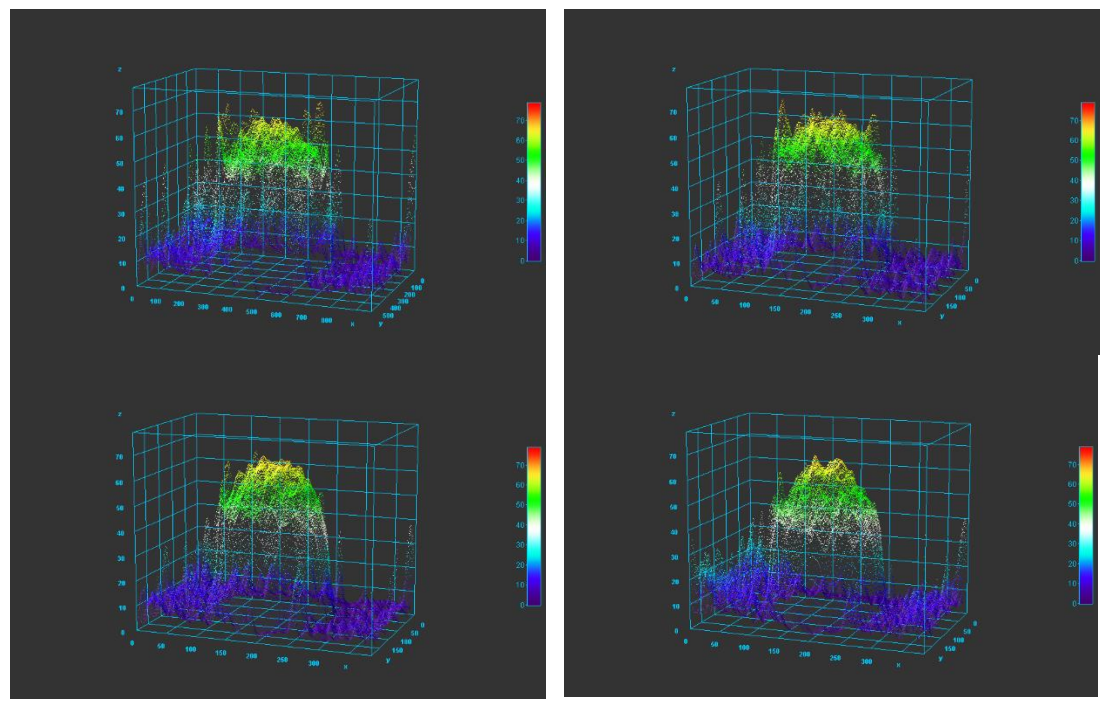

*Πίνακας 3 Πάνω αριστερά: χωρίς φίλτρο. Πάνω δεξιά: D0=20. Κάτω αριστερά D0=80. Κάτω δεξιά: D0=150 (x,y άξονες σε pixel. z άξονας σε αριθμό εικόνας)*

Ο αλγόριθμος Brenner επιβεβαιώνει το σφαιρικό προφίλ με αρκετά καλό σχήμα, ιδιαίτερα για HPF 80. Με τους ως τώρα εξεταζόμενους αλγόριθμους, το HPF 80 δίνει αρκετά καλά αποτελέσματα. Ο θόρυβος δεν λείπει από τις μετρήσεις, απλώς το φίλτρο D0=80 καταγράφει τα πιο ακριβή αποτελέσματα.

#### *7.1.4 Normalized Variance*

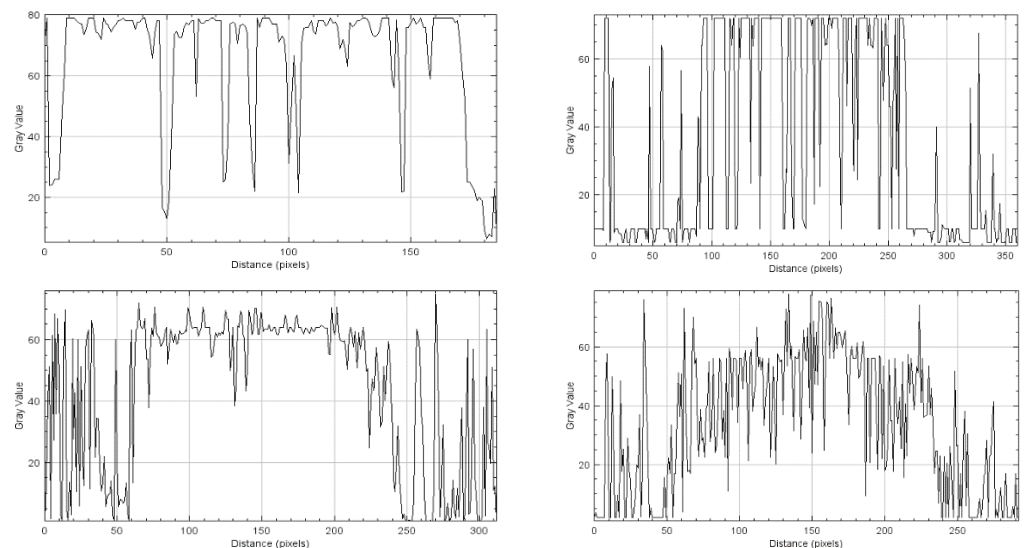

*Πίνακας 4 Πάνω αριστερά: χωρίς φίλτρο. Πάνω δεξιά: D0=20. Κάτω αριστερά D0=80. Κάτω δεξιά: D0=150*

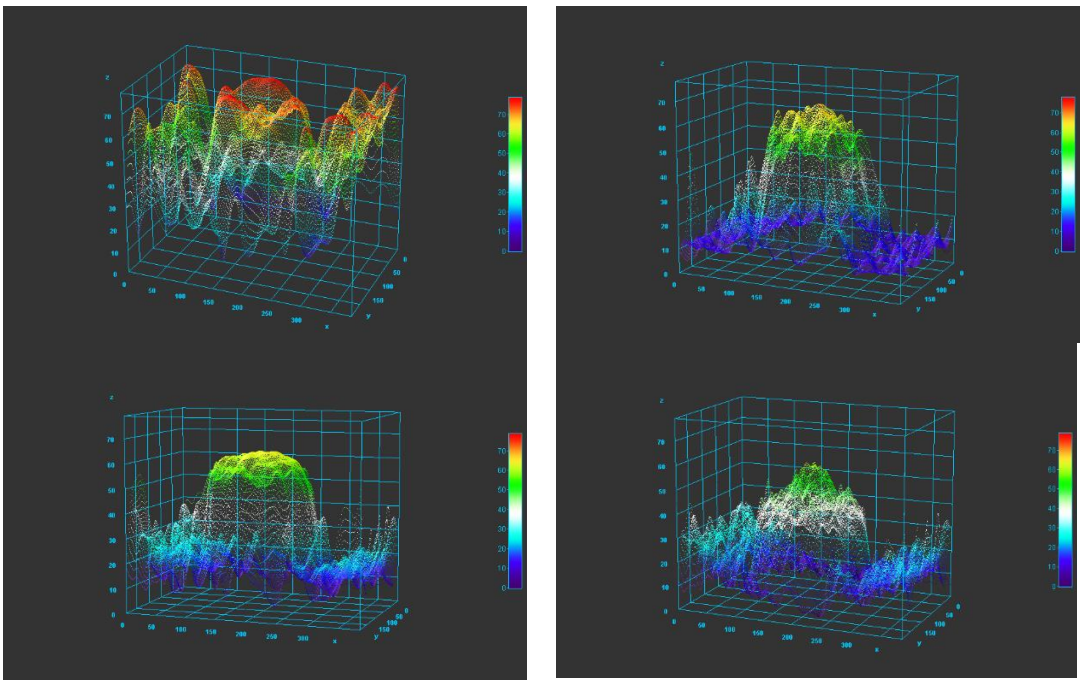

*Πίνακας 5 Πάνω αριστερά: χωρίς φίλτρο. Πάνω δεξιά: D0=20. Κάτω αριστερά D0=80. Κάτω δεξιά: D0=150 (x,y άξονες σε pixel. z άξονας σε αριθμό εικόνας)*

Ο normalized variance δείχνει αρκετά χαοτικός χωρίς φίλτρο και με εισαγωγή φίλτρου δεν πλησιάζει το επιθυμητό σχήμα. Για HPF 20 και 80 έχει μια τάση προς σφαιρικό προφίλ αλλά στα 150 χαλάει πλήρως.

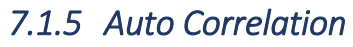

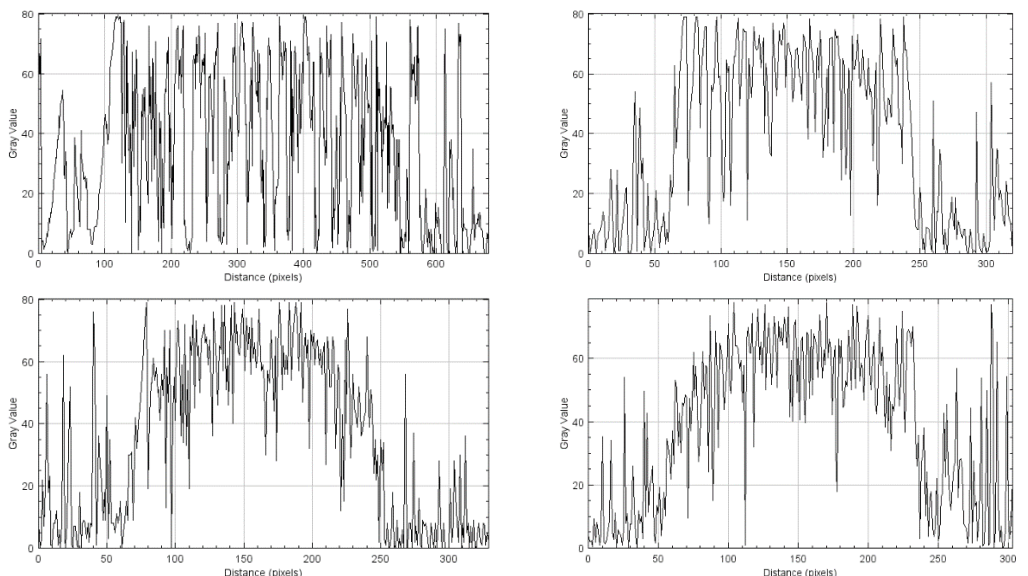

*Πίνακας 6 Πάνω αριστερά: χωρίς φίλτρο. Πάνω δεξιά: D0=20. Κάτω αριστερά D0=80. Κάτω δεξιά: D0=150*

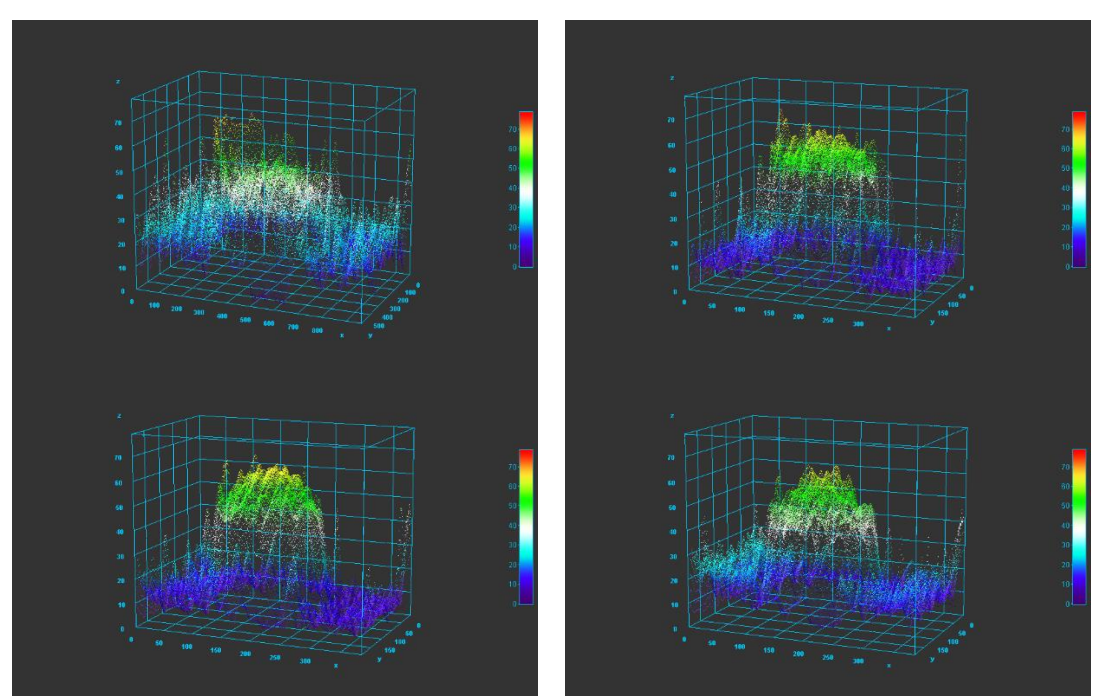

*Πίνακας 7 Πάνω αριστερά: χωρίς φίλτρο. Πάνω δεξιά: D0=20. Κάτω αριστερά D0=80. Κάτω δεξιά: D0=150 (x,y άξονες σε pixel. z άξονας σε αριθμό εικόνας)*

Στον αλγόριθμο Auto Correlation φαίνονται καλύτερα τα αποτελέσματα αν και είναι αρκετά θορυβώδεις οι μετρήσεις. Χρησιμοποιώντας τρείς γείτονες για να υπολογίσει το εστιασμένο μέρος μπορεί να βγει ευκολότερα εκτός αναμενόμενου αποτελέσματος καθώς λαμβάνει υπόψη μεγάλη περιοχή της εικόνας με αρκετές διακυμάνσεις σε χρώμα και φωτισμό.

#### *7.1.6 Standard Deviation*

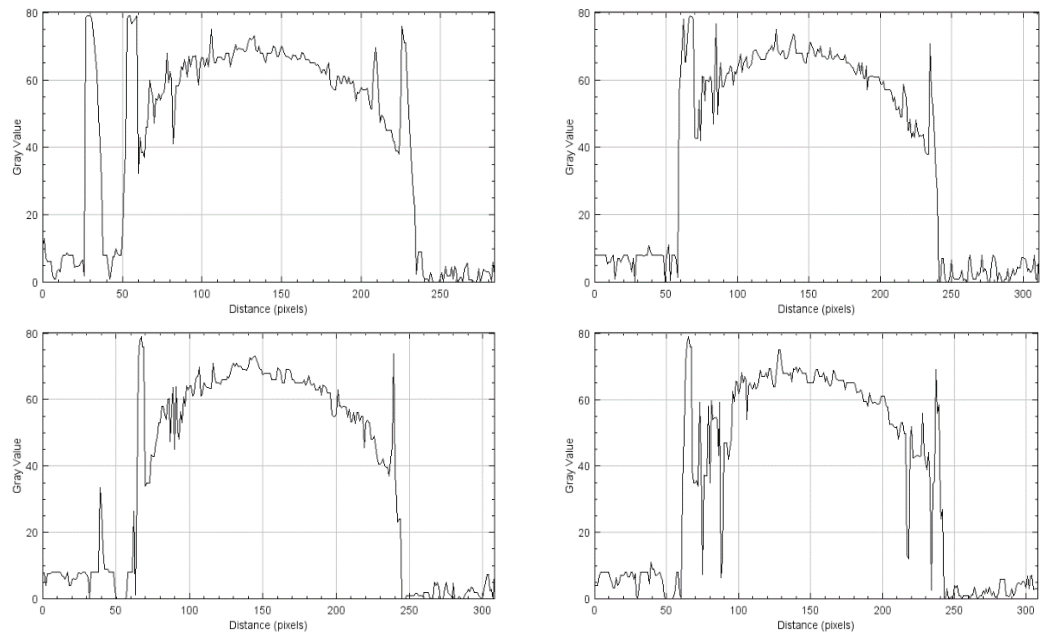

*Πίνακας 8 Πάνω αριστερά: χωρίς φίλτρο. Πάνω δεξιά: D0=20. Κάτω αριστερά D0=80. Κάτω δεξιά: D0=150*

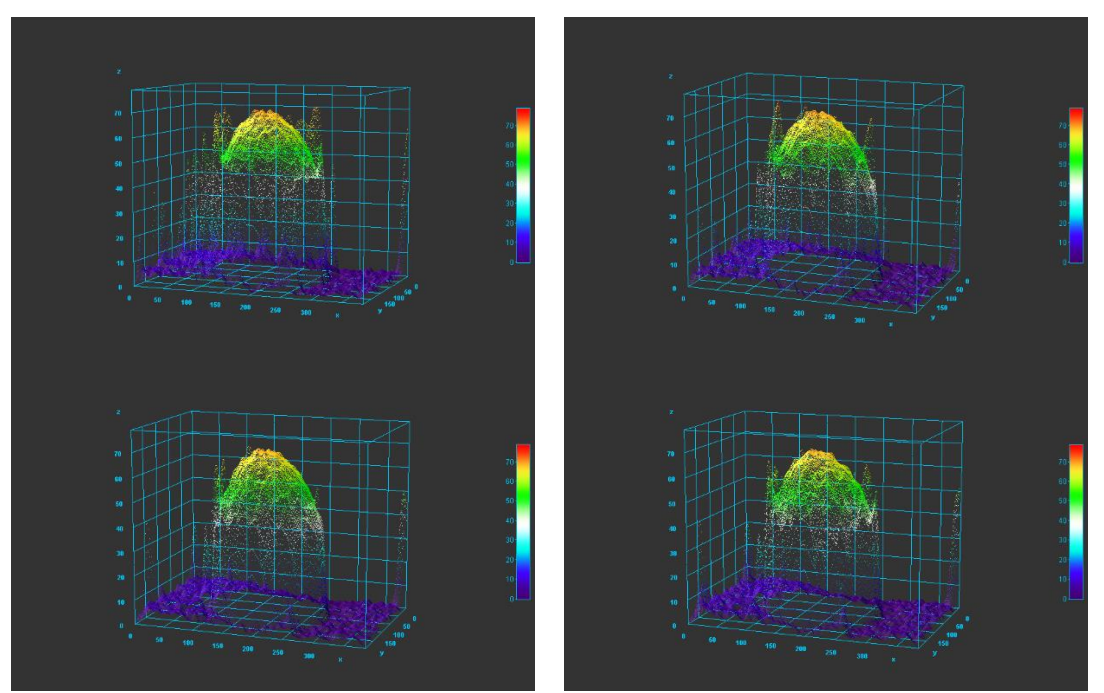

*Πίνακας 9 Πάνω αριστερά: χωρίς φίλτρο. Πάνω δεξιά: D0=20. Κάτω αριστερά D0=80. Κάτω δεξιά: D0=150 (x,y άξονες σε pixel. z άξονας σε αριθμό εικόνας)*

Ο αλγόριθμος Standard Deviation δίνει άψογα αποτελέσματα για το σχήμα της σφαίρας. Παρατηρώντας τις εικόνες φαίνεται πως το φίλτρο 80 δίνει το βέλτιστο προφίλ επομένως τελειώνοντας την ανάλυση στη μεταλλική μπίλια μπορεί να γίνει δεκτό πως το HPF 80 αποτελεί το καλύτερο φίλτρο από τις 4 επιλογές που δοκιμάστηκαν. Η καμπυλότητα της σφαίρας είναι αποτυπωμένη με αρκετή ακρίβεια εν αντιθέσει με τα όρια της στα οποία φαίνεται μια έντονη κορυφή προς τα πάνω. Αυτό μπορεί να ερμηνευτεί από τον θεωρητικό ορισμό της τυπικής απόκλισης καθώς, στην ενδοεπιφάνεια, έχοντας ένα υλικό και το φόντο του, μπορεί να παρουσιαστεί η μέγιστη διαφορά χρώματος μιας εικόνας αφού υπάρχει αλλαγή αντικειμένου. Η μεταλλική μπίλια θα αναλυθεί περαιτέρω σε επόμενο κεφάλαιο.

## 7.2 Δείγμα 2: Λευκή Μπίλια (White Ball)

## *Threshold Absolute Gradient*

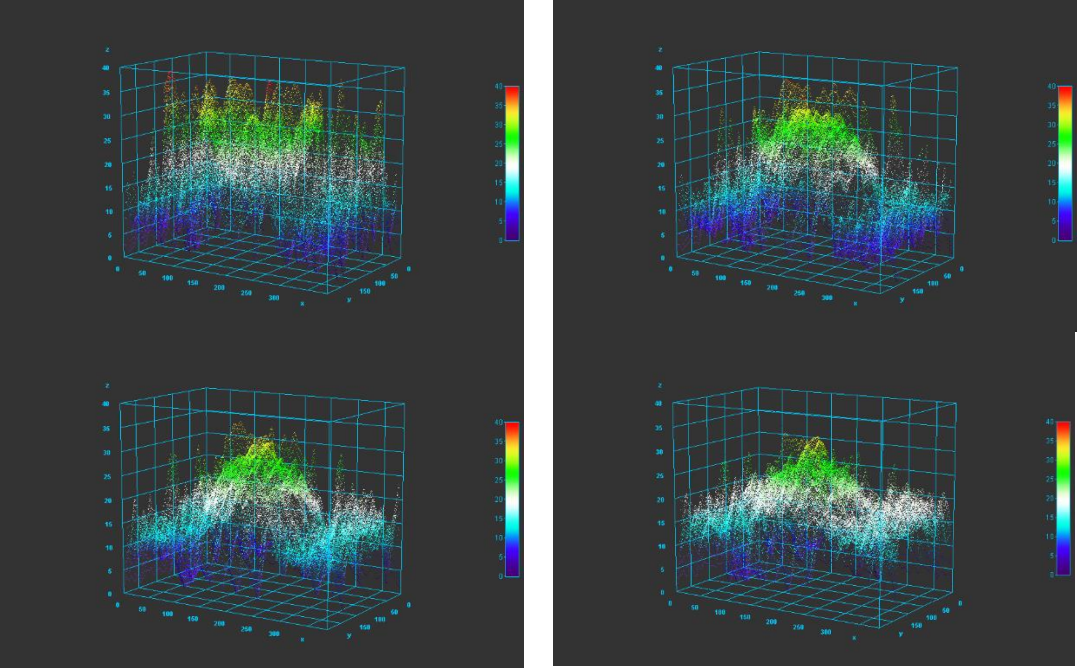

*Πίνακας 10 Πάνω αριστερά: χωρίς φίλτρο. Πάνω δεξιά: D0=20. Κάτω αριστερά D0=80. Κάτω δεξιά: D0=150 (x,y άξονες σε pixel. z άξονας σε αριθμό εικόνας)*

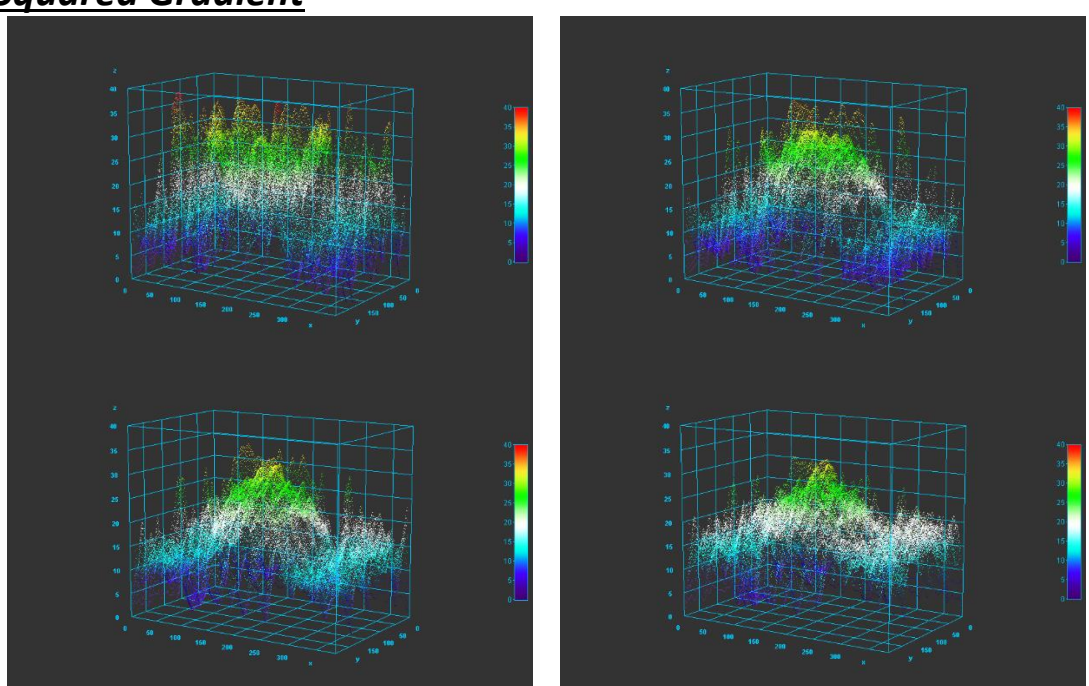

## *Squared Gradient*

*Πίνακας 11 Πάνω αριστερά: χωρίς φίλτρο. Πάνω δεξιά: D0=20. Κάτω αριστερά D0=80. Κάτω δεξιά: D0=150 (x,y άξονες σε pixel. z άξονας σε αριθμό εικόνας)*

### *Brenner Gradient*

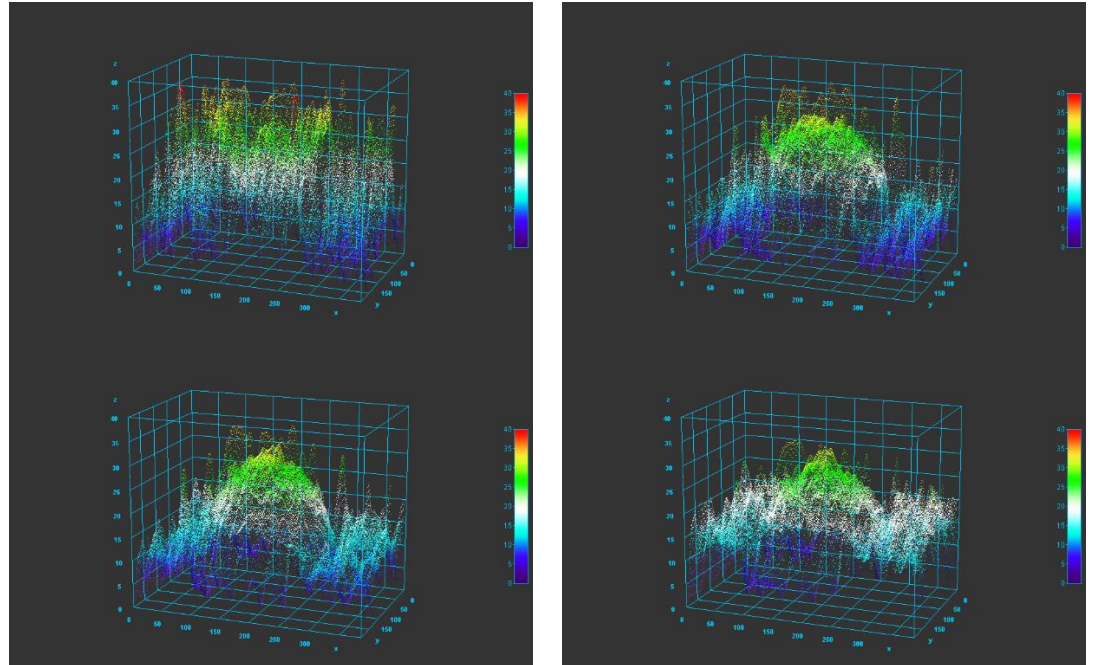

*Πίνακας 12 Πάνω αριστερά: χωρίς φίλτρο. Πάνω δεξιά: D0=20. Κάτω αριστερά D0=80. Κάτω δεξιά: D0=150 (x,y άξονες σε pixel. z άξονας σε αριθμό εικόνας)*

#### *Normalized Variance*

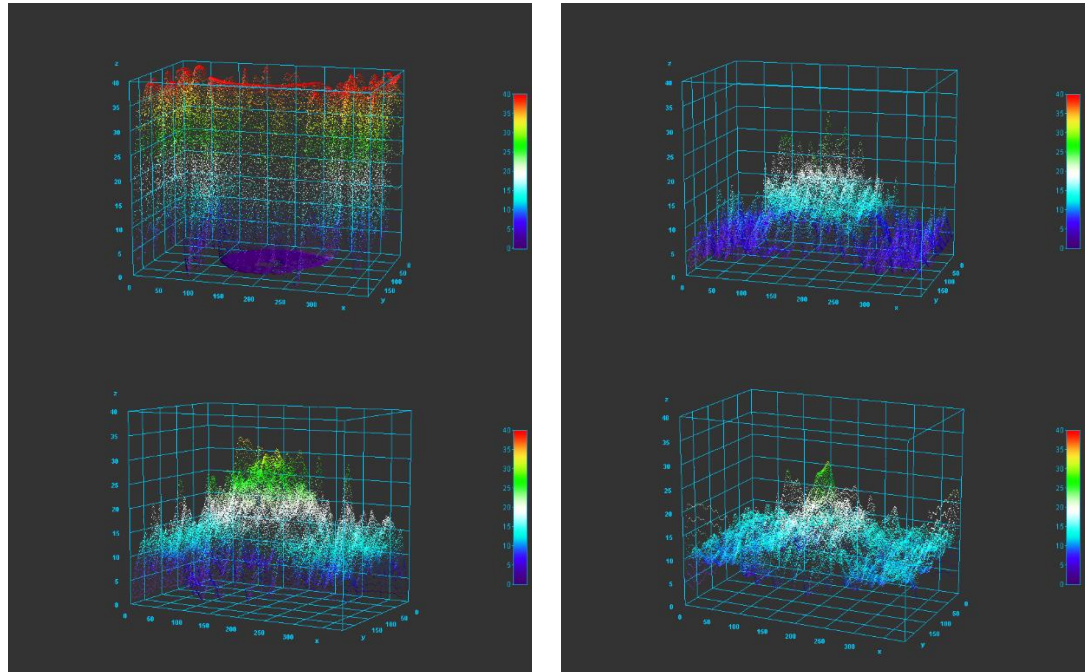

*Πίνακας 13 Πάνω αριστερά: χωρίς φίλτρο. Πάνω δεξιά: D0=20. Κάτω αριστερά D0=80. Κάτω δεξιά: D0=150 (x,y άξονες σε pixel. z άξονας σε αριθμό εικόνας)*

## *Auto Correlation*

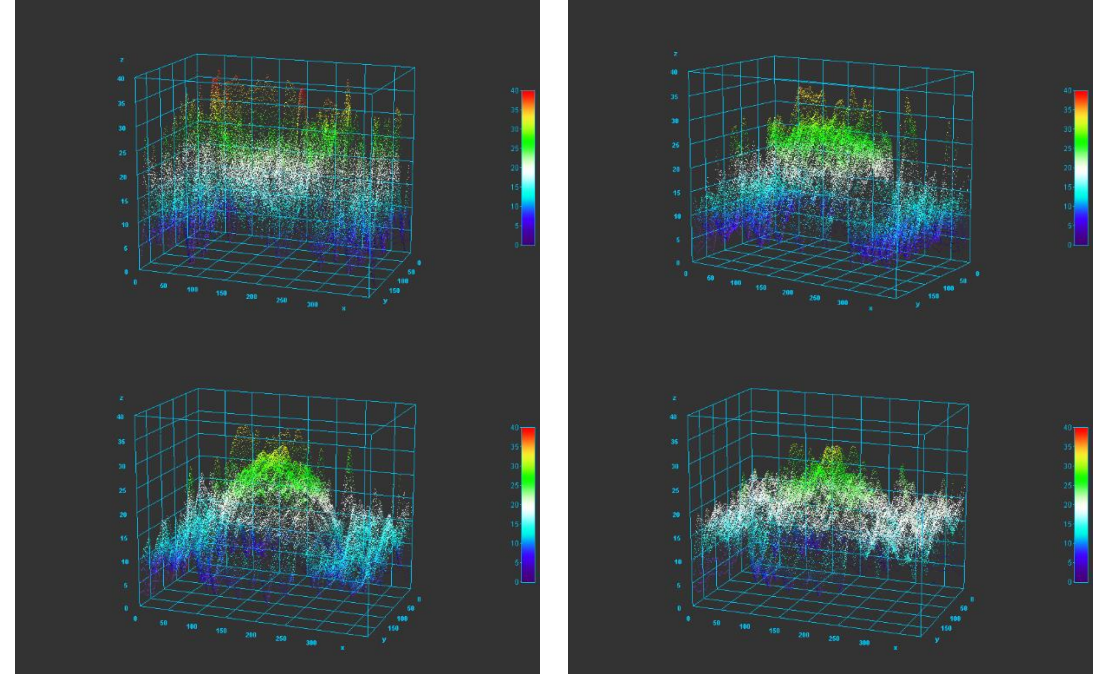

*Πίνακας 14 Πάνω αριστερά: χωρίς φίλτρο. Πάνω δεξιά: D0=20. Κάτω αριστερά D0=80. Κάτω δεξιά: D0=150 (x,y άξονες σε pixel. z άξονας σε αριθμό εικόνας)*

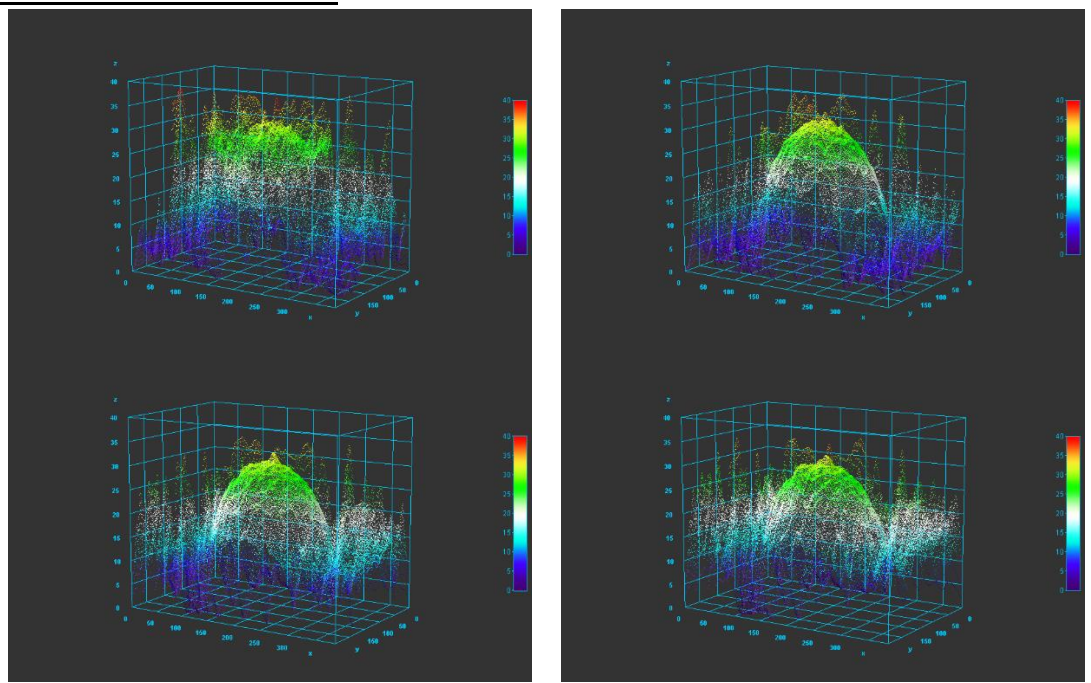

### *Standard Deviation*

*Πίνακας 15 Πάνω αριστερά: χωρίς φίλτρο. Πάνω δεξιά: D0=20. Κάτω αριστερά D0=80. Κάτω δεξιά: D0=150 (x,y άξονες σε pixel. z άξονας σε αριθμό εικόνας)*

Από όλα τα παραπάνω σχήματα με τους διαφορετικούς αλγόριθμους, παρατηρείται πως μονάχα ο Brenner Gradient και ο Standard Deviation δείχνουν σφαιρικό σχήμα. Οι υπόλοιποι αλγόριθμοι δεν μπορούν να παρουσιάσουν τη καμπυλότητα της μπίλιας. Ειδικότερα, αδυνατούν να αναγνωρίσουν την κορυφή δημιουργώντας ένα σχήμα πυραμίδας, με κορυφή αρκετά χαμηλότερα από την πραγματική.

Στους δύο αλγόριθμους που βγάζουν καλό αποτέλεσμα φαίνεται πως τα HPF 20 και 80 δουλεύουν καλύτερα. Ο Brenner βγάζει καλύτερα αποτελέσματα στο 20 ενώ ο Std Dev στο 80. Δεδομένου της πολύ καλύτερης δομής που σχηματίστηκε στον αλγόριθμο Std Dev, θα θεωρηθεί το HPF 80 ως το βέλτιστο φίλτρο για να προχωρήσουν τα πειράματα.

Η λευκή μπίλια θα αναλυθεί επίσης περαιτέρω σε επόμενο κεφάλαιο.

## 7.3 Συμπεράσματα

Από τα δύο πειράματα που διεξήχθησαν στα 7.1 και 7.2, ο αλγόριθμος Std Dev έδειξε πως είναι ο καλύτερος δυνατός, ανάμεσα στο σύνολο, για να χρησιμοποιηθεί στα πειράματα της διάταξης αυτής. Η βέλτιστη μέθοδος επεξεργασίας αποδείχθηκε το HPF 80 καθώς, βγάζει το καλύτερο προφίλ κατά μέσο όρο ανάμεσα στα υπόλοιπα φίλτρα ή την έλλειψη φίλτρου. Η προτίμηση του Butterworth έναντι στο ιδανικό φίλτρο παρουσιάστηκε σε προηγούμενο κεφάλαιο και διατηρήθηκε για τα υπόλοιπα πειράματα.

Από το σύνολο όλων των αλγορίθμων, έγινε κατανοητό επίσης πως η μικροδομή στην επιφάνεια του δείγματος παίζει πολύ σημαντικό ρόλο. Την μεταλλική μπίλια κατάφεραν να την εμφανίσουν όλοι οι αλγόριθμοι παρόλο το θόρυβο που υπήρχε στα αποτελέσματα. Αντιθέτως, για τη λευκή μπίλια με την λεία επιφάνεια κατάφεραν μόνο οι 2 από τους 6 να δείξουν ότι το δείγμα αναφέρεται σε σφαιρικό σχήμα. Ενώ δεν θα δειχθεί στην παρούσα εργασία, το δείγμα ιστού θεωρείται ότι θα δώσει καλύτερα αποτελέσματα εφόσον έχει κάποια υφή στην επιφάνεια, χωρίς να απορρίπτεται η αντίθετη περίπτωση.

Σαφώς οι προτιμήσεις αλγόριθμων και φίλτρων αναφέρονται στα συγκεκριμένα πειράματα που έγιναν και πιθανότατα να υπάρχουν άλλα δείγματα που αναλύονται καλύτερα με διαφορετικές παραμέτρους ή άλλες διατάξεις που λειτουργούν καλύτερα με άλλες ρυθμίσεις.

# 8 Πείραμα Διάταξης 1: Φρούτο

Ο καρπός που χρησιμοποιήθηκε στο κεφάλαιο 6.2, μη πιεσμένος, έγινε το δείγμα ανάλυσης του παρόντος πειράματος.

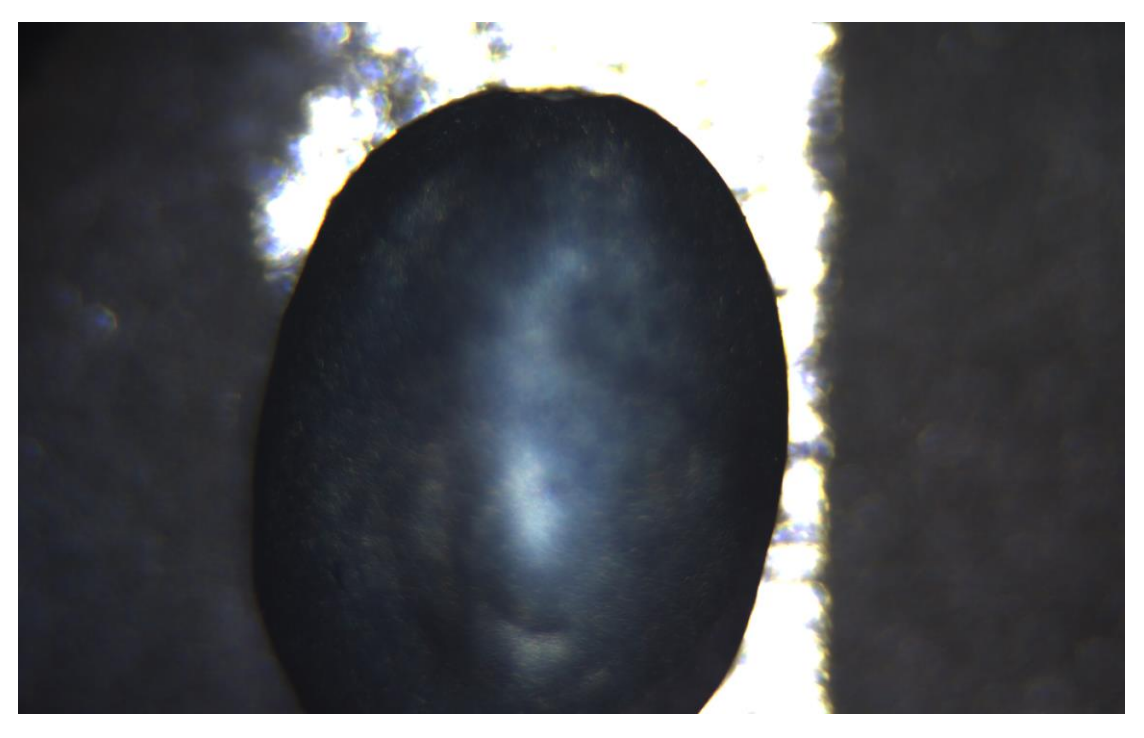

*8-1 Καρπός εστιασμένος στην επιφάνεια*

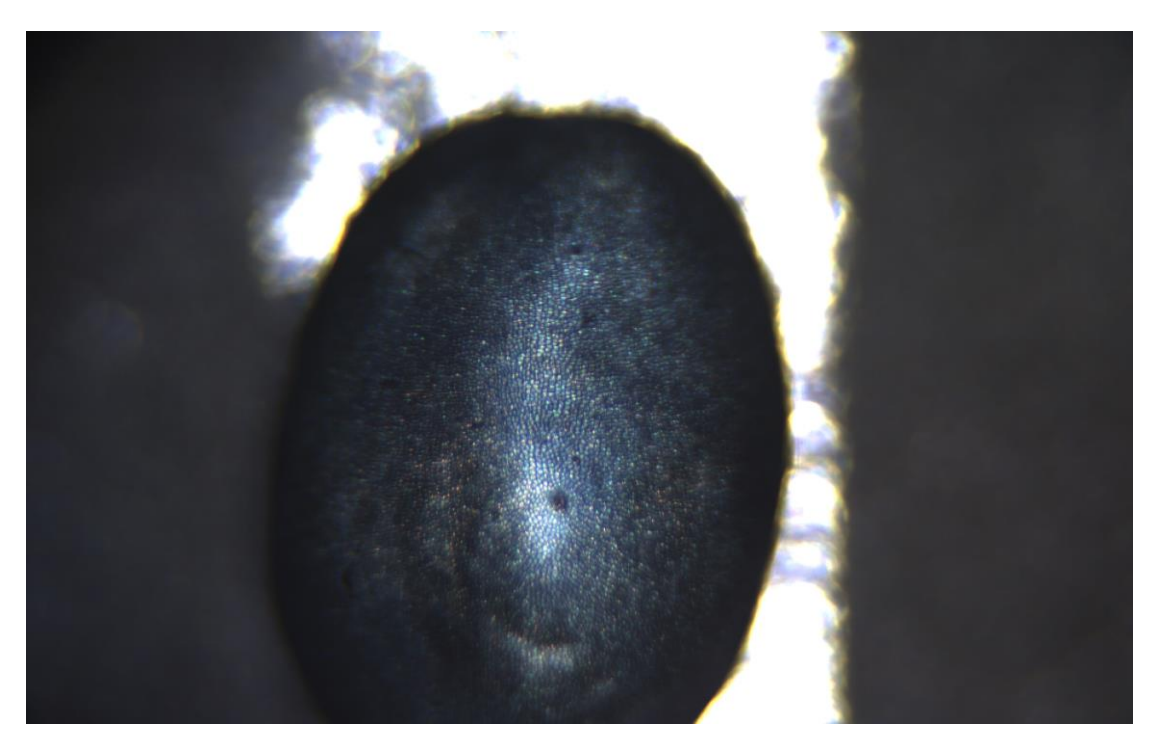

*8-2 Καρπός εστιασμένος στην κορυφή*

Στις εικόνες 8-1 και 8-2 φαίνονται δύο φωτογραφίες με διαφορά εστίασης 1700μm, όπου εστιάζονται η περιφέρεια και η κορυφή αντίστοιχα. Μπορεί να γίνει διακριτή με πολύ λεπτομέρεια η διαφορά τους και αναλύεται με χρήση της Python.

Με τη χρήση του προγράμματος της παραγράφου 4.3.3, δημιουργήθηκε μια εικόνα στην οποία το χρώμα αντιστοιχεί σε ύψος και αναφέρεται στον αύξοντα αριθμό φωτογραφίας με καλύτερη εστίαση σε αυτό το μέρος βάσει του αλγορίθμου Std Dev.

Η εικόνα 8-3 προκύπτει υπολογίζοντας την τυπική απόκλιση των φωτογραφιών σε τετράγωνα μεγέθους 5x5 pixel διχοτομώντας τες σε τετράγωνα ίδιας πλευράς.

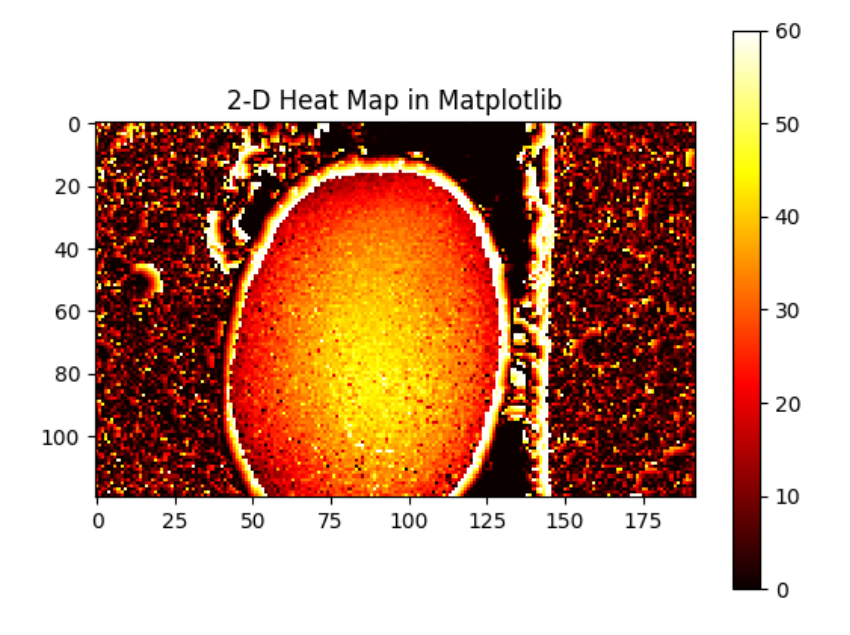

*8-3 Heatmap καρπού. Δίνει το ύψος συναρτήσει του χρώματος βάση του πλαινού υπομνήματος*

Αν γίνει επικάλυψη των περιοχών που υπολογίζει το κάθε τετράγωνο για την τυπική απόκλιση χρησιμοποιώντας 10x10 pixel στα ίδια τετράγωνα, βγαίνει η εικόνα:

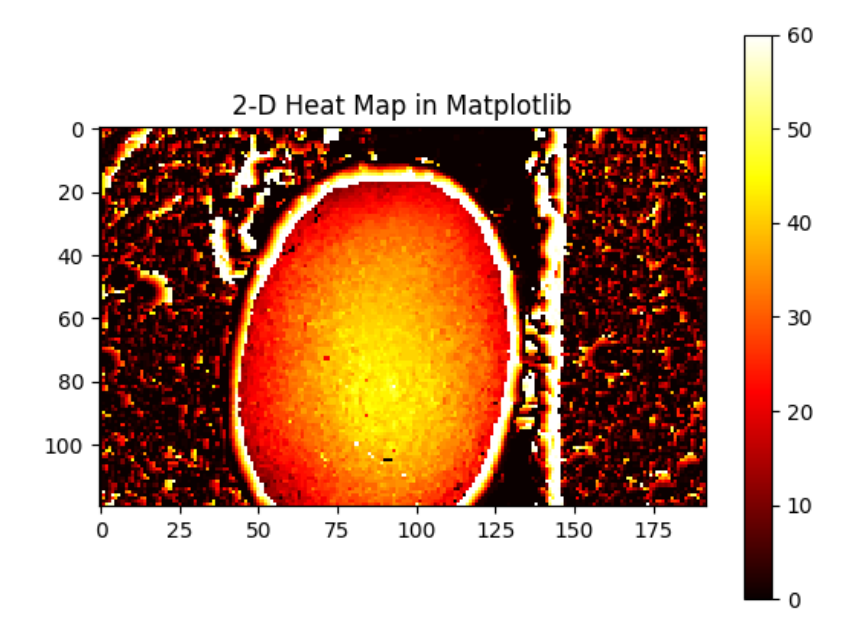

Παρατηρείται πως υπάρχει περισσότερη ομοιομορφία στη δεύτερη εικόνα παρόλο που και οι δύο έχουν σημεία θορύβου. Για το λόγο αυτό, θα προτιμηθεί η μεγαλύτερη περιοχή για τον υπολογισμό της τυπικής απόκλισης χωρίς να αποτελεί εμπόδιο η επικάλυψη των περιοχών αυτών.

Όσον αφορά την ανάλυση, το σχήμα στην εικόνα 8-4 δείχνει εκπληκτικά ποιοτικά αποτελέσματα για το σχήμα του φρούτου.

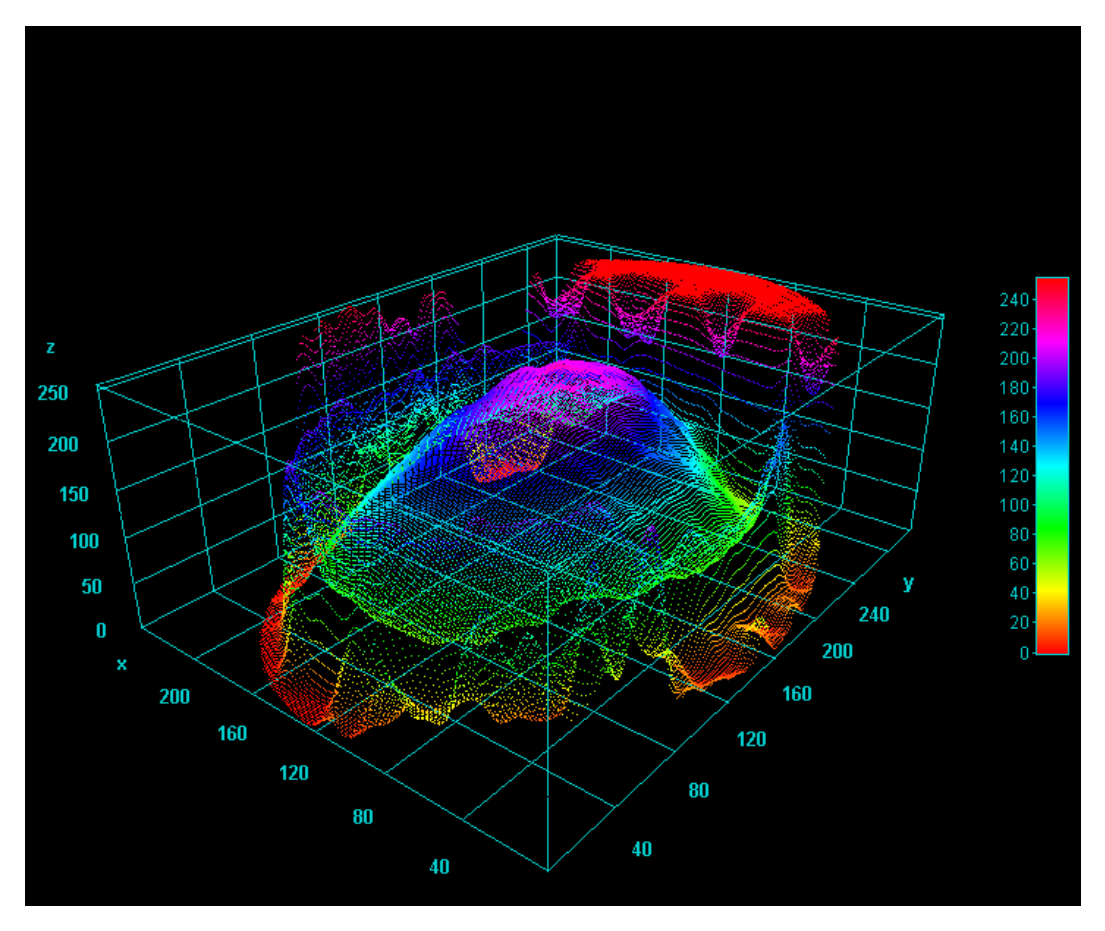

*8-4 Τρισδιάστατη απεικόνιση καρπού, (x,y άξονες σε pixel. z άξονας σε αριθμό εικόνας)*

Το φρούτο δείχνει να έχει κάποια ελλειψοειδή δομή προς όλες τις πλευρές του και το σχήμα που σχηματίστηκε το επιβεβαιώνει. Λόγο της συγκεκριμένης δομής είναι δύσκολο να αναλυθούν με λεπτομέρεια οι διαστάσεις του, για αυτό τα επόμενα πειράματα θα είναι για να βαθμονομήσουν πόσο καλά λειτουργεί η διάταξη αυτή ως προς την ακρίβεια της τρισδιάστατης απεικόνισης.

## 9 Πείραμα Βαθμονόμησης 1: Λευκή Μπίλια

Το πρώτο δείγμα που αναλύθηκε με λεπτομέρεια αποτελεί τη λευκή μπίλια.

Η διάμετρος της μπίλιας είναι 5,89mm επομένως η ακτίνα 2,95mm. Η υφή της είναι λεία πράγμα το οποίο κάνει δυσκολότερη την ανάλυση της.

Στις εικόνες 9-1 και 9-2 φαίνεται η μπίλια εστιασμένη στο περιθώριο και στη κορυφή αντίστοιχα.

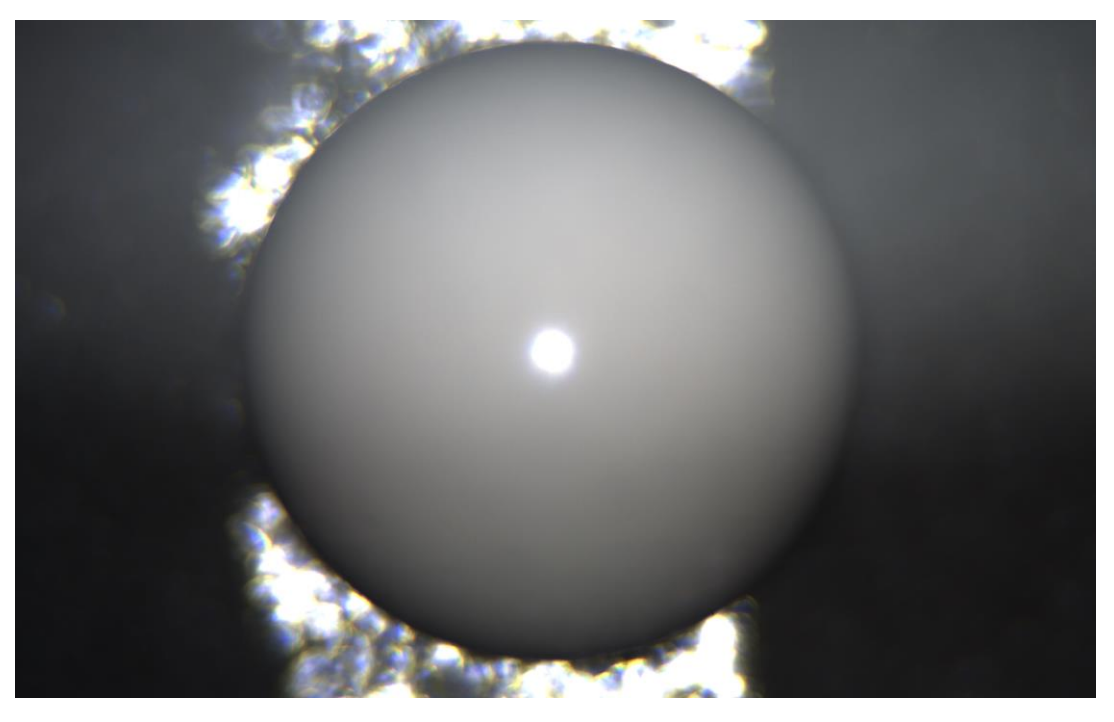

*9-1 Λευκή μπίλια εστιασμένη στην περιφέρεια*

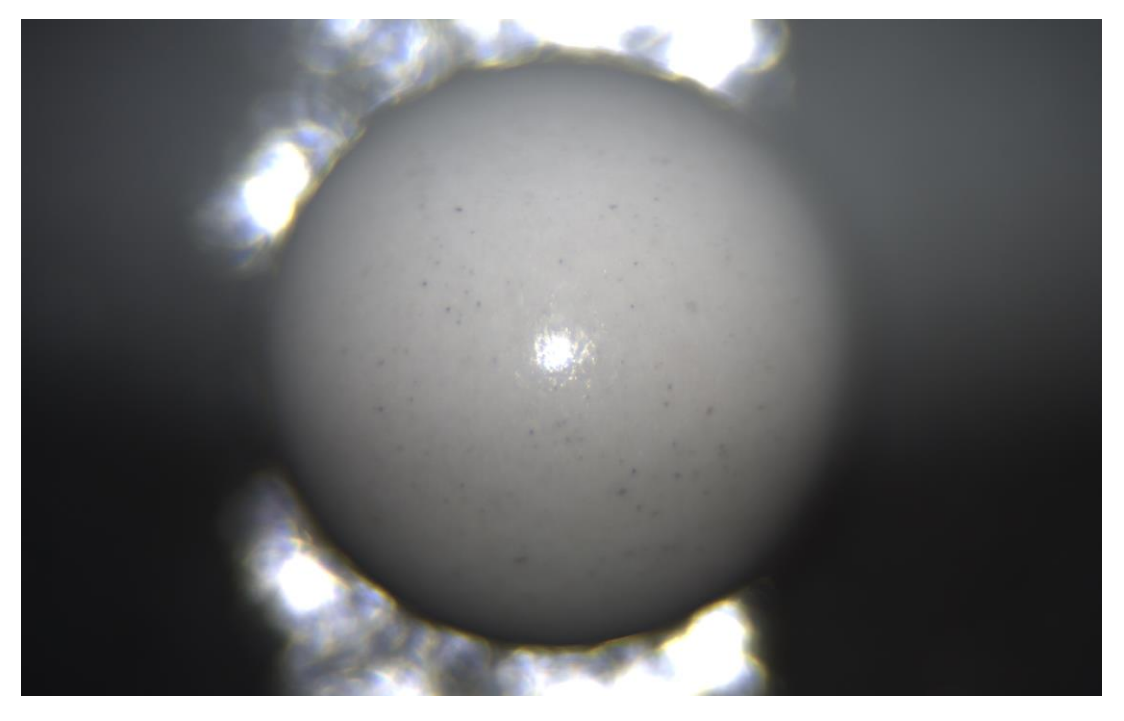

*9-2 Λευκή μπίλια εστιασμένη στην κορυφή*

Λήφθηκαν φωτογραφίες από τα 4200μm έως τα 8200μm με βήμα 100μm. Οι τιμή για την πλευρά των τετραγώνων είναι 5 pixel, η περιοχή υπολογισμού της τυπικής απόκλισης είναι 10 pixel προς τη κάθε κατεύθυνση ενώ η μεγέθυνση είναι 1.06x και βρέθηκε αναλύοντας τη γνωστή διάμετρο της μπίλιας στην φωτογραφία ως προς το μέγεθος του αισθητήρα. Χρησιμοποιήθηκε το φίλτρο Butterworth με D<sub>0</sub>=80 και το σχήμα 4 δείχνει το προφίλ της μπίλιας σε μια διάμετρο της:

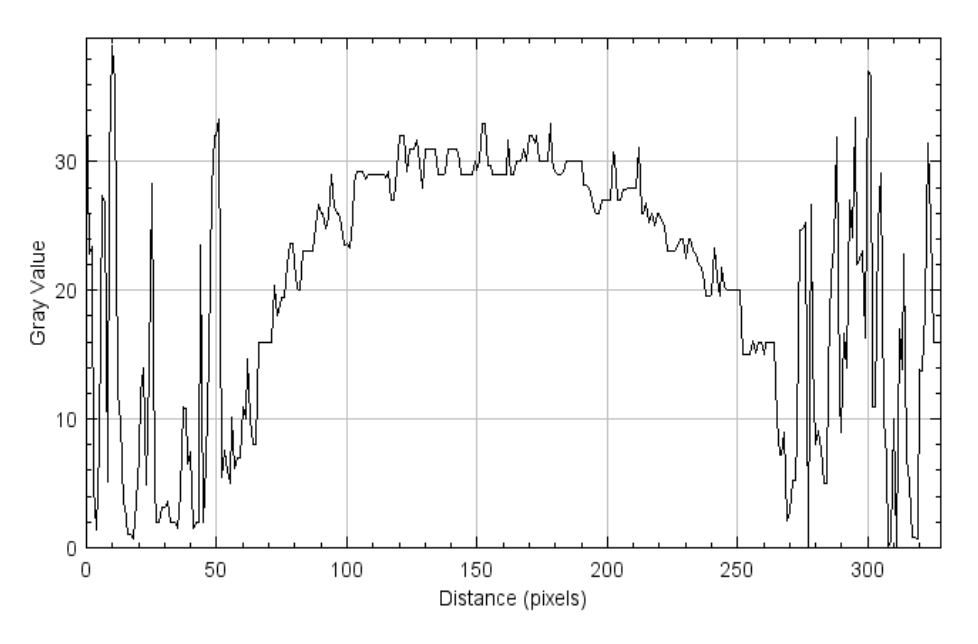

*Σχήμα 1 Προφίλ λευκής μπίλιας*

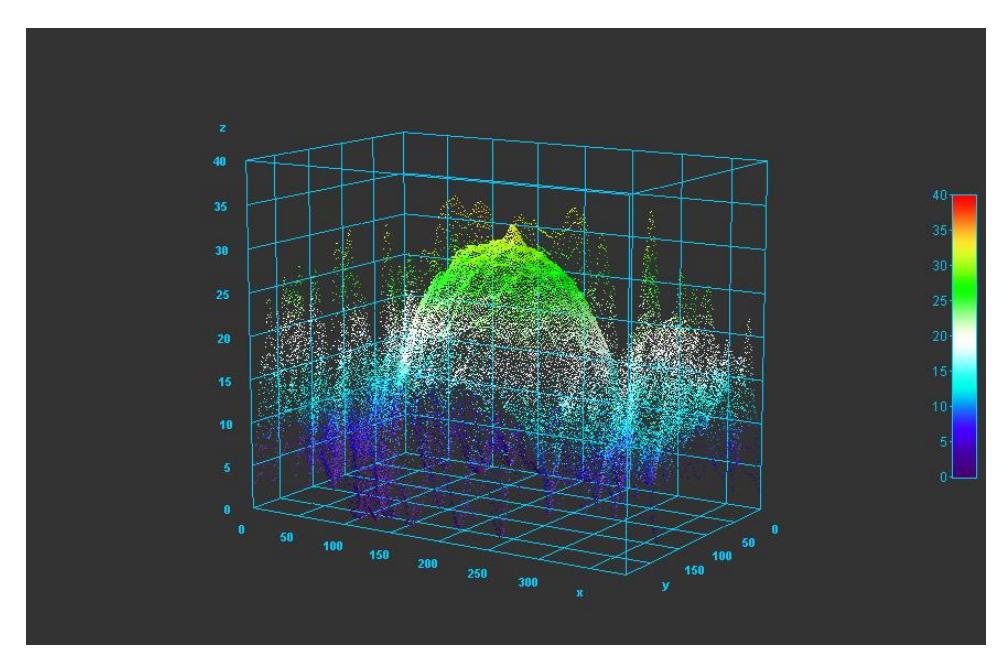

*9-3 Τρισδιάστατο προφίλ λευκής μπίλιας, (x,y άξονες σε pixel. z άξονας σε αριθμό εικόνας)*

Από το σχήμα 4, φαίνεται η πλευρά της μπίλιας να αρχίζει από την 2<sup>η</sup> φωτογραφία χοντρικά και η κορυφή της να φτάνει στην 30<sup>η</sup> (άξονας y). Η 2 <sup>η</sup> φωτογραφία αντιστοιχεί στα 4300μm και η 30<sup>η</sup> στα 7100μm.

Επειδή η απόσταση του δείγματος από την κάμερα είναι μεγάλη και δύσκολα μπορεί να μετρηθεί με ακρίβεια, αυτό που ενδιαφέρει είναι η σχετική απόσταση των επιφανειών. Για τη μπίλια αναφέρθηκε η ακτίνα ίση με 2.95mm ενώ η διαφορά της κορυφής από την πλευρά όπως αυτά υπολογίστηκαν βάση της εικόνας είναι 2800μm=2.8mm.

Η τιμή από μόνη της είναι πολύ κοντά στη πραγματική. Η απόκλιση ανέρχεται μόλις σε 5%.

Βάζοντας τις τιμές σε λογισμικό επεξεργασίας, γίνεται μια προσομοίωση των δεδομένων με τόξο κύκλου για να βρεθούν, με μεγαλύτερη ακρίβεια, οι διαστάσεις του σχηματιζόμενου κύκλου.

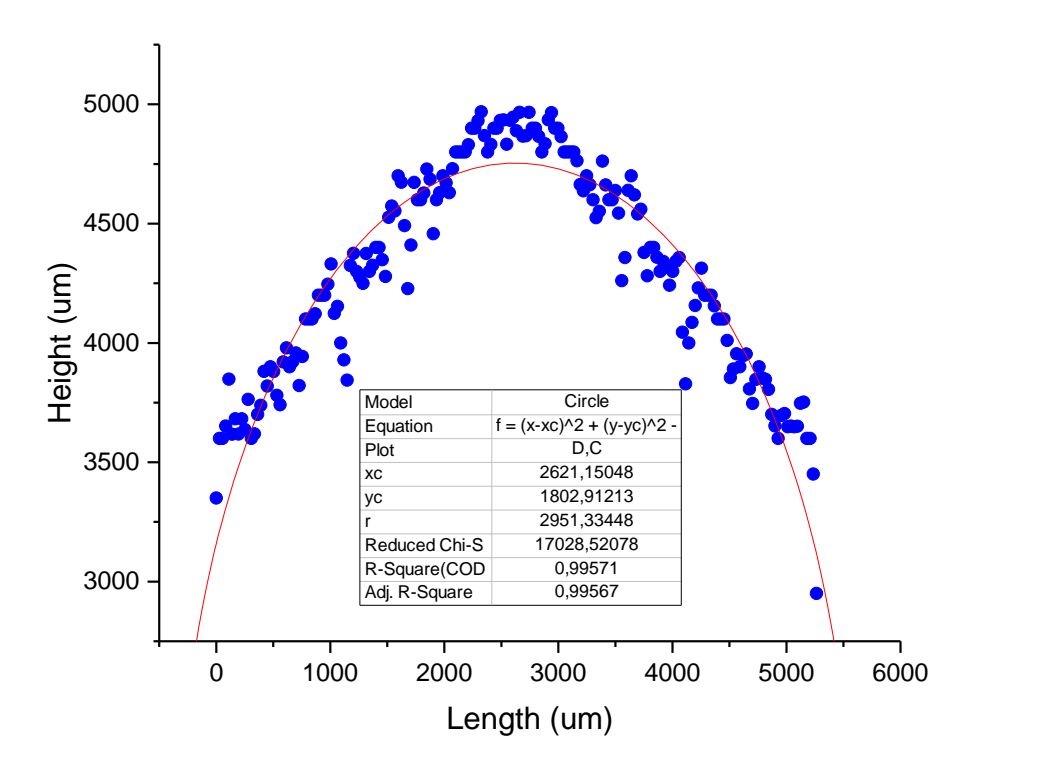

*9-4 Συνάρτηση μήκους-ύψους για τη λευκή μπίλια και προσομοίωση με κύκλο*

Το λογισμικό που χρησιμοποιήθηκε είναι το OriginPro 2016. Από την αναπαράσταση των δεδομένων με κύκλο στην εικόνα 9-4,τα αποτελέσματα είναι καλύτερα από αυτά που αναμένονταν. Η προτεινόμενη ακτίνα του κύκλου που σχηματίστηκε είναι 2951μm = 2.951mm η οποία αντιστοιχεί ακριβώς πάνω στη μετρούμενη με παχύμετρο. Ο συντελεστής R<sup>2</sup> έχει επίσης πολύ ψηλή τιμή που σημαίνει ότι τα δεδομένα έχουν πολύ καλή ταύτιση με την προσομοίωση.

Για να προκύψουν οι μονάδες μήκους από pixel και από φωτογραφίες χρησιμοποιήθηκαν δεδομένα της διάταξης. Για τη x διάσταση είναι γνωστή η μεγέθυνση (γνωρίζοντας τη διάμετρο της μπίλιας) και ίση με 1,06x. Η τελική εικόνα έχει μήκος 384 pixel που αντιστοιχούν σε 11mm. Λόγο της μεγέθυνσης, τα 11mm διαιρούνται με το 1,06 οπότε η πλευρά της εικόνας θα ισούται με 10,37mm. Με αυτή τη τιμή, γίνεται γνωστός ο λόγος $\frac{mm}{pixel}$ και ίσος με  $0.027\frac{mm}{pixel}$ οπότε πολλαπλασιάζεται ο αριθμός pixel με αυτή τη τιμή για να βρεθεί το μήκος σε mm (ή x1000 για μm). Για το ύψος, εφόσον οι φωτογραφίες λήφθηκαν με βήμα 100μm μεταξύ τους, αρκεί να πολλαπλασιαστεί ο αριθμός της φωτογραφίας με το 100 για να προκύψει το ύψος σε μικρόμετρα.

Το κέντρο του κύκλου στη y διεύθυνση είναι στα 1800μm και αν προστεθεί η ακτίνα του κύκλου θα πρέπει να πέφτει κοντά στα 4750μm. Το αποτέλεσμα ταιριάζει με το σχήμα και επιβεβαιώνεται με παρόμοιο τρόπο για τη x διεύθυνση.

# 10 Πείραμα Βαθμονόμησης 2: Μεταλλική Μπίλια

Έχοντας πετύχει πολύ ικανοποιητικές τιμές για το σχήμα της λευκής μπίλιας, δοκιμάστηκε η μεταλλική.

Η μεταλλική μπίλια μετρήθηκε επίσης με μεγέθυνση 1.06x. Η διάμετρος της είναι 5mm άρα η ακτίνα της 2,5mm. Λόγο της σκουριάς η μπίλια έχει μικροσκοπική υφή οπότε δοκιμάστηκε και αυτή η περίπτωση.

Στα προηγούμενα πειράματα, επειδή το πραγματικό του επίπεδο είναι χαμηλότερα από αυτό που μελετήθηκε, παρατηρήθηκε πως το περιβάλλον εκτός του αντικειμένου δημιουργεί πολύ θόρυβο. Αυτό προκύπτει από το γεγονός πως κάποια εικόνα από όλες θα πρέπει να επιλεγεί για να αντιστοιχεί σε αυτό το σημείο ως εστιασμένη. Ως εκ τούτου, εμποδίζεται ο διαχωρισμός του καλού και κακού σχήματος του αντικειμένου. Προς αποφυγή αυτού, στο παρόν πείραμα έγινε με διαφορετικό τρόπο η λήψη φωτογραφιών.

Λήφθηκαν φωτογραφίες από 1000μm έως 2500μm με βήμα 100μm για να περιλαμβάνουν την εστίαση της γύρω επιφάνειας και από 4000μm έως 7500μm με βήμα 50μm για να περιλαμβάνονται τα σημεία της μπίλιας.

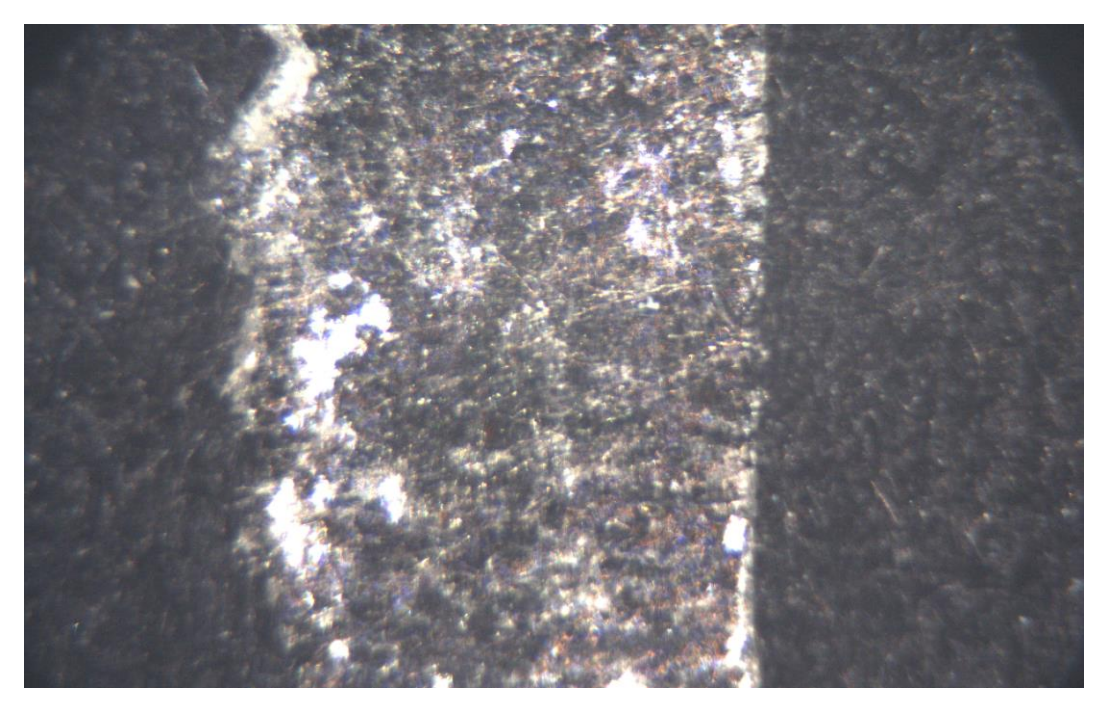

*10-1 Εστιασμένο υπόστρωμα*

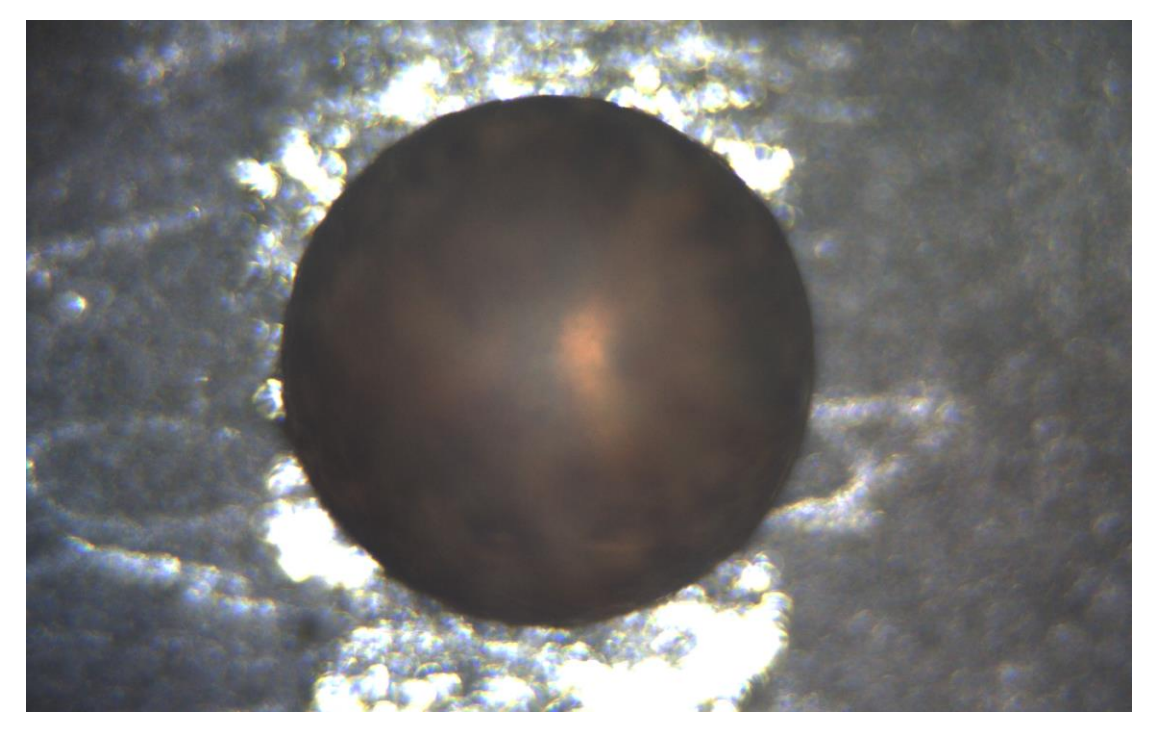

*10-2 Μεταλλική μπίλια εστιασμένη στην περιφέρεια*

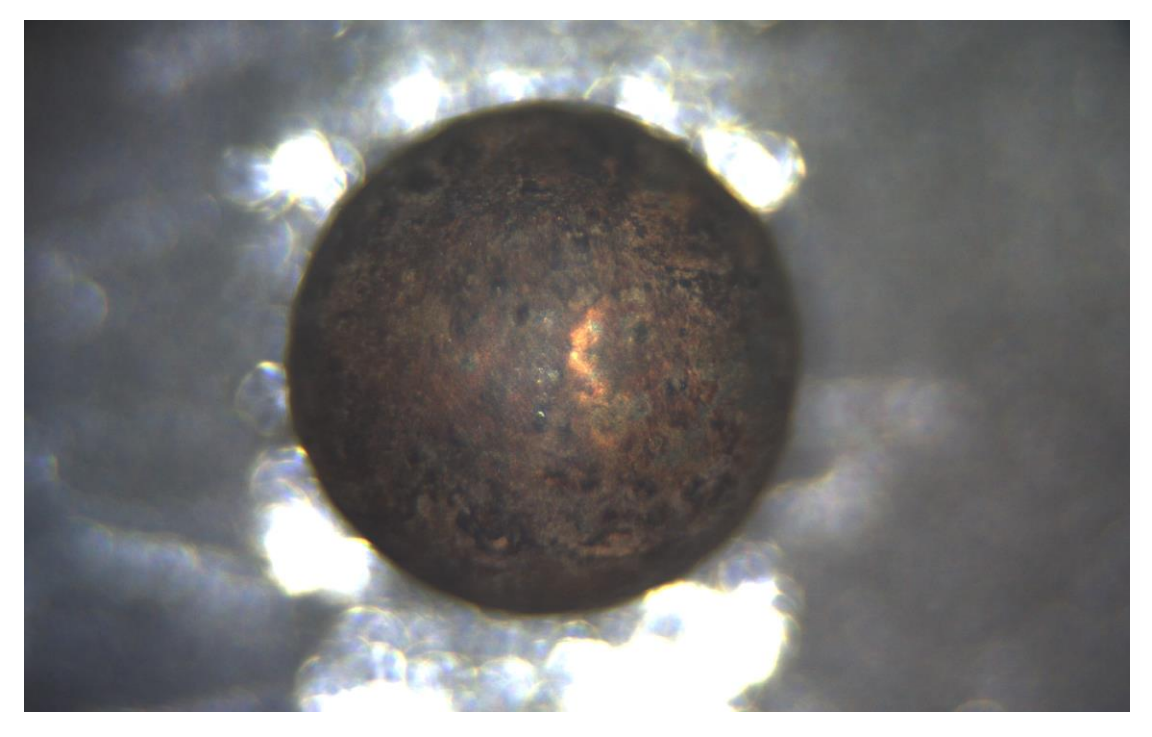

*10-3 Μεταλλική μπίλια εστιασμένη στην κορυφή*

Η εικόνα 10-1 δείχνει την φωτογραφία υποστρώματος και οι 10-2 και 10-3 την εστιασμένη περιφέρεια και κορυφή της μπίλιας αντίστοιχα. Η μικροδομή στην επιφάνεια δίνει πολύ καλή αντίληψη της εστίασης όπως φαίνεται από τα αποτελέσματα στις εικόνες 10-4, 10-5.

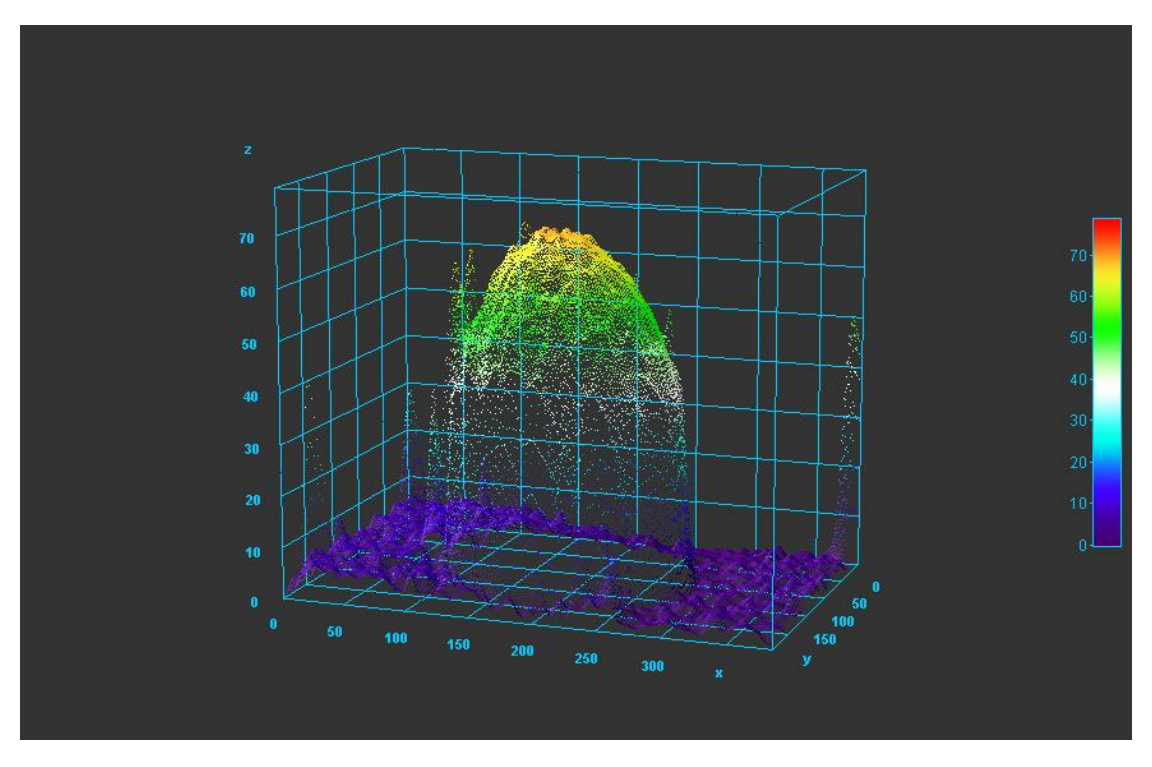

*10-4 Τρισδιάστατο προφίλ μεταλλικής μπίλιας, (x,y άξονες σε pixel. z άξονας σε αριθμό εικόνας)*

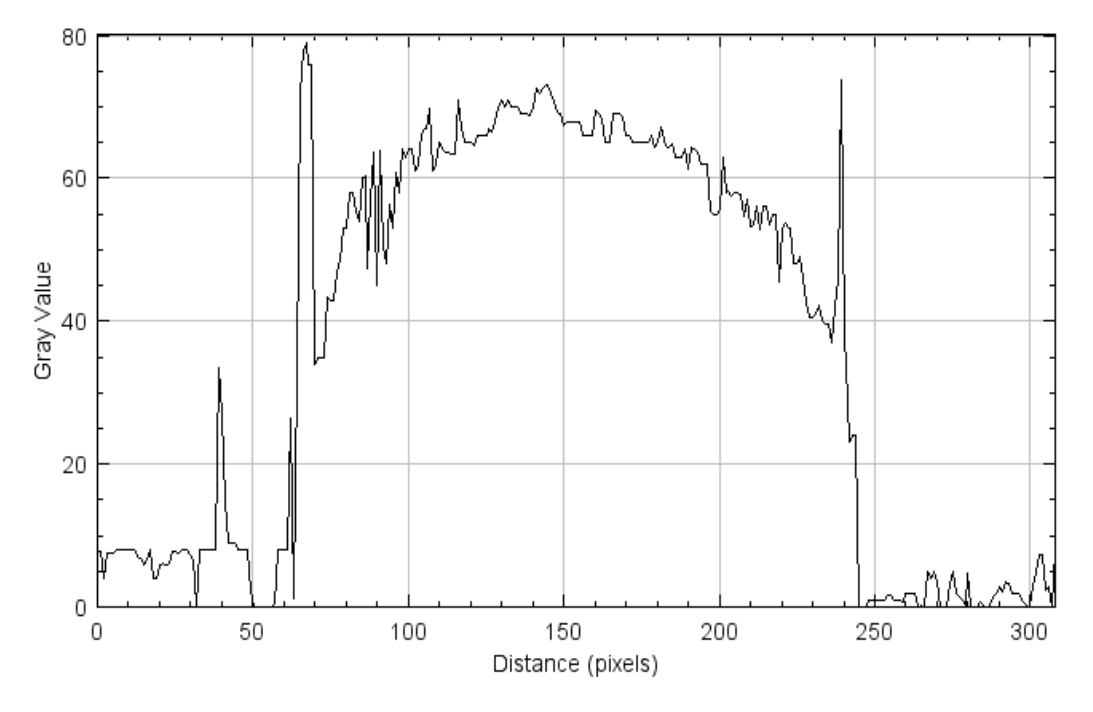

*10-5 Προφίλ μεταλλικής μπίλιας*

Στο διάγραμμα της 10-5, τα όρια της μπίλιας βρίσκονται περίπου στα 60 και 245 pixel αντίστοιχα στα οποία, αν πολλαπλασιαστεί ο αριθμός 27 $\frac{\mu m}{pixel}$  βγαίνει διάμετρος 4995μm. Όσον αφορά την κορυφή, το μέσο της μπίλιας δείχνει να ανήκει στις εικόνες 15 με 20. Με βήμα 50μm, χρειάζονται 50 φωτογραφίες για να καλυφθεί η θεωρητική ακτίνα 2500μm της μπίλιας, άρα θα βρίσκεται στις εικόνες 65 με 70, το οποίο φαίνεται ιδανικό.

Μετέπειτα, έγινε προσομοίωση με σφαίρα από το OriginPro και βγήκαν τα παρακάτω αποτελέσματα:

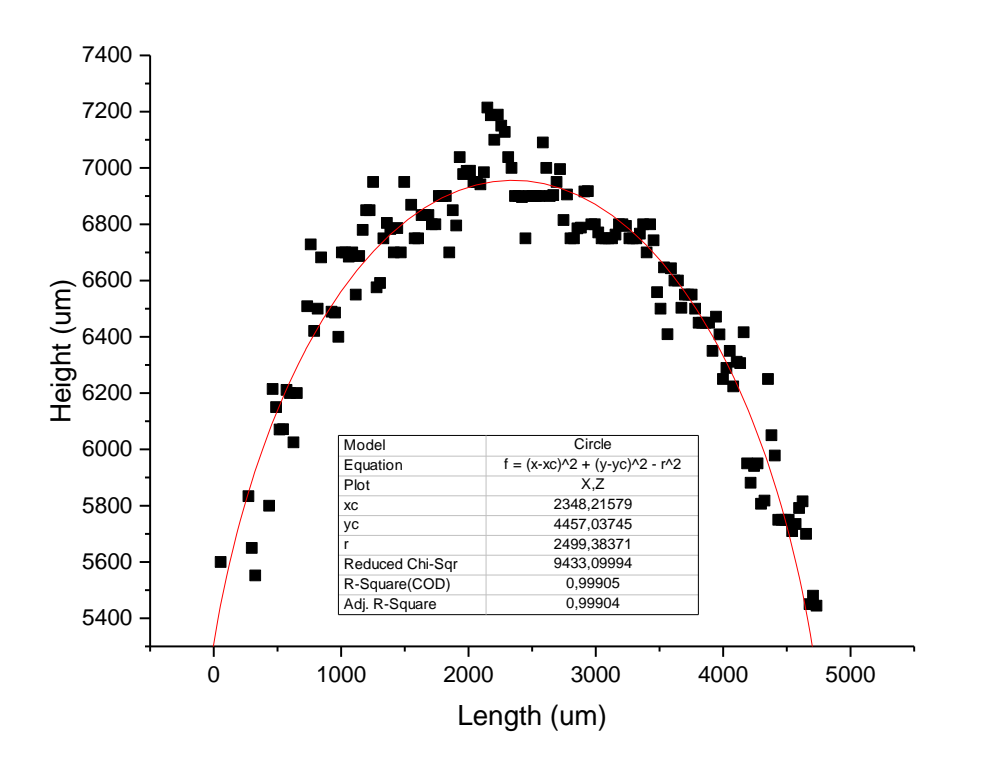

*10-6 Συνάρτηση μήκους-ύψους για τη μεταλλική μπίλια και προσωμοιώση με κύκλο*

Άλλη μια φορά, τα αποτελέσματα είναι εξαιρετικά. Η πειραματική ακτίνα βγαίνει 2499μm με σφάλμα 42μm. Για τη διεύθυνση x με κέντρο τα 2348μm και ακτίνα 2499μm, βγαίνει το άκρο να είναι στα 4848μm από τα 5000μm ιδανικά, αποτέλεσμα που δίνει μια επιπλέον επιβεβαίωση.

Οι δύο μπίλιες έδειξαν την λειτουργικότητα της διάταξης σε λεία και με υφή επιφάνεια και έβγαλαν εξαιρετικά αποτελέσματα και στις δύο περιπτώσεις. Βασικό κριτήριο είναι ο φωτισμός του δείγματος, η ανακλαστικότητα του υλικού και η μεγέθυνση. Η ανάλυση στον z άξονα δείχνει να κυμαίνεται από τα 50μm έως τα 150μm ανάλογα τις παραμέτρους του πειράματος.

Στο επόμενο κεφάλαιο δοκιμάζονται γενικότερα δείγματα και υφές για να προσομοιαστεί όσο καλύτερα γίνεται η υφή ενός ιστού χωρίς να χρειαστεί να χρησιμοποιηθεί πραγματικός ιστός.
# 11 Πείραμα Βαθμονόμησης 3: 3D-printed Steps

Για την εύρεση της ανάλυσης του συστήματος στον άξονα z, πέρα από την ανάλυση δομής, ένα χρήσιμο πείραμα είναι τα τρισδιάστατα εκτυπωμένα σκαλοπάτια.

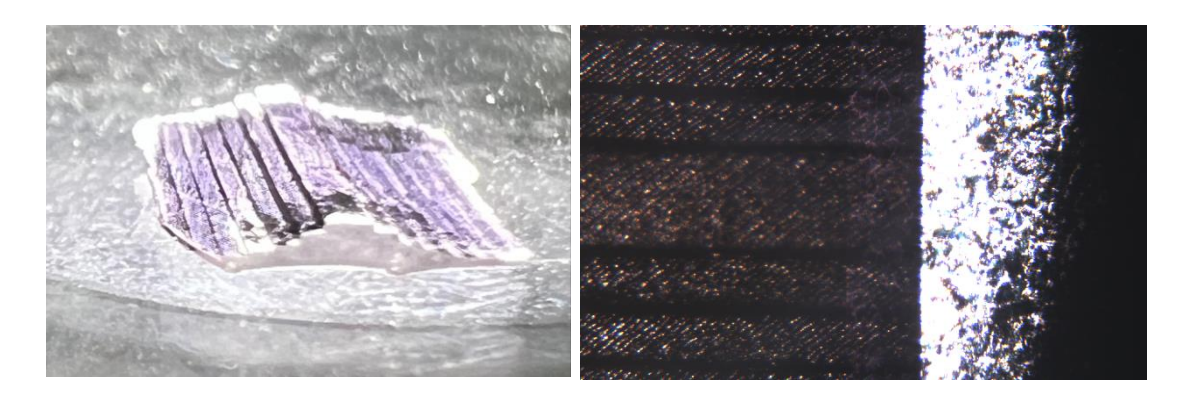

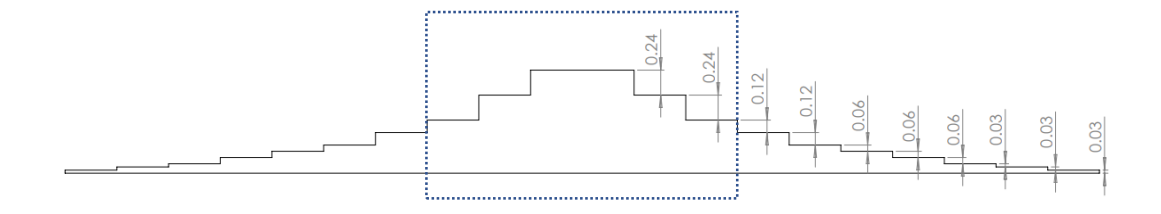

*11-1 Εκτυπωμένα σκαλοπάτια. Το τρισδιάστατο σχήμα, η φωτογραφία της διάταξης και η δομή των σκαλοπατιών* 

Από την ανάλυση των δεδομένων, βγήκε το σχήμα 5, για το επιλεγμένο σημείο των σκαλοπατιών, όπου ο άξονας y αναφέρει ως gray value τον αύξοντα αριθμό εικόνας. Με βήμα 50μm μεταξύ των εικόνων, φαίνεται η απόσταση μεταξύ των σκαλοπατιών ίση με περίπου 250μm (5 εικόνες).

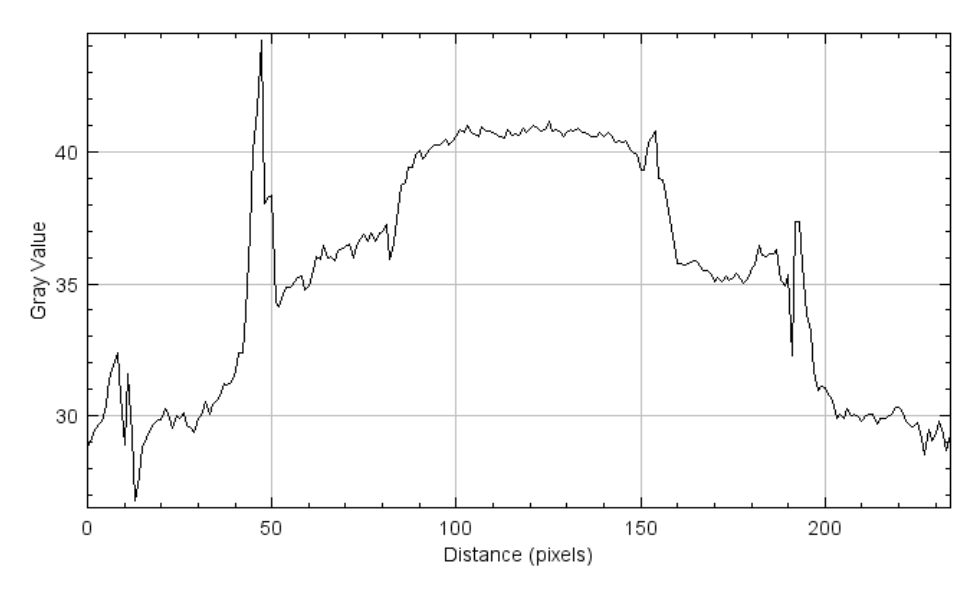

*Σχήμα 2 Προφίλ σκαλοπατιών*

Η τιμή είναι πολύ κοντά στη δεδομένη και παρατηρείται μια διακύμανση σε κάθε βήμα πλάτους περίπου μιας εικόνας. Λόγω του σταθερού της κορυφής και της διακύμανσης αυτής, μπορεί να βγει το συμπέρασμα πως η ανάλυση στον y άξονα, άρα και στο μετρούμενο ύψος της διάταξης, είναι περίπου 50μm. Όπως και στις μπίλιες, φαίνεται μια απότομη κορυφή σε κάθε μετάβαση σκαλοπατιού λόγο του υπολογισμού της τυπικής απόκλισης.

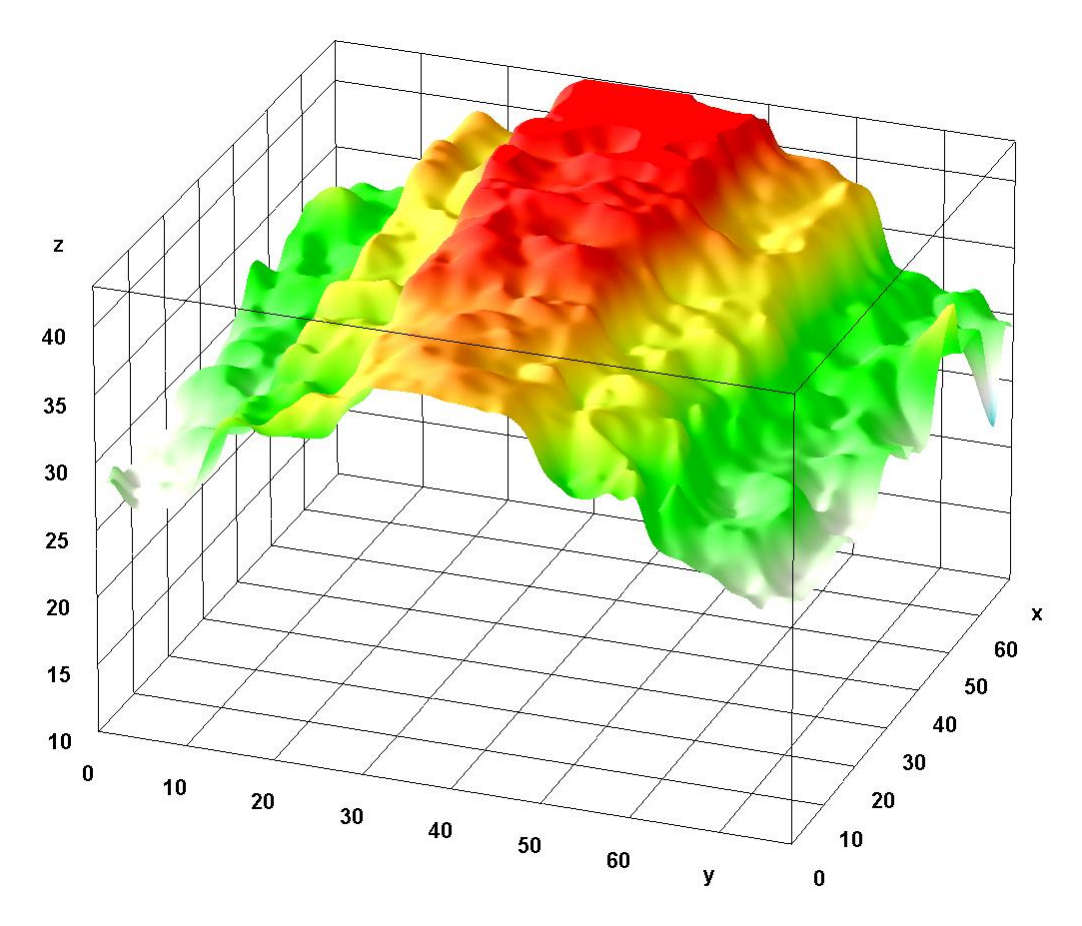

*11-2 Τρισδιάστατο προφίλ σκαλοπατιών, (x,y άξονες σε pixel. z άξονας σε αριθμό εικόνας)*

# 12 Πείραμα Βαθμονόμησης 4

Στο προηγούμενο κεφάλαιο μελετήθηκε η εγκυρότητα των μετρήσεων της διάταξης ως προς τη γεωμετρική ακρίβεια. Σε αυτό το κεφάλαιο μελετώνται διάφορες επιφάνειες για να δοθούν αποτελέσματα περί της υφής των δειγμάτων, κρατώντας υπόψη τα γεωμετρικά χαρακτηριστικά, αλλά με δείγματα μικρότερης ακρίβειας ως προς τη δομή.

### 12.1 Χαρτόνι σε κλίση

Πρώτο δείγμα αποτελεί ένα κομμάτι χαρτόνι το οποίο έχει τοποθετηθεί σε κλίση ως προς τον άξονα z. Η κλίση δόθηκε τοποθετώντας έναν αποστάτη ύψους 2mm στη μια πλευρά ενώ η άλλη ακουμπάει στο άκρο της βάσης. Το μήκος της βάσης είναι 26mm και η μεγέθυνση της διάταξης 2,11x.

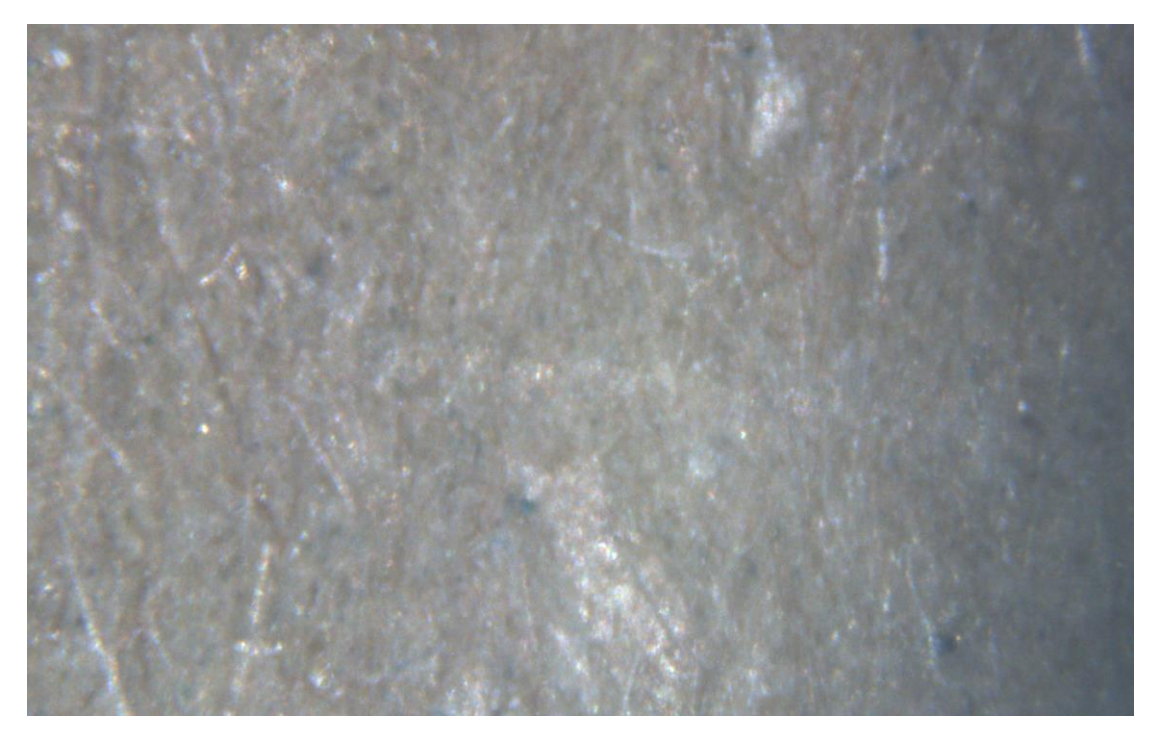

*12-1 Χαρτόνι σε κλίση*

Στην εικόνα 12-1 δεν μπορεί να παρατηρηθεί με το μάτι, αλλά η κάτω πλευρά της φωτογραφίας βρίσκεται σε μεγαλύτερο ύψος από την πάνω. Η πλαϊνή δομή απεικονίζεται στην 12-2 (όχι σε κλίμακα).

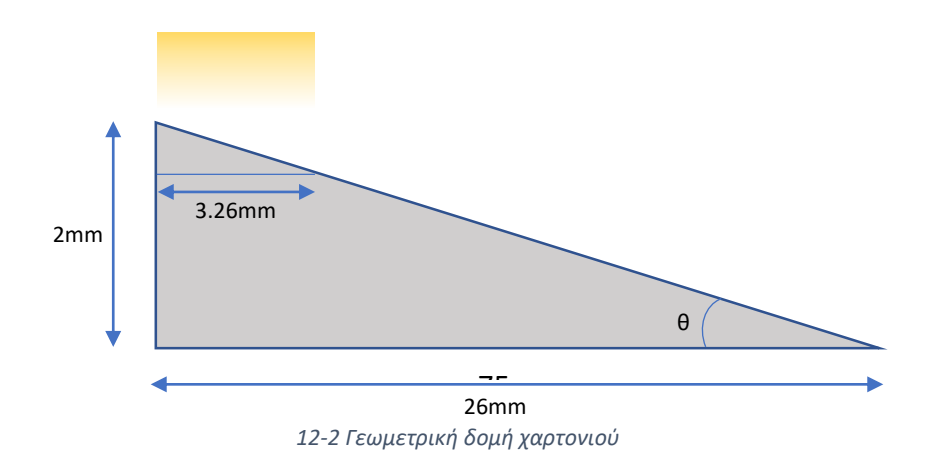

Ενώ όλο το μήκος είναι 26mm, το μέρος που βλέπει ο φακός είναι μόνο 3.26mm και αποτελεί την προβολή της υποτείνουσας στον άξονα x, όπως φαίνεται στο σχήμα.

Στο γεωμετρικό μοντέλο γίνεται η παρακάτω ανάλυση:

Για το μεγάλο τρίγωνο, το τόξο της εφαπτομένης της γωνίας θ είναι:

$$
\arctan\left(\frac{y}{x}\right) = \arctan\left(\frac{2}{26}\right) = \theta = 4,39^{\circ}
$$

Γνωρίζοντας τη γωνία και πως τα τρίγωνα έχουν παράλληλες πλευρές μεταξύ τους, για το μικρό τρίγωνο ισχύει:

$$
tan\theta = \frac{y}{3.26} \rightarrow y = 3.26 * tan\theta \approx 0.251 mm = 251 \mu m
$$

επομένως η θεωρητική εξίσωση με χρήση της βασικής εξίσωσης ευθείας, βγαίνει:

$$
y = -0.077x + 251 \, (\mu m)
$$

Για τα πειραματικά δεδομένα, το σχήμα που προκύπτει φαίνεται στην εικόνα 12-3 και με τα δεδομένα της ευθείας, θα γίνει γραμμική προσομοίωση μέσω του OriginPro στην 12-4.

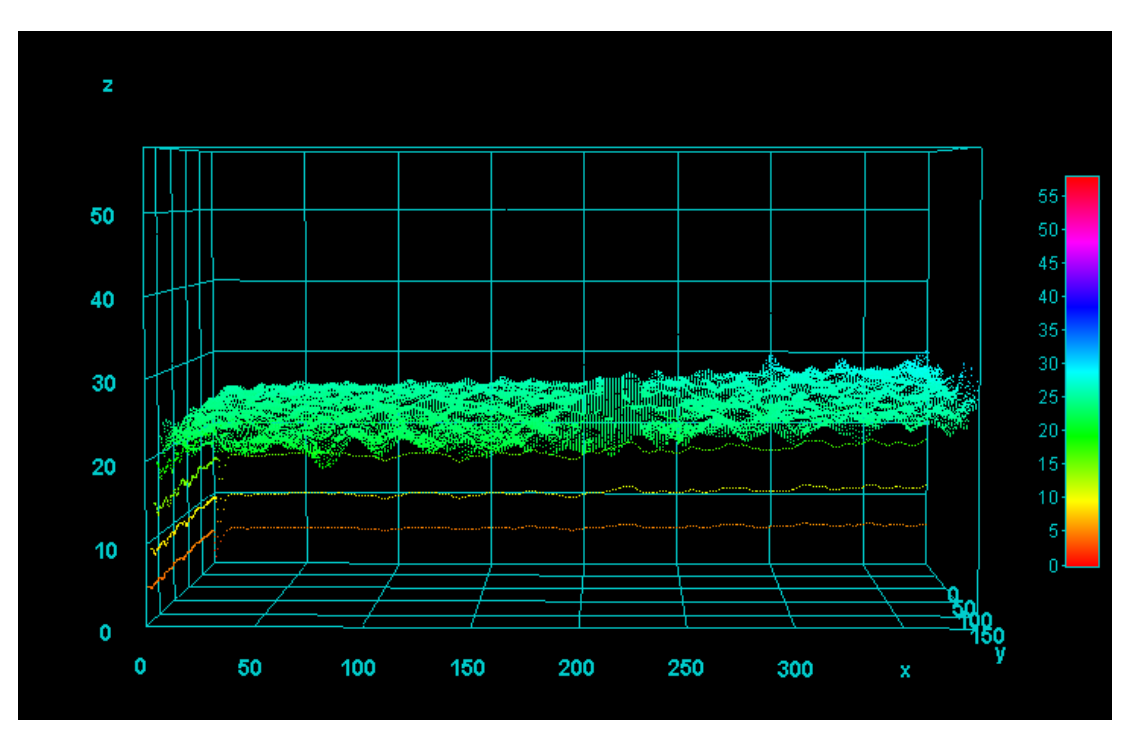

*12-3 Τρισδιάστατη δομή χαρτονιού, (x,y άξονες σε pixel. z άξονας σε αριθμό εικόνας)*

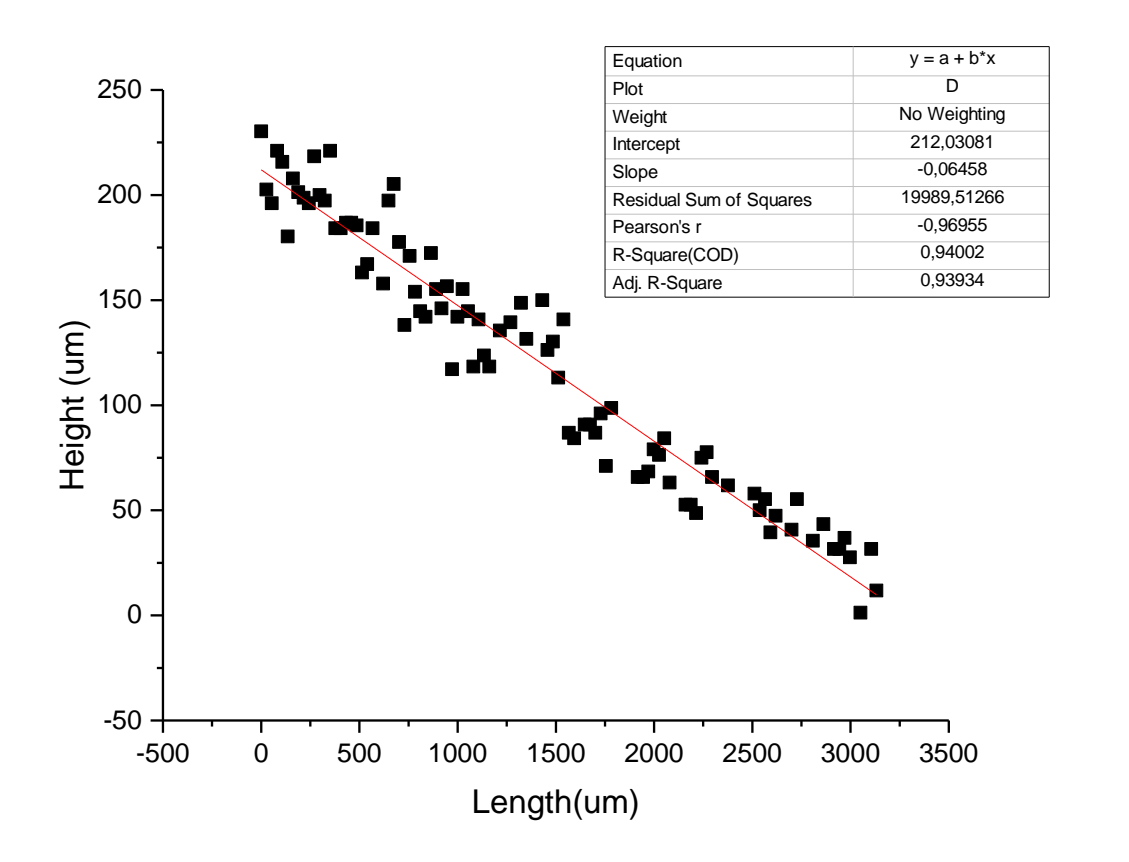

*12-4 Συνάρτηση γραμμικής προσέγγισης για το χαρτόνι*

Από την προσομοίωση, η γραμμική εξίσωση που δίνουν τα δεδομένα είναι:

 $y = -0.065x + 212 \, (\mu m)$ 

Το ύψος της κορυφής έχει μειωθεί από 251 σε 212 μm. Η κλίση της ευθείας είναι λίγο μειωμένη και δίνει μήκος για τη x πλευρά, 3312mm από τα 3260mm που είναι το πραγματικό.

Δεδομένου του σφάλματος στο βάθος πεδίου, 50μm, αν προστεθεί ή αφαιρεθεί στο μέγιστο ύψος αυτή η τιμή προκύπτουν 2 θεωρητικές εξισώσεις ευθειών που απαρτίζουν το εύρος της αποδεκτής πειραματικής ευθείας:

$$
y_{HIGH} = -0.092x + 301 \, (\mu m)
$$

$$
y_{LOW} = -0.061x + 201 \, (\mu m)
$$

Η πειραματική ευθεία που βρέθηκε βρίσκεται μέσα σε αυτό το όριο, μάλιστα ιδιαίτερα κοντά στο χαμηλό άκρο, επιβεβαιώνοντας την ορθή λειτουργία της διάταξης.

#### 12.2 PLMA Μπίλια

Το δεύτερο δείγμα που χρησιμοποιήθηκε είναι μια στερεοποιημένη υδρογέλη PLMA 100 στην οποία βυθίστηκε η μπίλια ώστε να πάρει το σχήμα της.

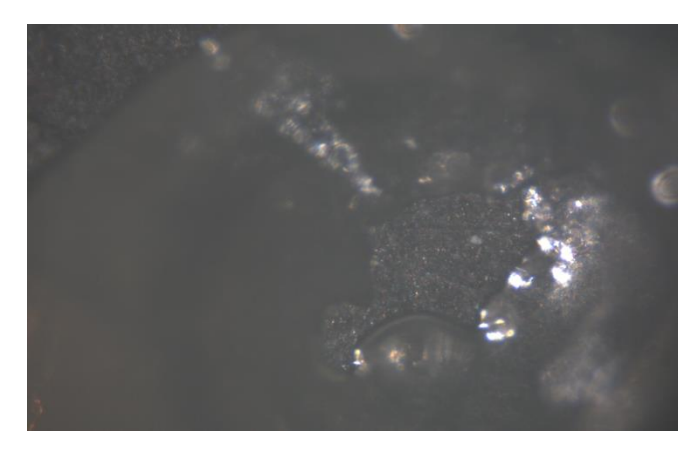

*12-5 Καλούπι μπίλιας απο PLMA*

Τα αποτελέσματα της ανάλυσης δίνουν το παρακάτω σχήμα:

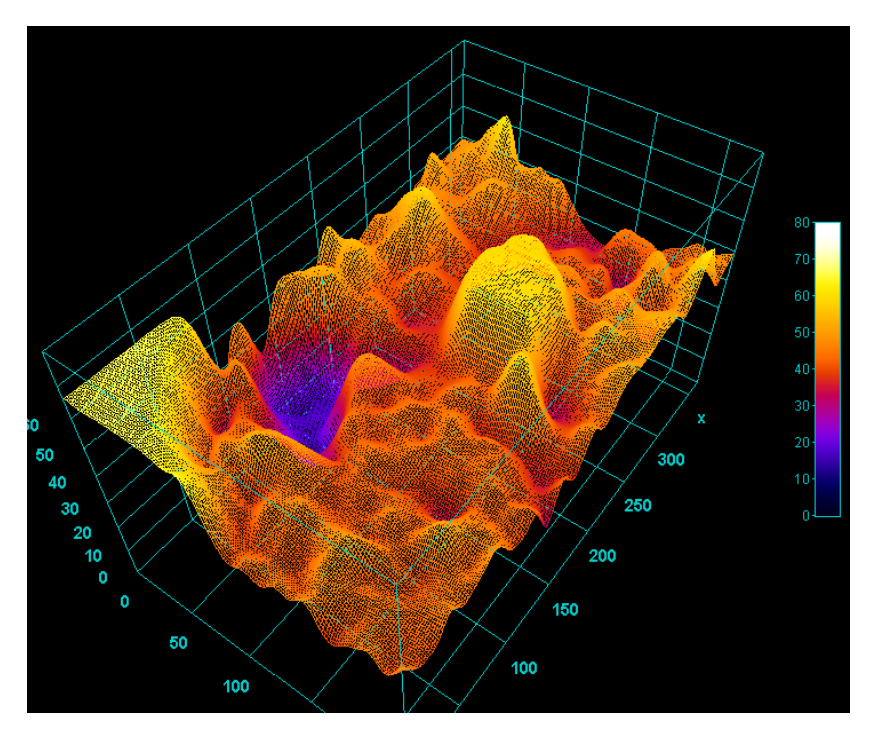

*12-6 Τρισδιάστατη δομή καλουπιού, (x,y άξονες σε pixel. z άξονας σε αριθμό εικόνας)*

Όπως μπορεί να παρατηρηθεί, το αποτέλεσμα της μπίλιας PLMA δεν μπορεί να γίνει αποδεκτό καθώς δεν φέρει ομοιότητα με το αναμενόμενο σχήμα. Αυτό, εμφανές στην εικόνα 12-6, μπορεί να αποδοθεί στην διαφάνεια του συγκεκριμένου υλικού. Όπως αναφέρθηκε στα προηγούμενα κεφάλαια, η διάταξη του πειράματος παίρνει εικόνα από ανακλώμενο φως στο δείγμα και προς την κάμερα. Εφόσον το συγκεκριμένο δείγμα είναι αρκετά διαφανές, δηλαδή μεγάλο ποσοστό φωτός διέρχεται και μικρότερο ανακλάται, το φως που φτάνει στην κάμερα δεν επαρκεί για να μεταφέρει τη πληροφορία εστίασης, χρώματος και σχήματος, με έμμεσο αποτέλεσμα να μη μπορεί να αποδοθεί η δομή του.

### 12.3 Νόμισμα

Για μεταλλική επιφάνεια, χρησιμοποιήθηκε ένα νόμισμα βαμμένο με μαύρη μπογιά ώστε να μειωθεί η θαμπάδα της επιφάνειας.

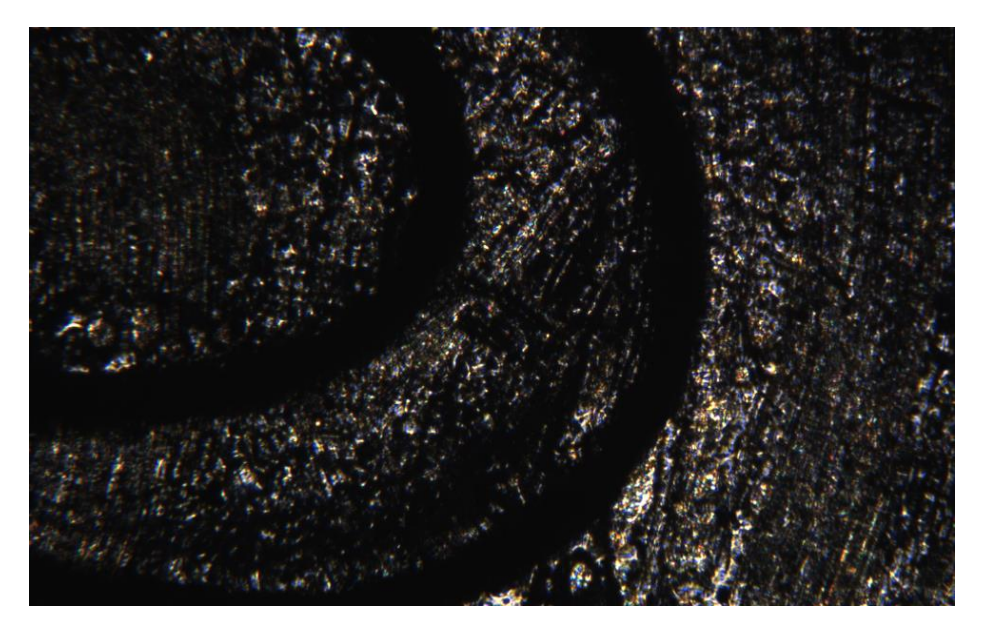

*12-7 Νόμισμα βαμμένο με μαύρο μελάνι*

Αν και δεν έχει κάποια σημαντική γεωμετρική δομή, η διαφορά ύψους του γράμματος από το φόντο πάνω στο νόμισμα, μετρήθηκε περίπου 110μm τα οποία είναι δύσκολο να παρατηρηθούν λόγο του θορύβου που φαίνεται στην εικόνα 12-8.

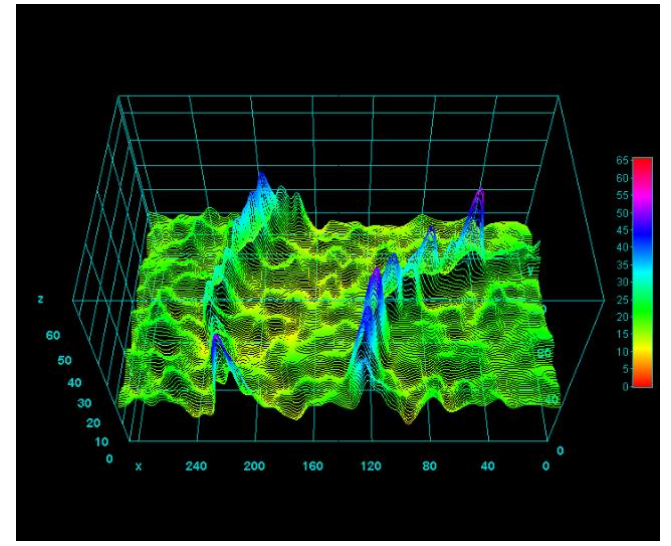

*12-8 Τριασδιάστατη δομή επιφάνειας νομίσματος (x,y άξονες σε pixel. z άξονας σε αριθμό εικόνας)*

Παρόλα αυτά, από το σχήμα 6 φαίνεται μια μέση διαφορά ύψους ίση με 2 εικόνες, δηλαδή 100μm.

Ενώ υπάρχει μεγάλη διακύμανση στις επιφάνειες, λαμβάνοντας υπόψη ότι το σφάλμα μέτρησης έχει υπολογιστεί 50μm, το αποτέλεσμα της εικόνας μπορεί να δώσει μια ποιοτική σχέση υψών πάνω στο νόμισμα. Δεδομένου της μεταλλικής επιφάνειας και της μικρής διαφοράς μεγέθους το αποτέλεσμα είναι αρκετά ελπιδοφόρο.

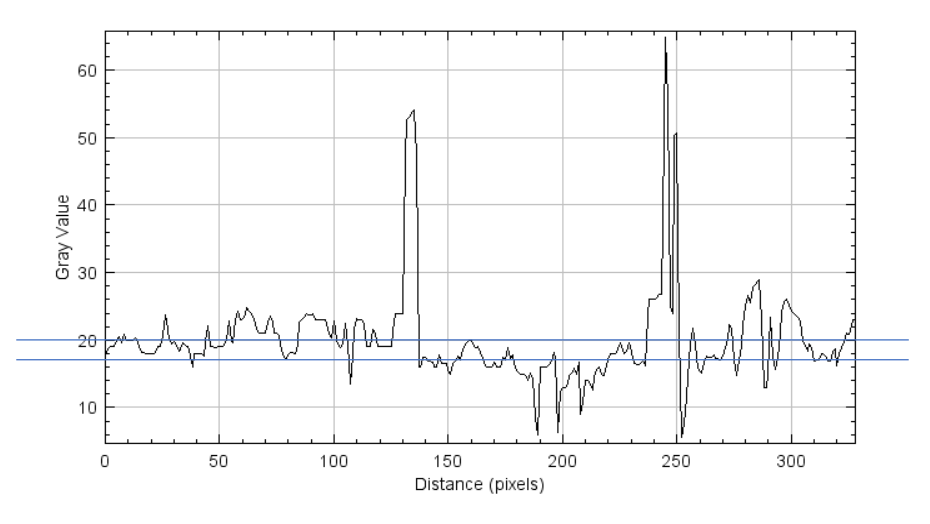

*Σχήμα 3 Προφίλ νομίσματος*

#### 12.4 Μπίλια πλαστελίνης

Μια ακόμα επιφάνεια που μπόρεσε και προσομοίωσε τους ιστούς είναι η πλαστελίνη. Με πλαστική υφή, οχι ακριβώς μίκρο-δομημένη, αλλά απέχοντας πολύ από διάφανο και μεταλλικό υλικό, αποτελεί ένα πολλά υποσχόμενο δείγμα.

Βυθίστηκε η μπίλια μέσα σε έναν όγκο πλαστελίνης και βγήκε το σχήμα της εικόνας 12-9. Πάρθηκαν φωτογραφίες με απόσταση 50μm και μέσω της python κατασκευάστηκε η εικόνα 12-10 (αριστερά) η διαγώνια τομή της οποίας φαίνεται στα δεξιά.

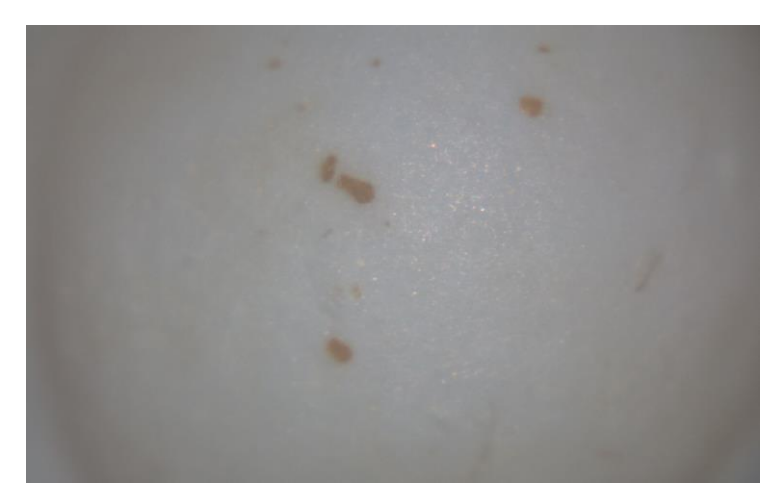

*12-9 Καλούπι μπίλιας απο πλαστελίνη*

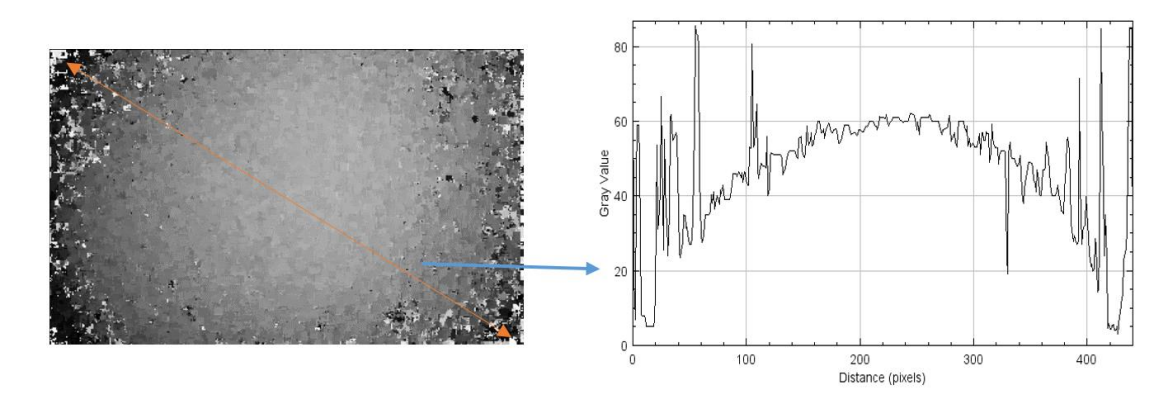

*12-10 Προφίλ μπίλιας πλαστελίνης*

Όπως φαίνεται στο σχήμα και την τρισδιάστατη προσομοίωση (εικόνα 12-11), η πλαστελίνη έχει πάρει σφαιρικό προφίλ με μεγάλα σφάλματα, όπως είχε βρεθεί και στα προηγούμενα πειράματα κατά τη διαχωριστική γραμμή της σφαίρας με το φόντο. Δεν λείπουν τα σφάλματα θορύβου από την συνολική επιφάνεια αλλά το σφαιρικό σχήμα διατηρείται.

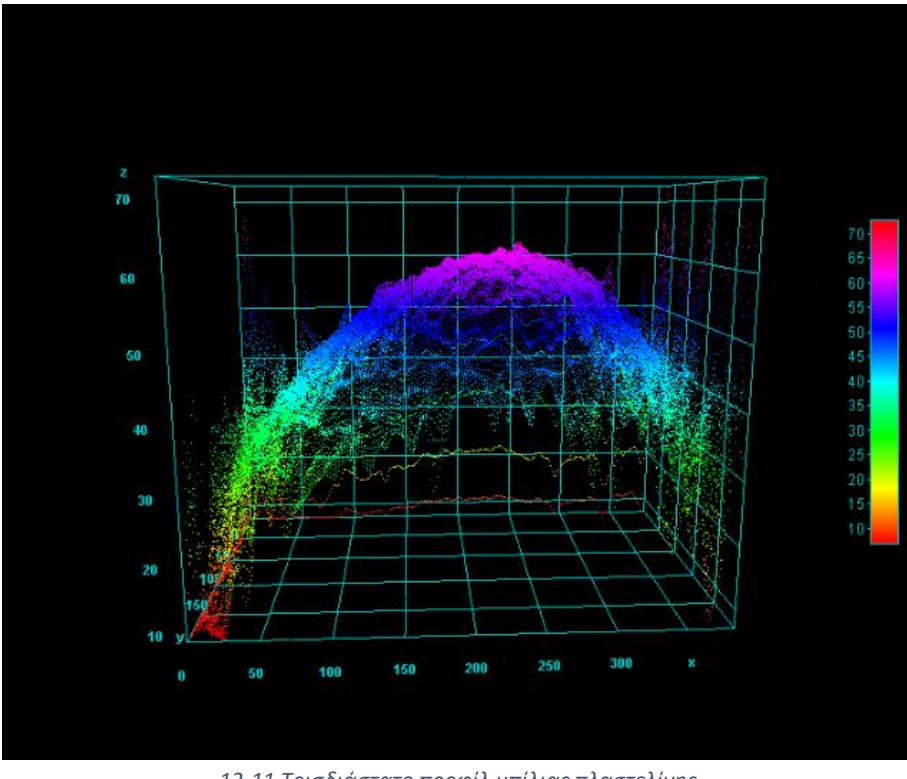

*12-11 Τρισδιάστατο προφίλ μπίλιας πλαστελίνης, (x,y άξονες σε pixel. z άξονας σε αριθμό εικόνας)*

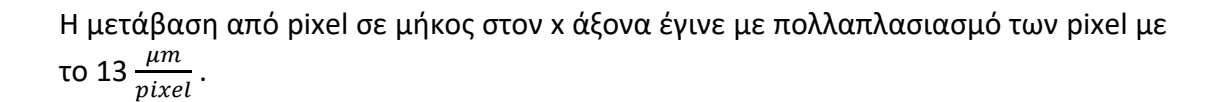

Αυτό προκύπτει από το ότι η κάμερα έχει αισθητήρα 11\*7mm και το πείραμα έχει 2.11x μεγέθυνση άρα, η x διάσταση είναι:  $\frac{11}{21}$  $\frac{11}{2,11}$  = 5,22mm τα οποία αντιστοιχούν σε 384 pixel. Επομένως:  $\frac{5220\mu m}{384 pixel} = 13 \frac{\mu m}{pixel}$ 

Τα δεδομένα περάστηκαν στο OriginPro και μετά την επεξεργασία έδωσαν τα αποτελέσματα της εικόνας 12-12.

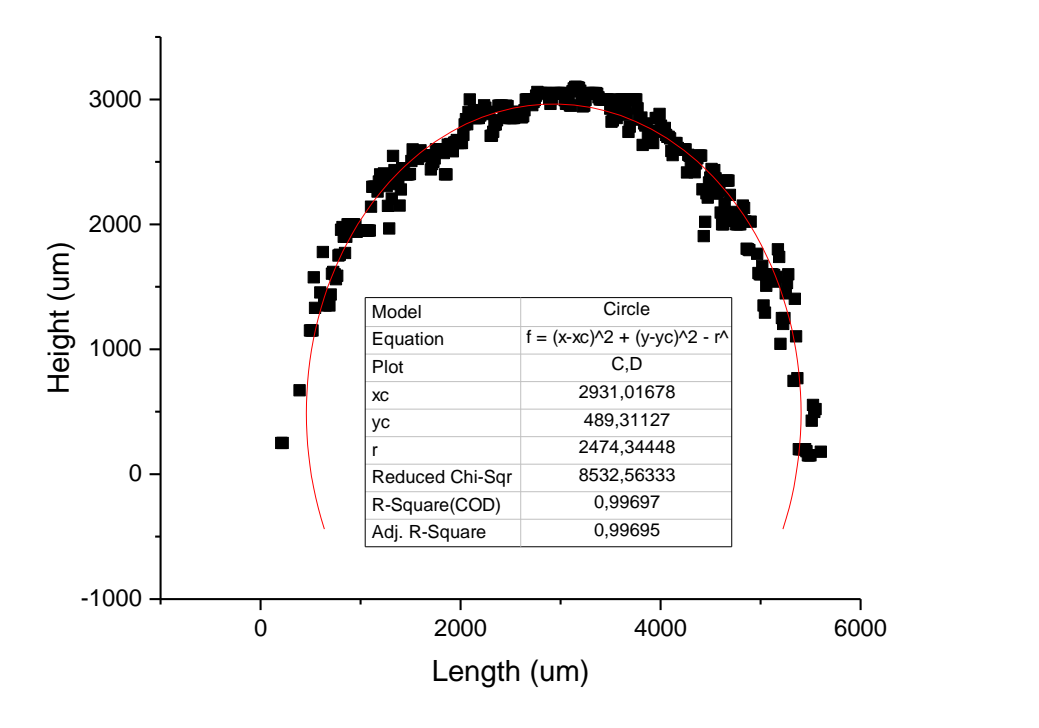

*12-12 Προσομοίωση με κύκλο της μπίλιας πλαστελίνης*

Παρατηρείται πως έχει γίνει σχεδόν άριστη προσέγγιση στη προσέγγιση κύκλου  $(R<sup>2</sup>=0,99)$ .

Το κέντρο ως προς τους άξονες έχει βρεθεί με αρκετή ακρίβεια και η ακτίνα έχει βγει εκτός για 26μm στα 2500μm. Τα αποτελέσματα, ανεξάρτητα από τη διαφορετική υφή, επιβεβαιώνουν ακόμα μια φορά τη σωστή βαθμονόμηση του συστήματος.

Όπως αναφέρθηκε προηγουμένως, τα πειράματα αυτά γίνονται για περαιτέρω ανάλυση και δοκιμές της διάταξης. Εφόσον δεν αποτελούν τα κύρια δείγματα αλλά μεταφορές σχήματος σε διαφορετικά υλικά, δεν έχουν μετρηθεί οι πραγματικές διαστάσεις με ακρίβεια κάνοντας τα αποτελέσματα ποιοτικά γύρω από την ιδανικά αναμενόμενη τιμή.

## 13 Συμπεράσματα

Στη παρούσα εργασία, μελετήθηκε ένα σύστημα για τρισδιάστατη απεικόνιση ιστών μέσω της μεθόδου z-scanning η οποία, συγκρίνει την εστίαση σε διαφορετικά σημεία ενός συνόλου εικόνων και φτιάχνει το τρισδιάστατο προφίλ μέσω των περισσότερο εστιασμένων κομματιών τους.

Για τα πειράματα χρειάστηκαν να φτιαχτούν τρία συστήματα πρακτικά: το σύστημα φωτισμού, το σύστημα λήψης εικόνας και το πρόγραμμα επεξεργασίας αυτών.

Τα αποτελέσματα βγήκαν αρκετά ελπιδοφόρα ώστε να εμπιστευτεί κάποιος την σωστή λειτουργία της διάταξης και να προχωρήσει σε περαιτέρω ανάλυση. Οι μετρήσεις για τις δύο διαφορετικές μπίλιες έβγαλαν πολύ ακριβή αποτελέσματα ενώ για τις ποιοτικές μετρήσεις, τα σχήματα ακολουθούν το σωστό μοτίβο του δείγματος κάθε φορά με αρκετή ακρίβεια. Σαφώς, υπάρχουν σφάλματα και αποκλίσεις τα οποία σε μελλοντική μελέτη μπορούν κατά κάποιο βαθμό να ελαττωθούν. Μερικά είναι: Η χρήση μεγαλύτερων σε διάμετρο φακών με σκοπό τη μείωση του βάθος πεδίου. Η πλήρη συσκότιση του δωματίου στο οποίο διεξήχθη τα πειράματα με σκοπό να αποφευχθούν αλλαγές φωτισμού στα δείγματα που δεν προέρχονται από το φτιαγμένο για αυτό το σκοπό σύστημα φωτισμού.

Εκτός από τα γνώριμα σφάλματα πιθανών να υπάρχουν και άλλα τα οποία δεν έχουν αναλυθεί ακόμα. Ίσως κάποιος διαφορετικός αλγόριθμος να δίνει καλύτερα αποτελέσματα από αυτόν που επιλέχτηκε ή κάποιος άλλος συνδυασμός των μεταβλητών μέσα στον αλγόριθμο που χρησιμοποιήθηκε. Ο φωτισμός θα μπορούσε να γίνει καλύτερος χρησιμοποιώντας ίσως κάποιο συγκεκριμένο μήκος κύματος για το LED ή κάποια άλλη διάταξη αντί του Köhler.

Όπως και κάθε μελέτη, η διάταξη και η λειτουργία της παρούσης εργασίας μπορούν να αναβαθμιστούν και να αναλυθούν περαιτέρω σε μελλοντική έρευνα και τα αποτελέσματα της να μπορέσουν να δώσουν ένα βοηθητικό πάτημα σε πιθανές αναβαθμίσεις στην χαρτογράφηση ιστών και την ιατρική έρευνα. Είτε πρόκειται για ακριβότερο εξοπλισμό είτε για λεπτομερέστερη διάταξη ή καλύτερη ανάλυση, πιστεύεται πως θα υπάρχει συνεχώς κάποια αναβάθμιση στη μελέτη αυτή.

## 14 Βιβλιογραφία

1. Gregory Hollows, Nicholas James. Understanding Focal Length and Field of View. [Online] https://www.edmundoptics.eu/knowledge-center/applicationnotes/imaging/understanding-focal-length-and-field-of-view/.

2. Wikipedia. Depth of field. [Online] https://en.wikipedia.org/wiki/Depth\_of\_field.

3. —. Focal length. [Online] https://en.wikipedia.org/wiki/Focal\_length.

4. Technical note, theories and formulas on fundamental properties within an optical system. [Online] https://www.jmloptical.com/resources/theories-formulas/.

5. Kohler Illumination. [Online] https://www.photometrics.com/learn/microscopybasics/kohler-illumination-2.

6. A-6-step-guide-to-koehler-illumination. [Online] https://www.scientifica.uk.com/learning-zone/a-6-step-guide-to-koehlerillumination.

7. Aberrations. [Online] http://hyperphysics.phyastr.gsu.edu/hbase/geoopt/aberrcon.html#c1.

8. Britannica, The Editors of Encyclopaedia. Lens - Optics. [Online] July 1998. https://www.britannica.com/technology/lens-optics.

9. —. Snell's law. [Online] May 21, 2023. https://www.britannica.com/science/Snells-law.

10. Understanding Depth of Field – A Beginner's Guide. [Online] April 2021. https://photographylife.com/what-is-depth-of-field.

11. Leach, Richard. *Optical Measurements of Surface Topography.* 1st. Teddington : Springer, 2011.

12. *Shape from Focus.* Shree K. Nayar, Yasuo Nakagawa. 1994. TRANSACTIONS ON PATTERN ANALYSIS AND MACHINE INTELLIGENCE. Vol. 16.

13. *Autofocusing in Computer Microscopy: Selecting the Optimal Focus Algorithm.* Yu Sun, Stefan Duthaler, Bradley J. Nelson. 2004. Wiley Analytical Science.

14. Corneliu Florea, Laura Florea. *A Parametric Non-Linear Algorithm for Contrast Based Auto–Focus.* University "Politehnica" of Bucharest, Romania. Bucharest : s.n., 2011.

15. Chen-Liang Fan, Chun-Jen Weng, Yu-Hsin Lin, Pi-Ying Cheng. *Surface profiling measurement using varifocal lens based on focus stacking.* 2Department of Mechanical Engineering, National Chiao Tung University. Taiwan : s.n., 2018.

16. *Three-dimensional micromeasurements on smooth and rough surfaces with a new confocal optical profiler.* Roger Artigas, AgustI Pinto, Ferran Laguarta. Terrassa, Spain : s.n., 1999. Center for Sensors, Instruments and Systems Development.

17. Papazoglou, Dimitris. *Foundations of Modern Optics.* Heraklion, Crete : s.n.

18. ChristophorosNikou. *Digital Image Processing - Filtering in the Frequency Domain.* Department of Computer Science, University of Ioannina.

19. Glytsis, Elias N. *Lens Aberrations Fundamentals.* Athens, Greece : s.n., 2022.

20. OPTICAL LENSES AND CONVEX/CONCAVE MIRROR THEORY. [Ηλεκτρονικό] https://www.advancedoptics.com/optical-lenses-tech.html.

21. Liu, Min & Kang, Ming & Mou, Yongren & Chen, Kexu & Sun, Rong. Visualization of filler network in silicone rubber with confocal laser-scanning microscopy. *RSC Advances.* 2017, Τόμ. 7.

22. Mahadeshwara, Manoj Rajankunte. Scanning Electron Microscope. [Ηλεκτρονικό] 10 2022. https://www.tribonet.org/wiki/scanning-electronmicroscope/ .

23. Sivarajah, Ilamaran. Atomic Force Microscopy: General Principles and Applications. [Ηλεκτρονικό] 12 2021. https://www.azooptics.com/Article.aspx?ArticleID=2083.

24. Mortimer Abramowitz, Michael W. Davidson. Köhler Microscope Illumination. [Ηλεκτρονικό] 9 2018.

https://micro.magnet.fsu.edu/primer/anatomy/reflectkohler.html.